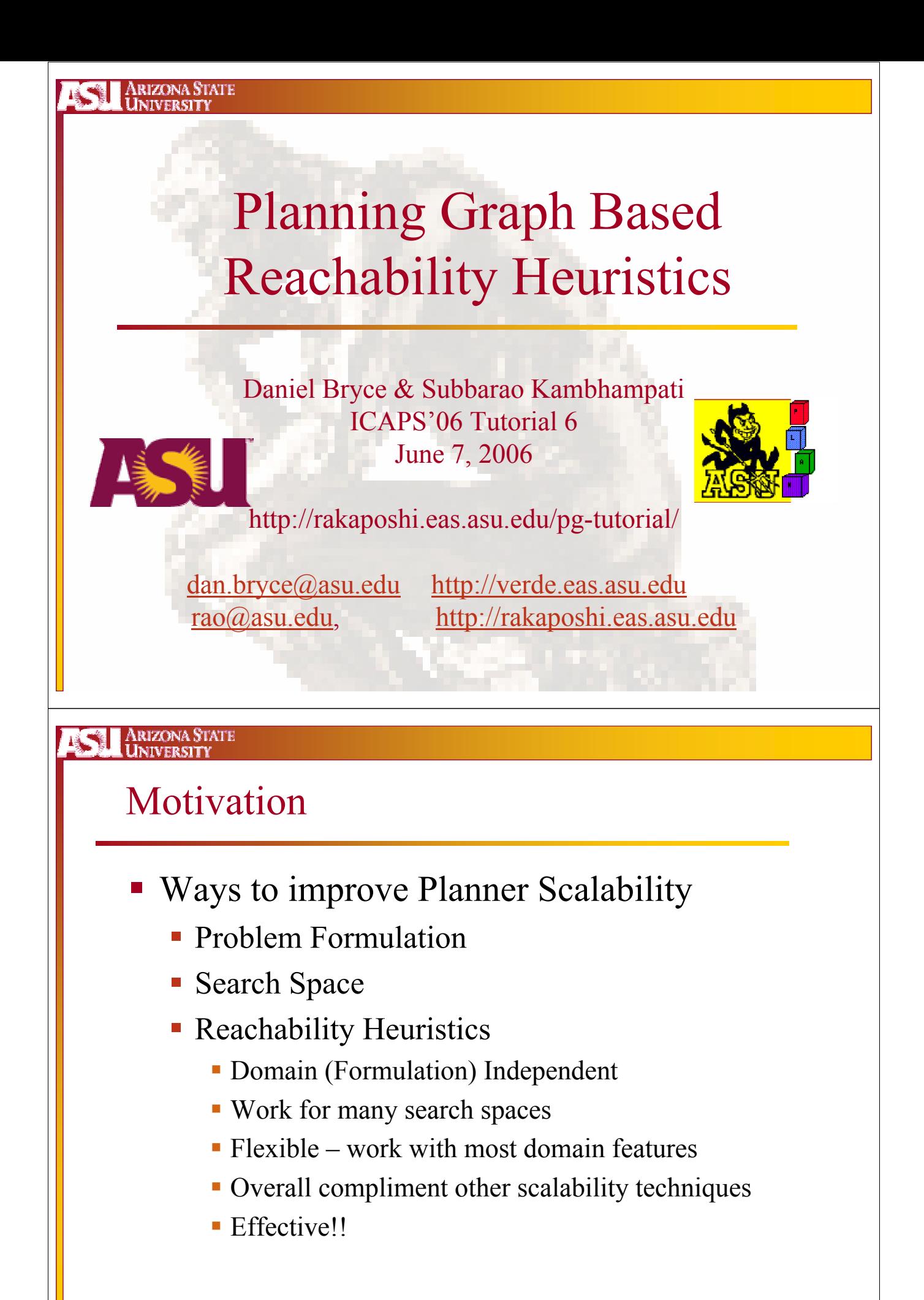

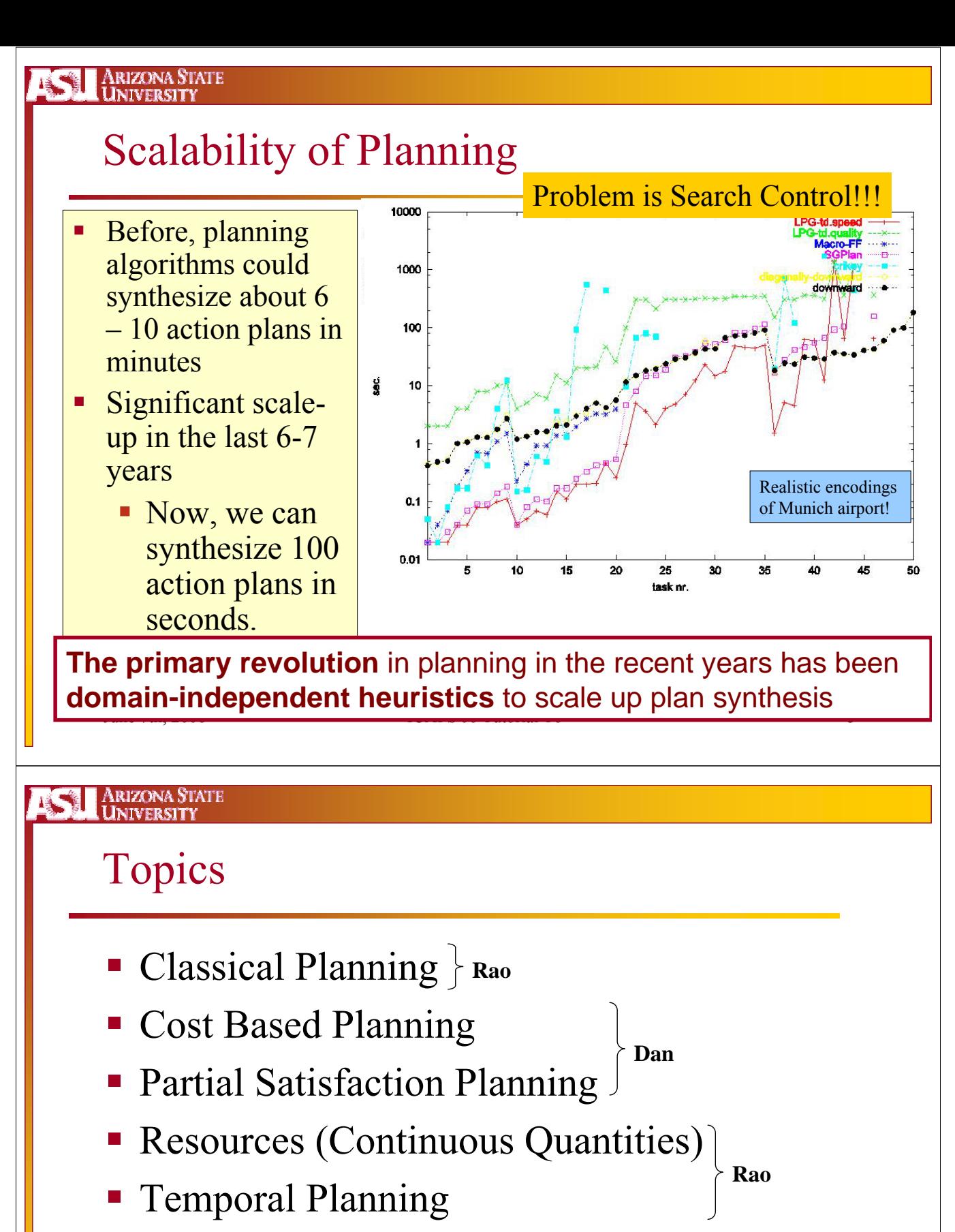

- Non-Deterministic/Probabilistic Planning
- **Hybrid Models**

**Dan**

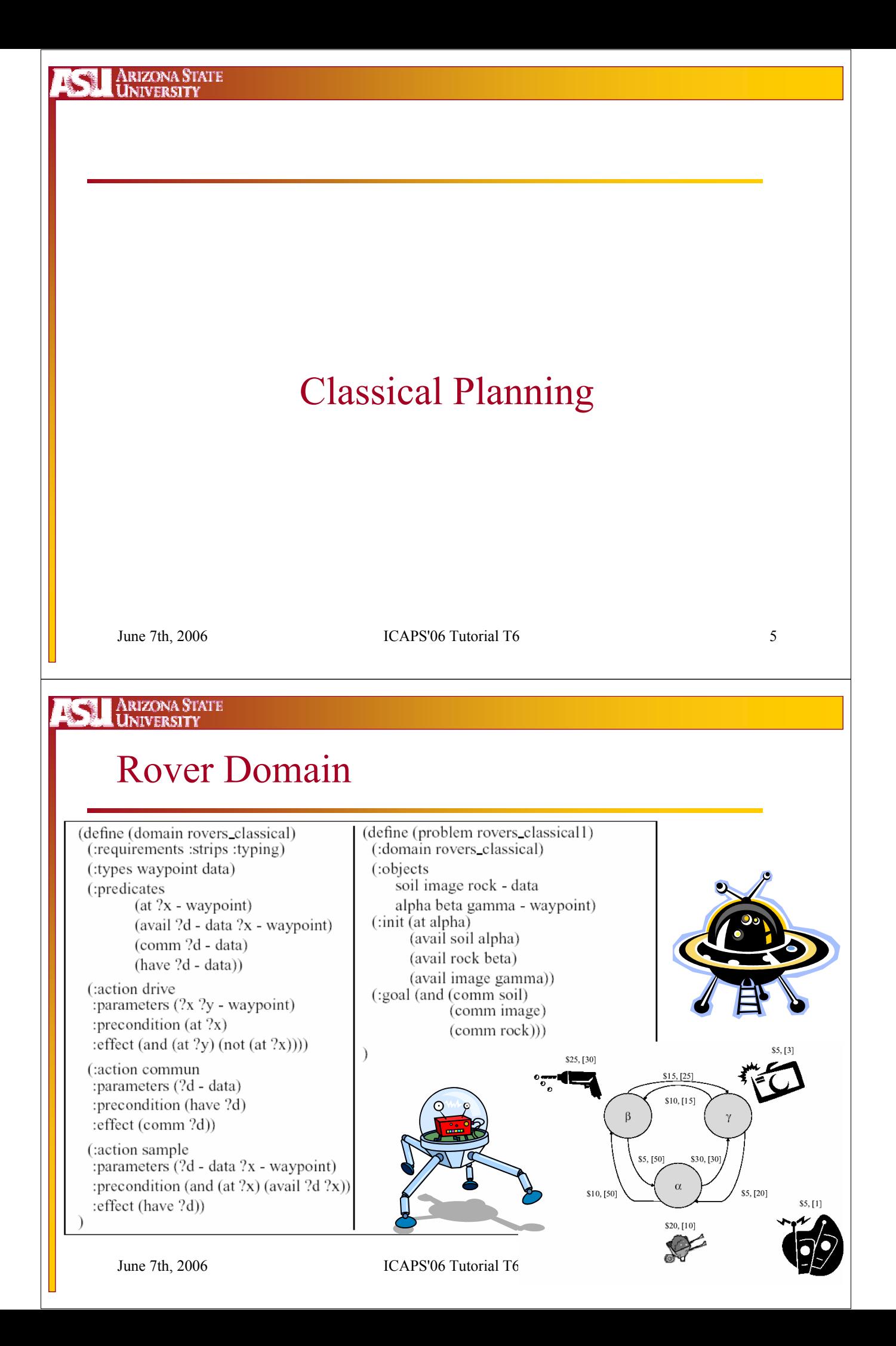

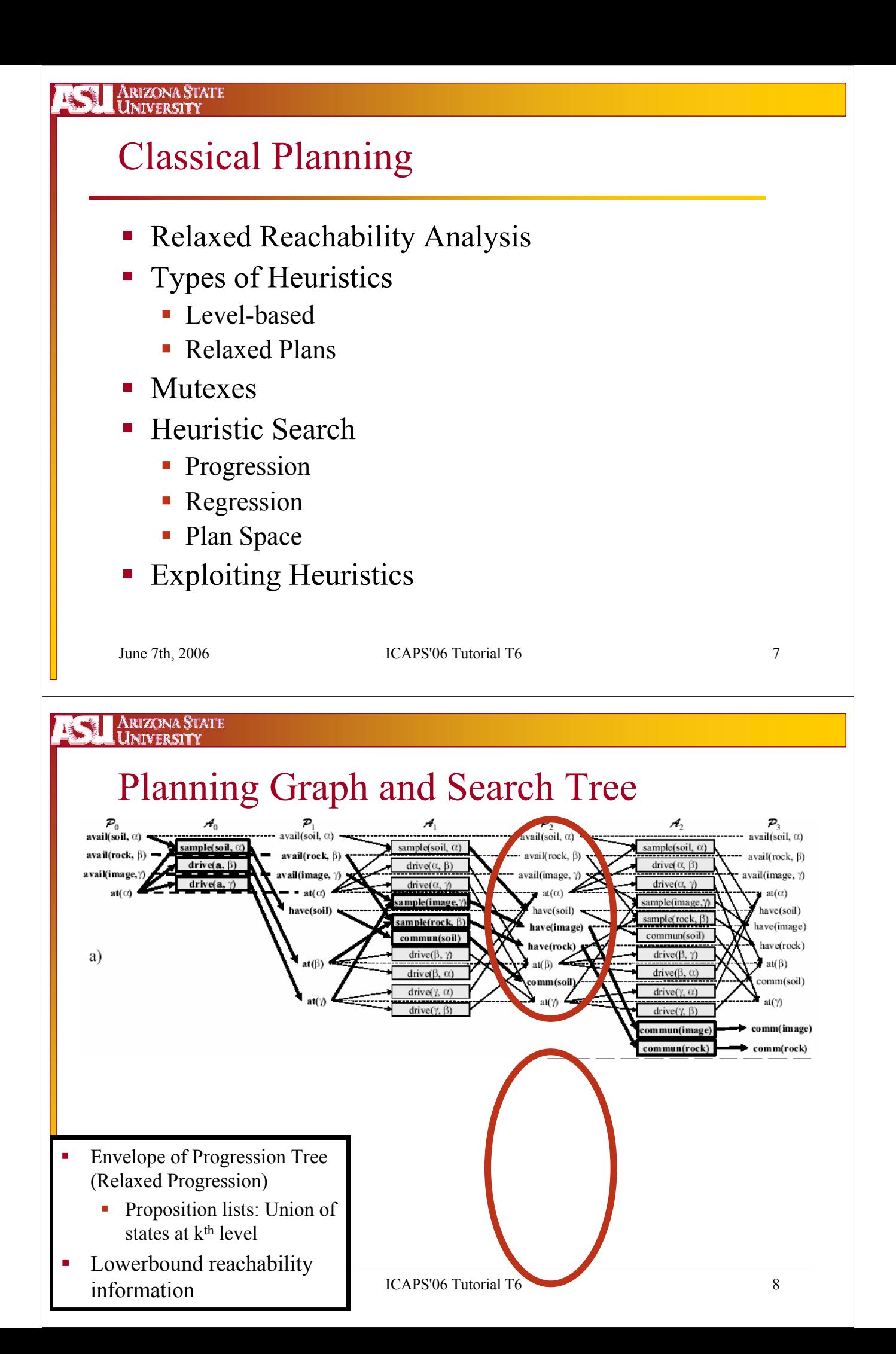

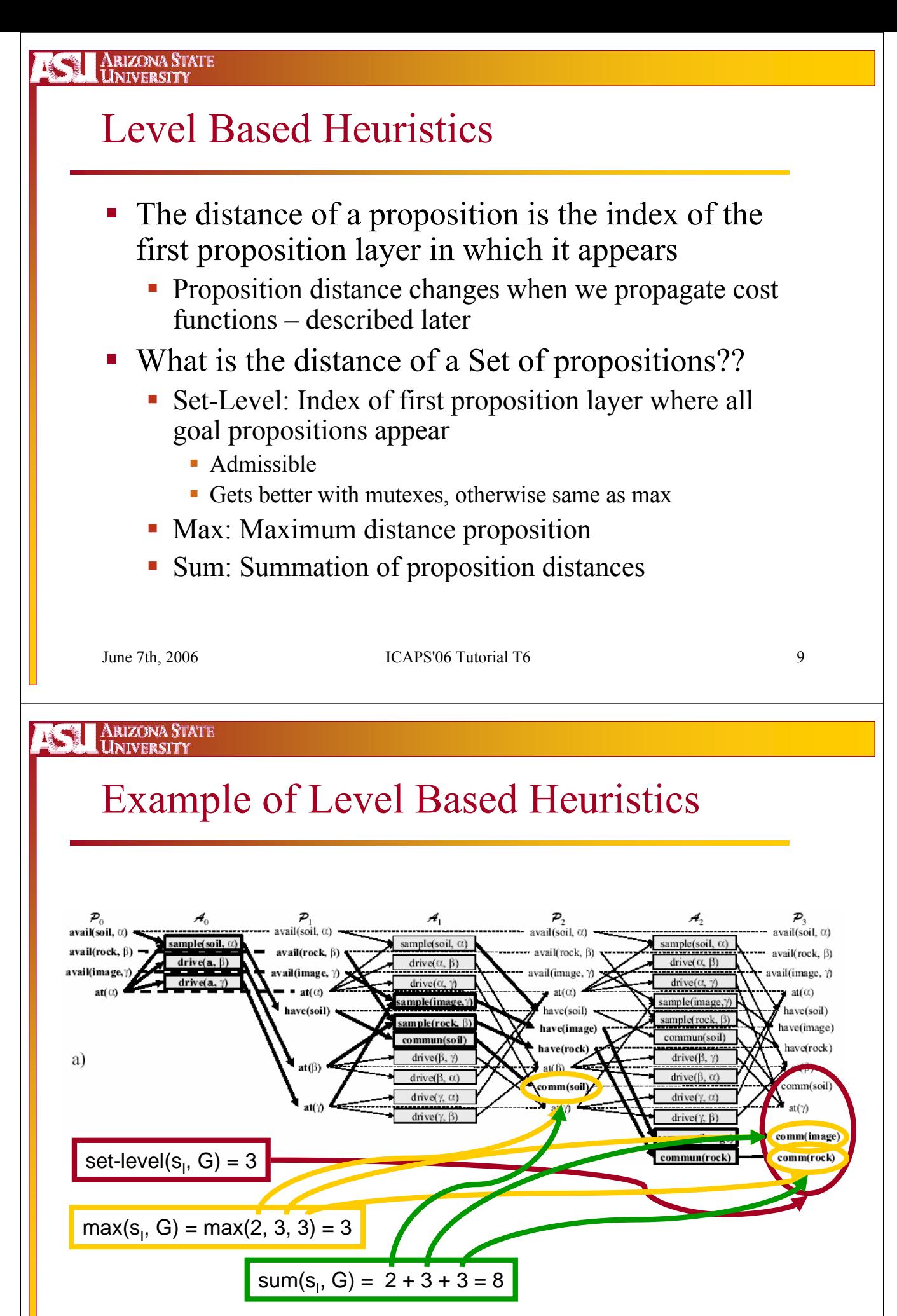

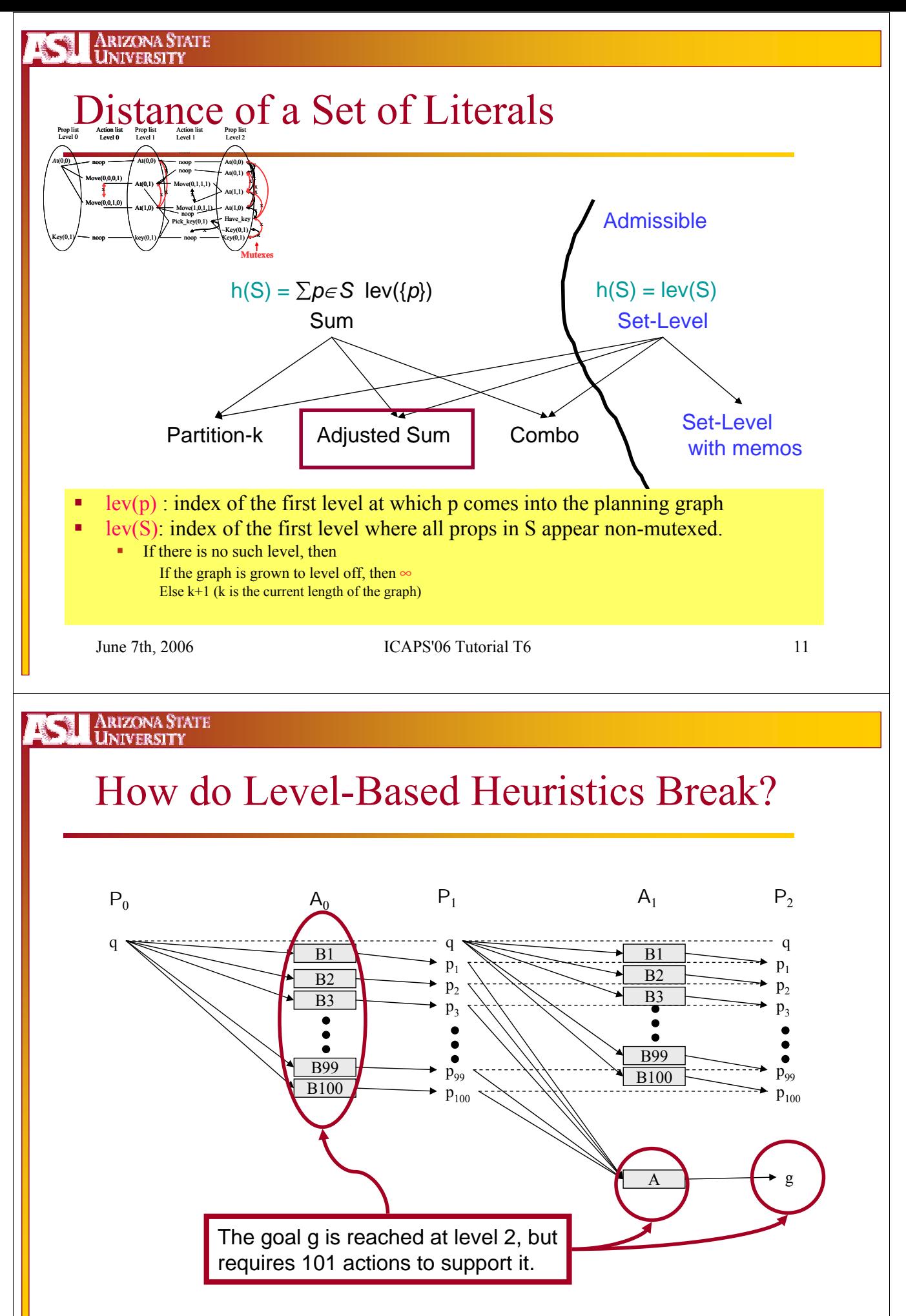

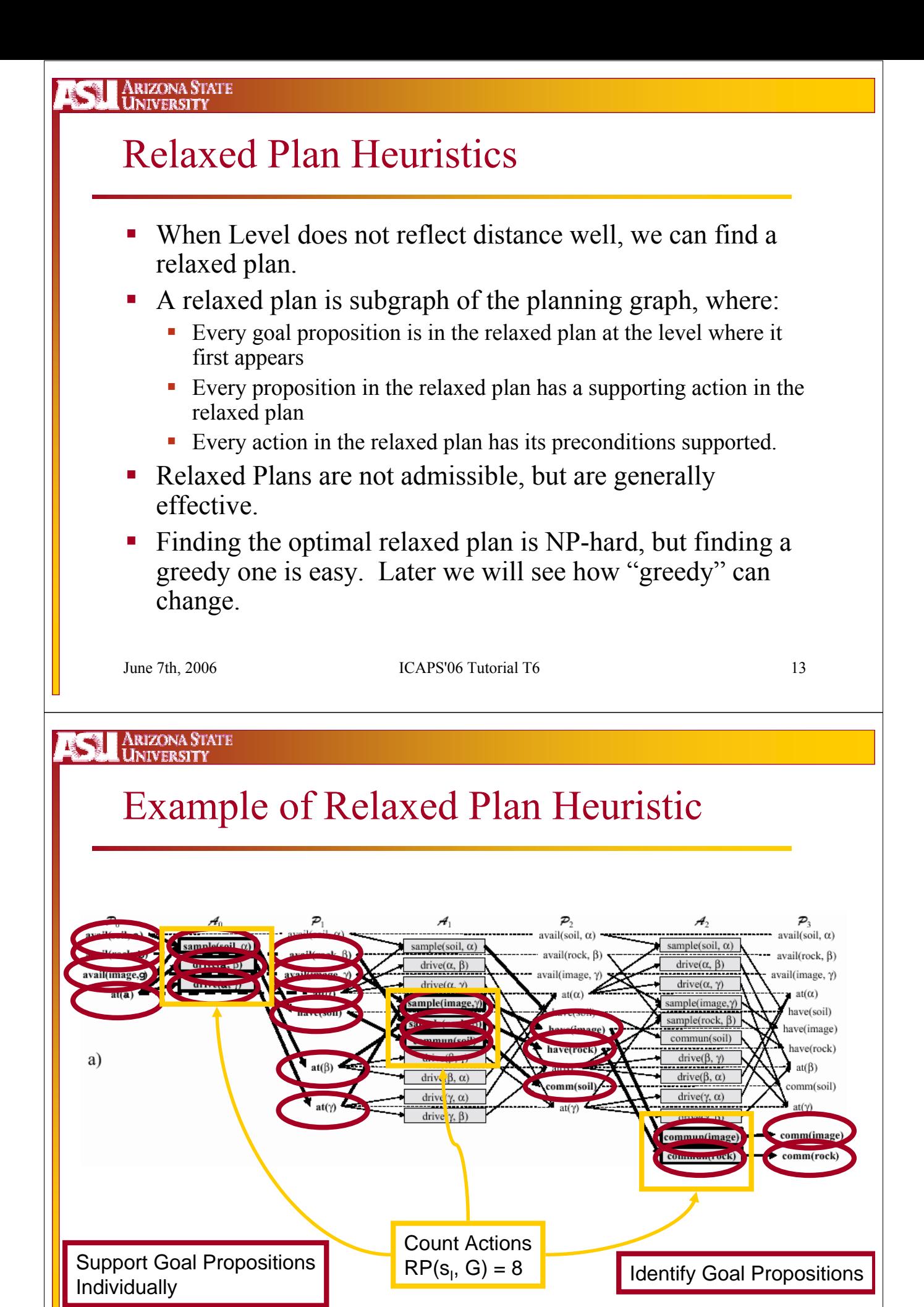

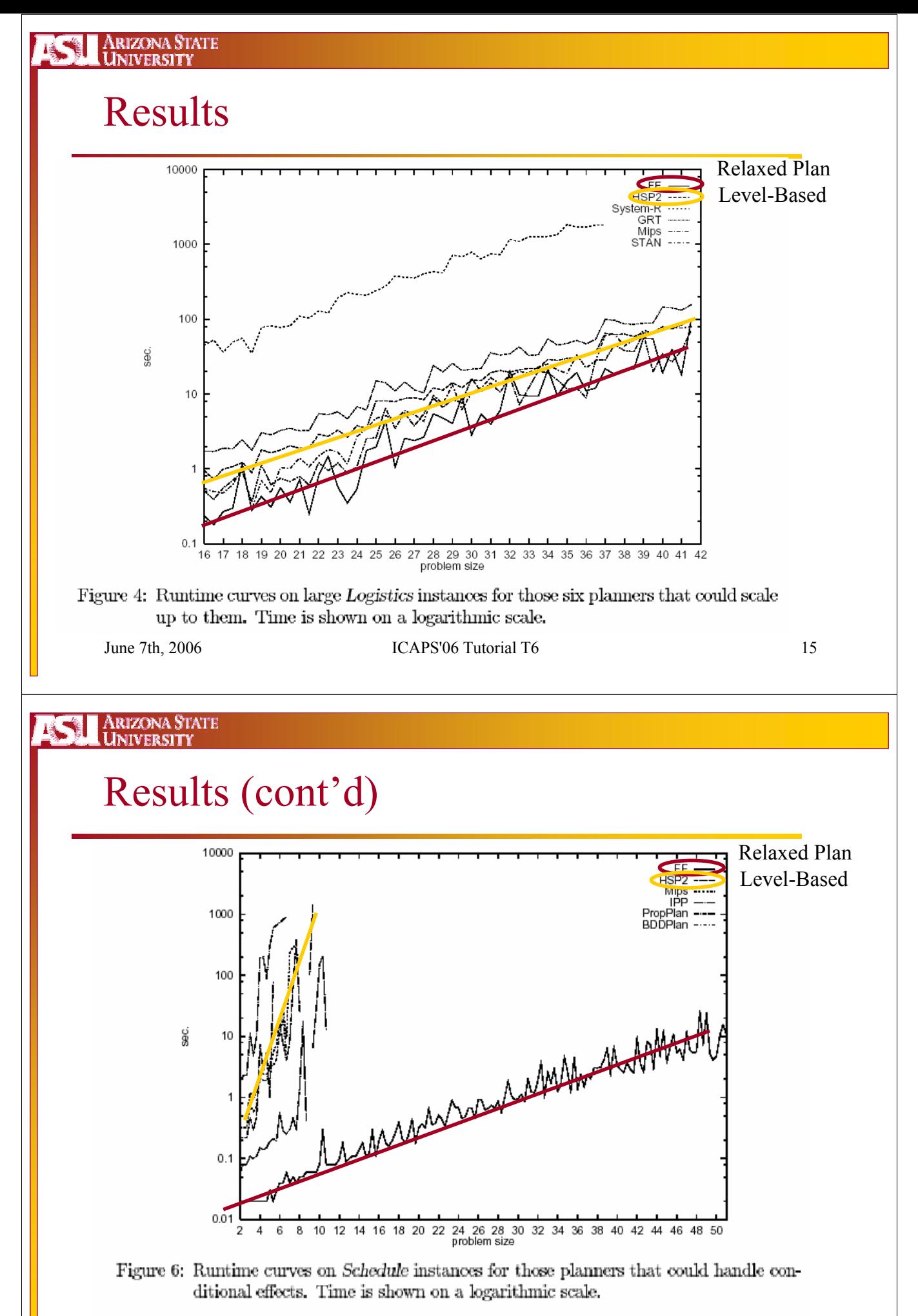

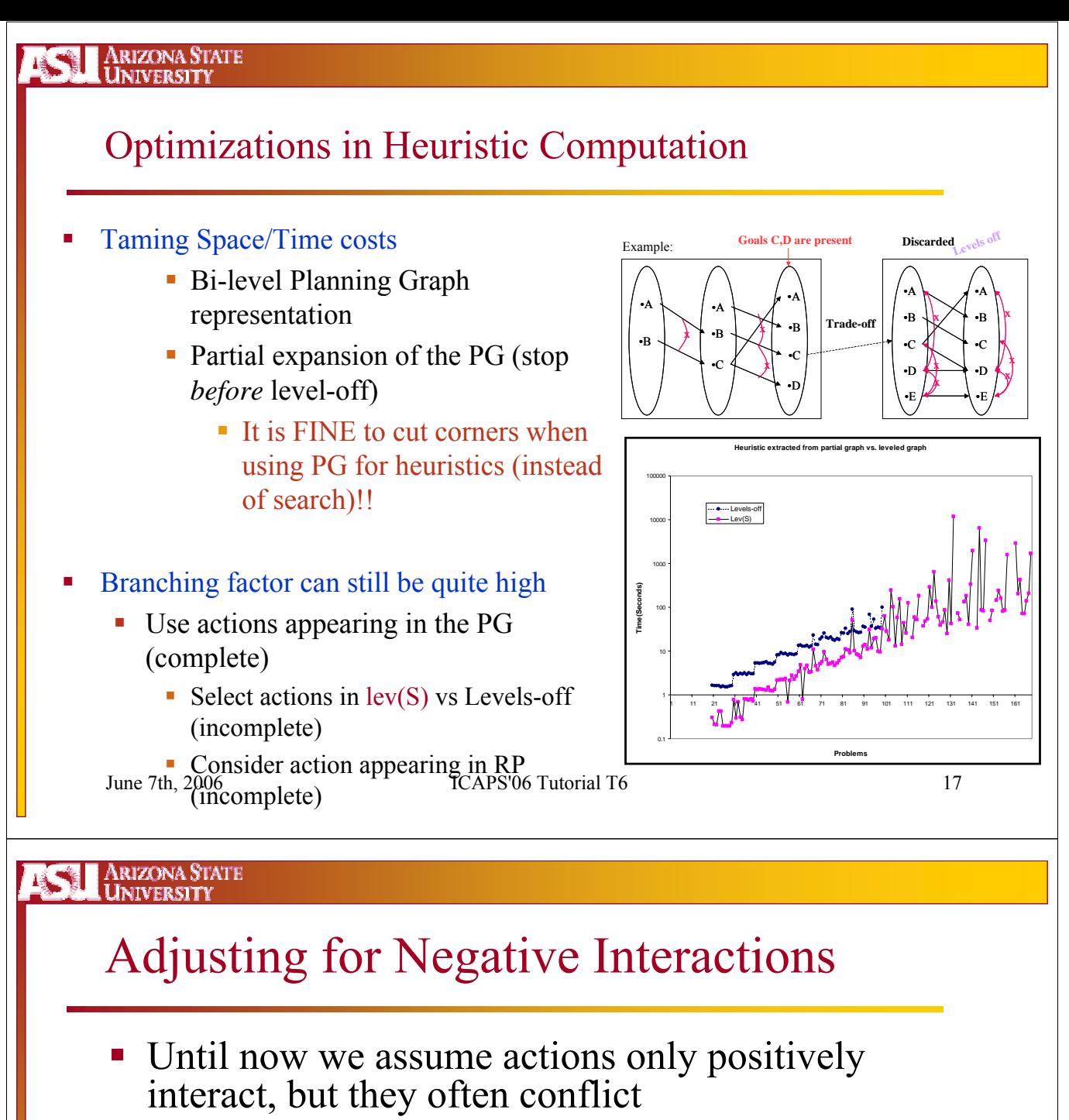

- Mutexes help us capture some negative interactions
	- **Types** 
		- Actions: Interference/Competing Needs
		- Propositions: Inconsistent Support
	- Binary are the most common and practical
	- $|A| + 2|P|$ -ary will allow us to solve the planning problem with a backtrack-free GraphPlan search
		- An action layer may have  $|A|$  actions and  $2|P|$  noops
	- Serial Planning Graph assumes all non-noop actions are mutex

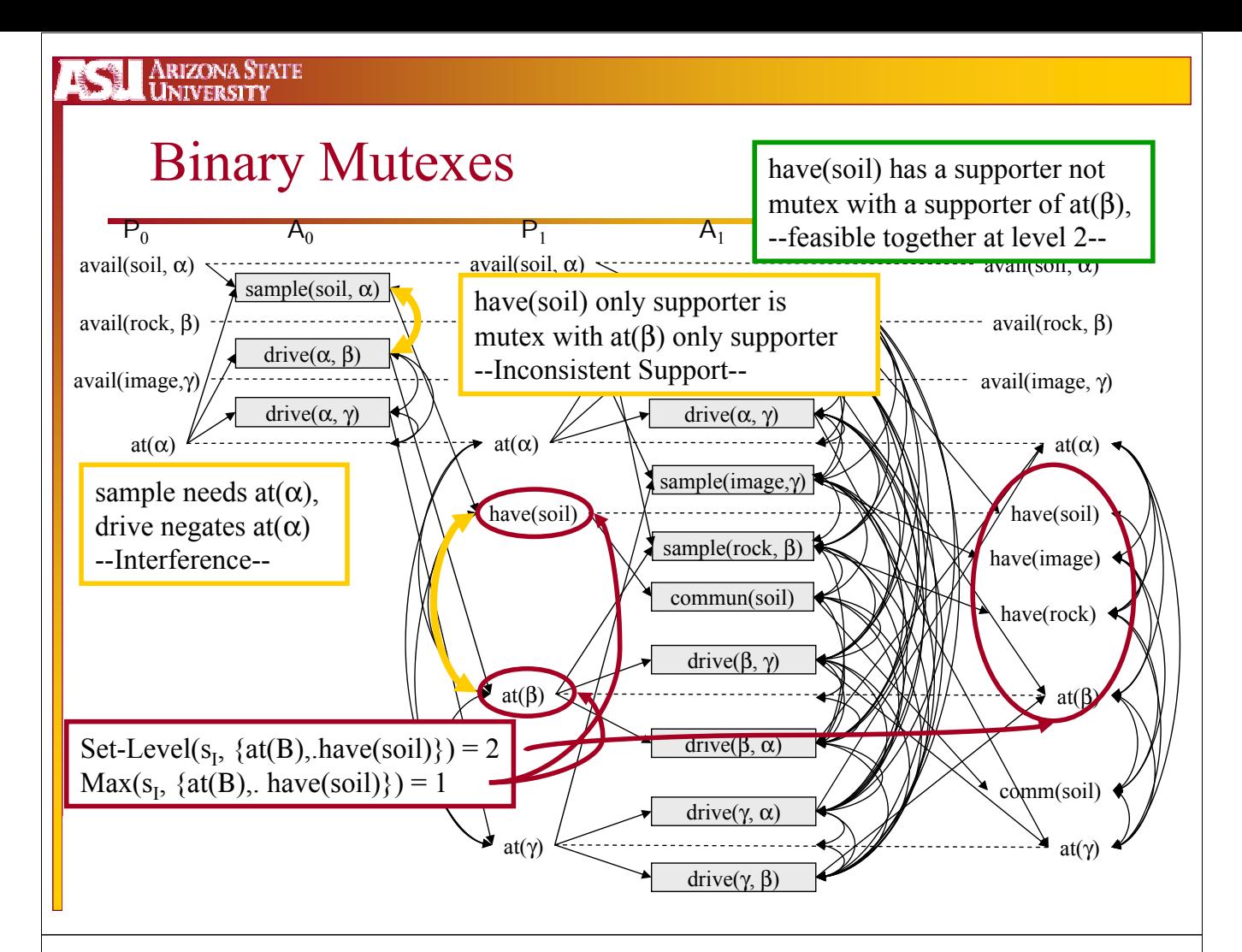

Arizona State<br>University 14.75

### Adjusting the Relaxed Plans

- Start with RP heuristic and adjust it to take subgoal interactions into account
	- Negative interactions in terms of "degree of interaction"
	- Positive interactions in terms of co-achievement links
		- **Ignore negative interactions** when accounting for positive interactions (and *vice versa*)

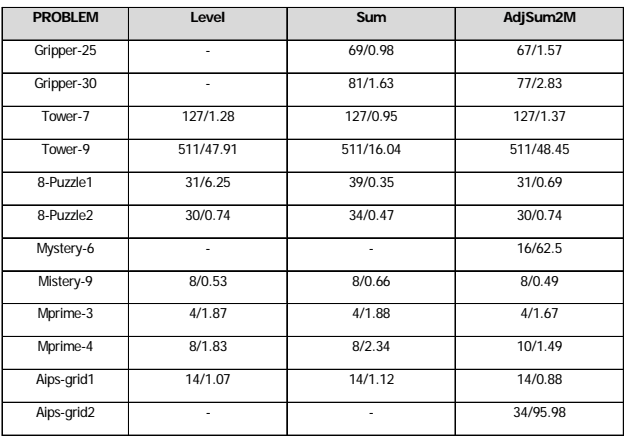

H*AdjSum2M*(*S*) = *length*(*RelaxedPlan*(*S*)) + *max p,q*∈*S* δ**(p,q)** Where  $\delta(p,q) = \text{lev}(\{p,q\})$  - max $\{\text{lev}(p), \text{lev}(q)\}$  /\*Degree of –ve Interaction \*/

June 7th, 2006 ICAPS'06 Tutorial T6  $I = \begin{bmatrix} 1 & 1 & 1 & 2 & 0 & 0 & 0 \\ 0 & 0 & 0 & 1 & 0 & 0 & 0 \\ 0 & 0 & 0 & 0 & 0 & 0 & 0 \\ 0 & 0 & 0 & 0 & 0 & 0 & 0 \end{bmatrix}$ 

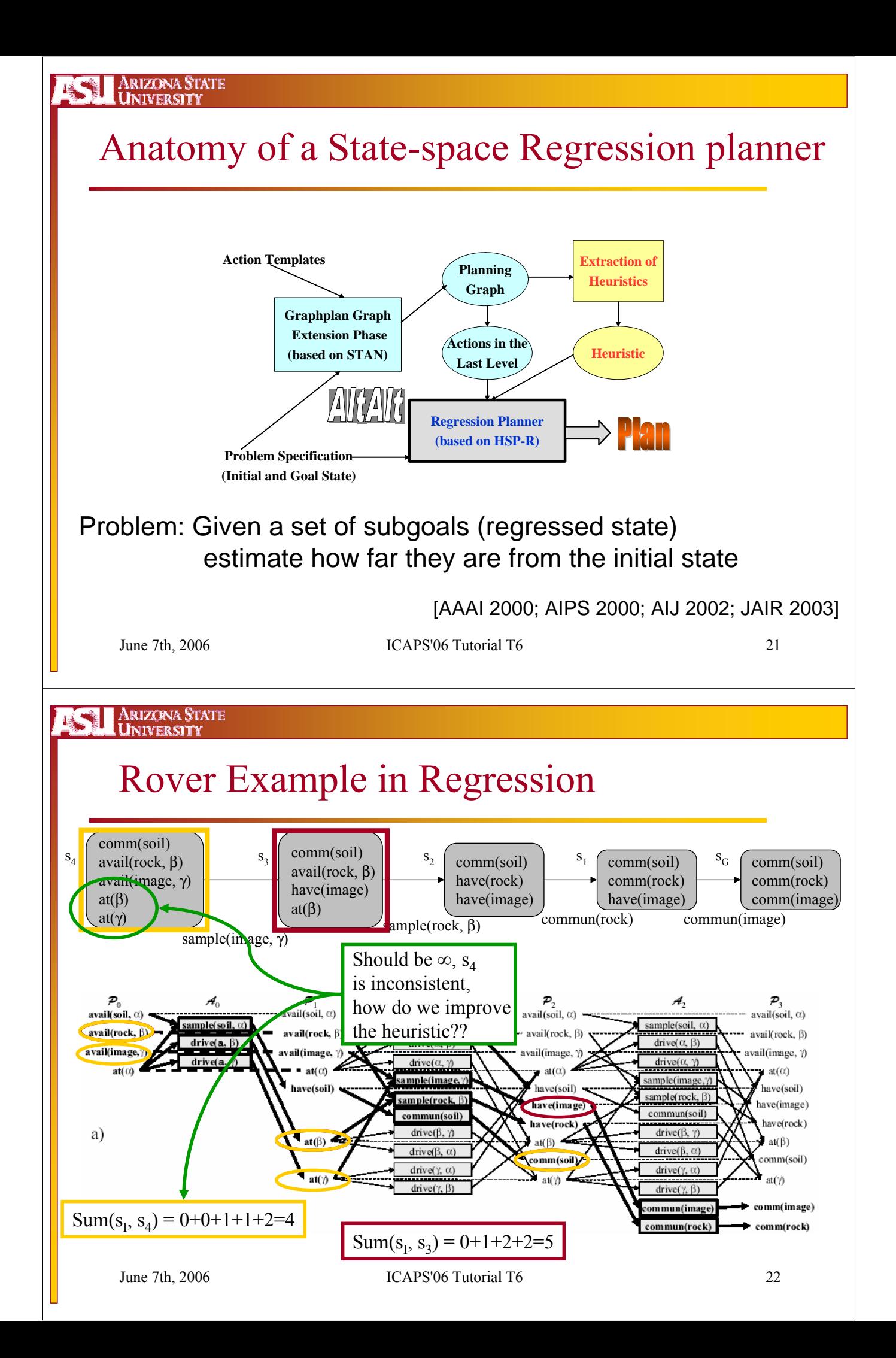

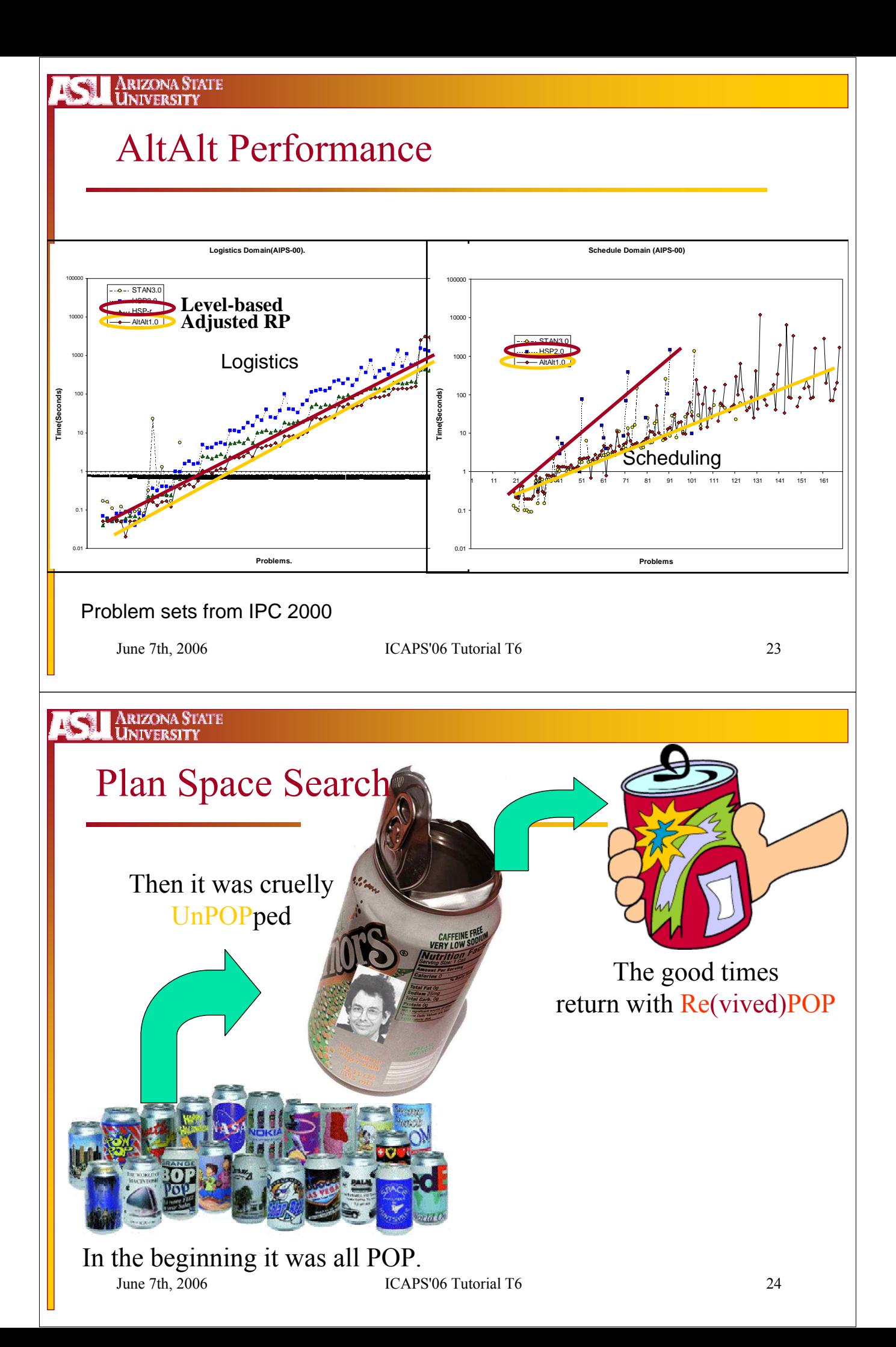

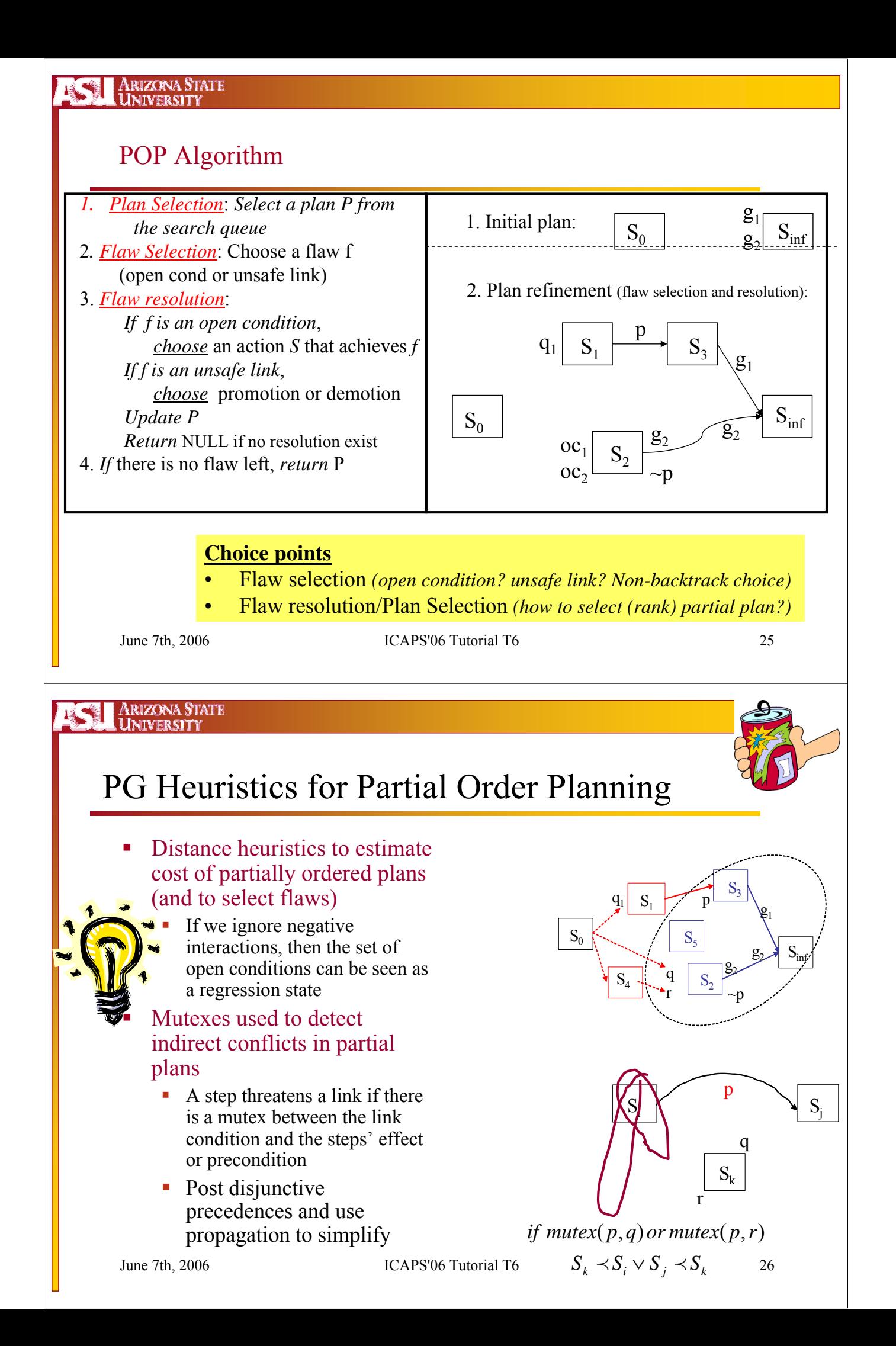

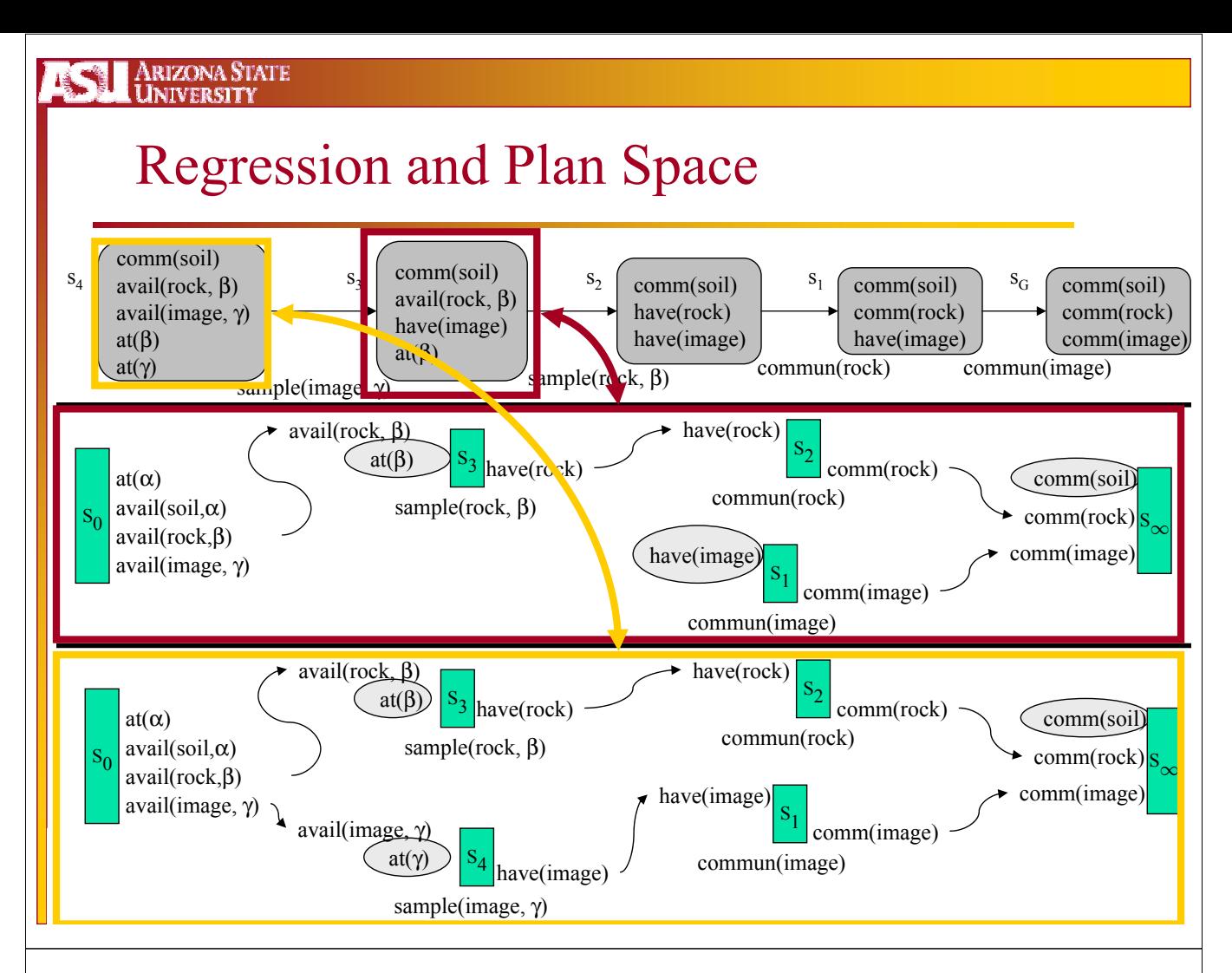

Arizona State<br>University 联

## RePOP's Performance

- RePOP implemented on top of UCPOP
	- Dramatically better than any other partial order planner before it
	- Competitive with Graphplan and AltAlt
	- VHPOP carried the torch at ICP 2002

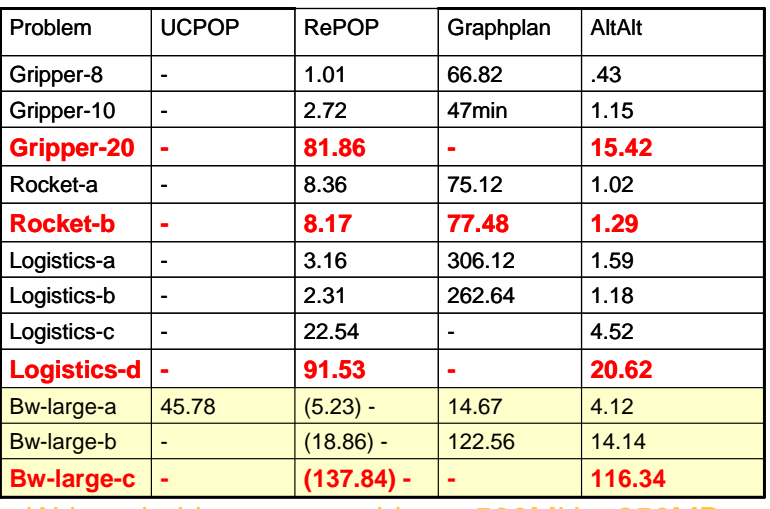

Written in Lisp, runs on Linux, 500MHz, 250MB

You see, pop, it *is* possible to Re-use all the old POP work!

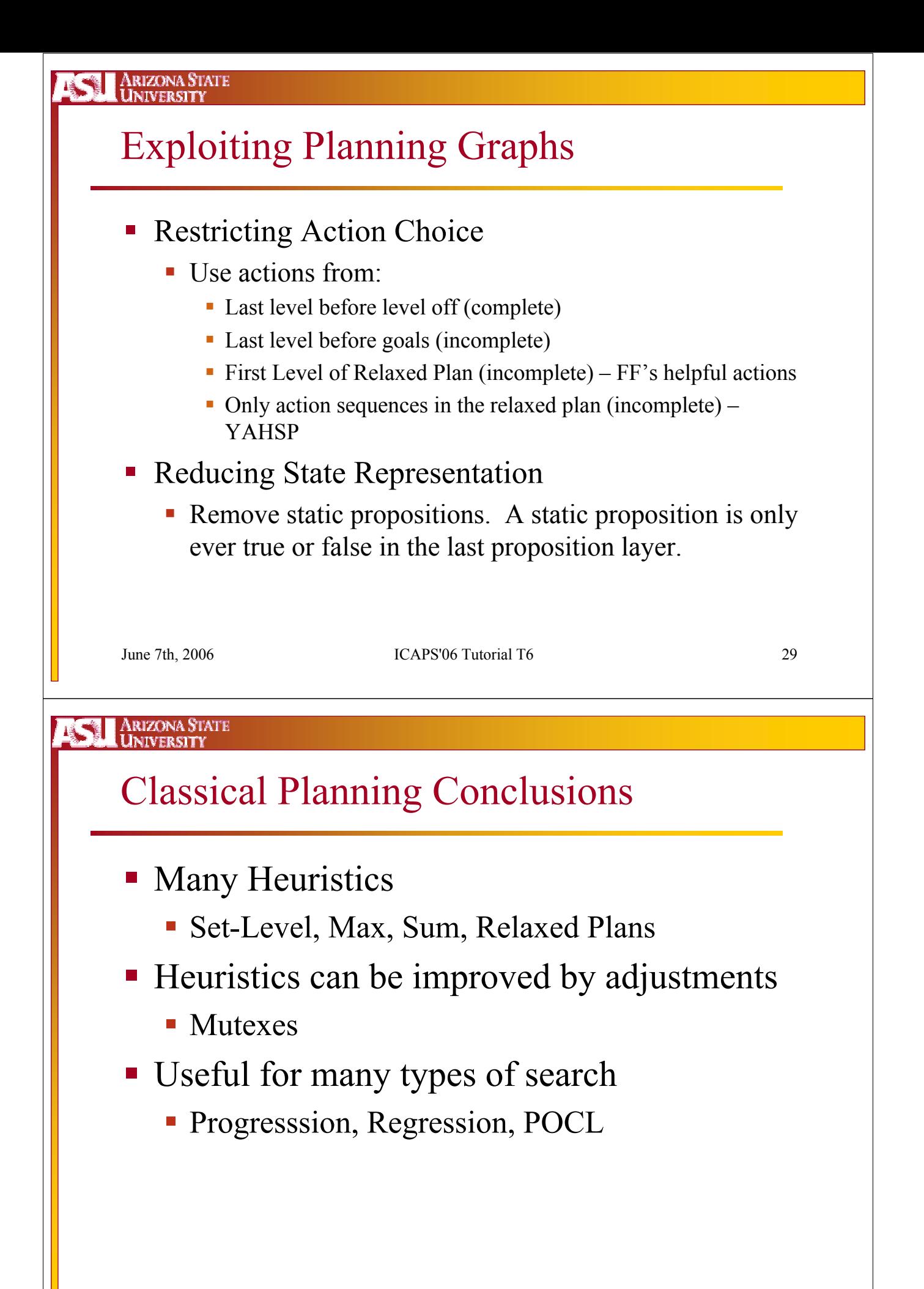

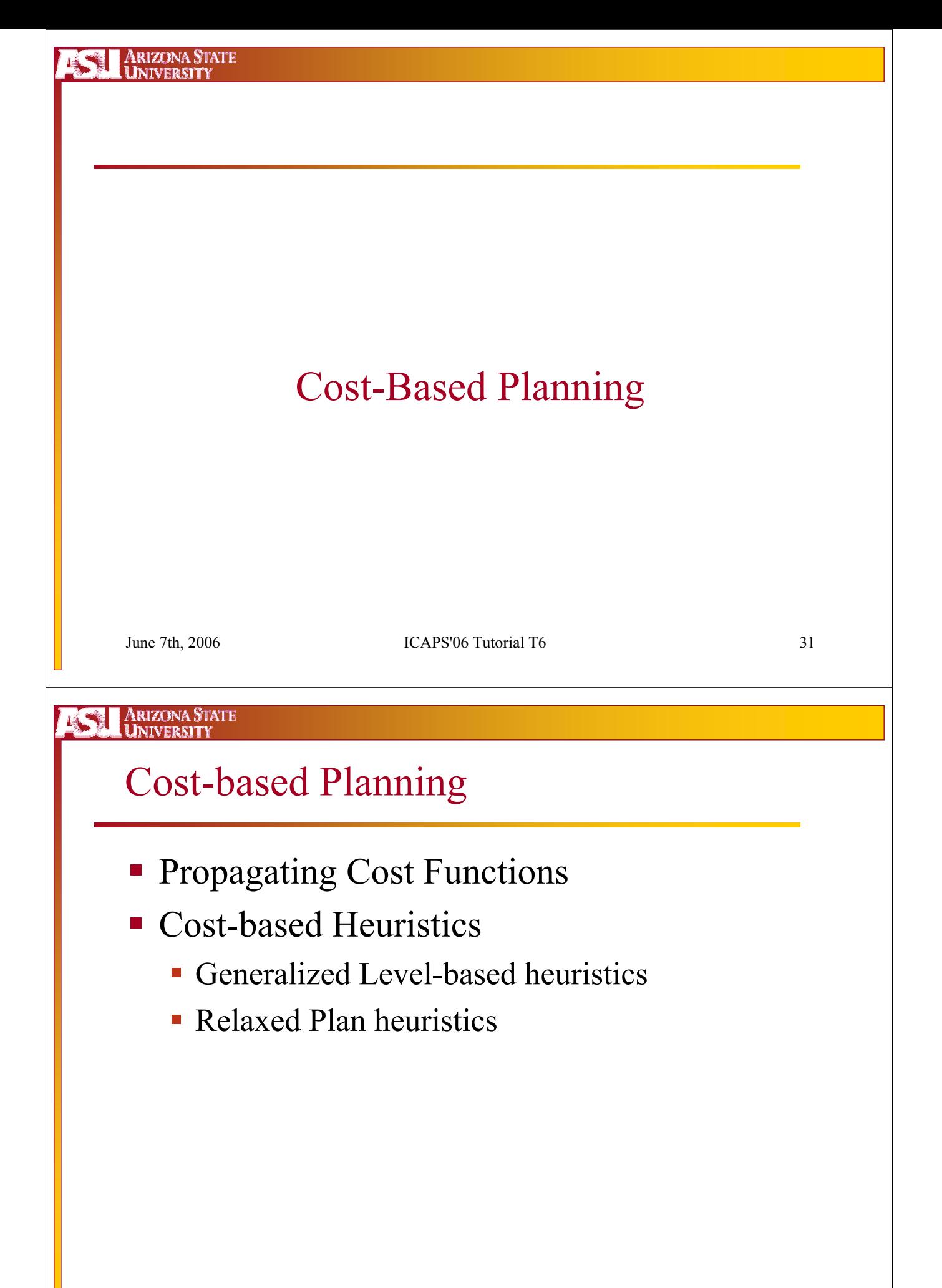

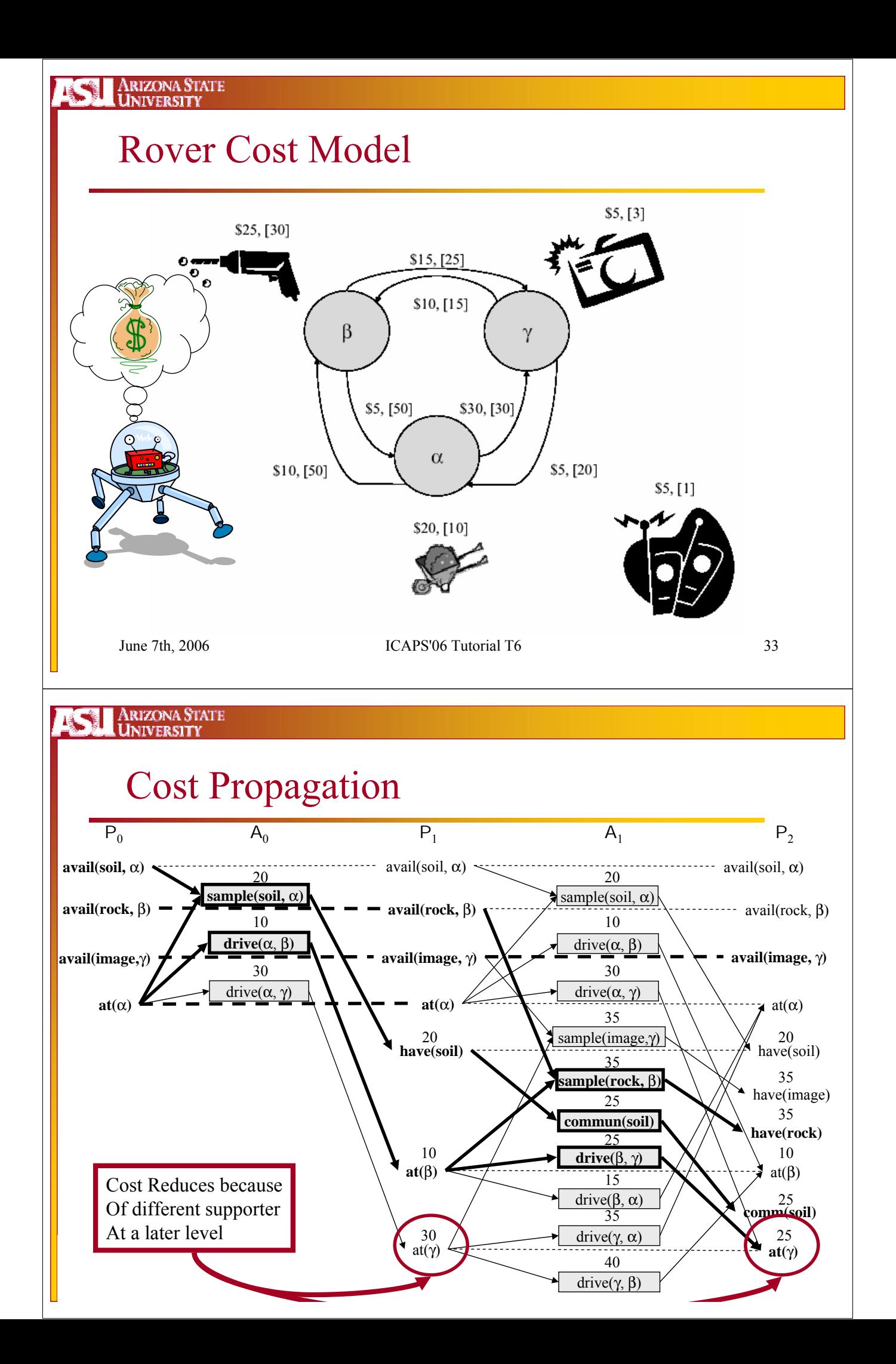

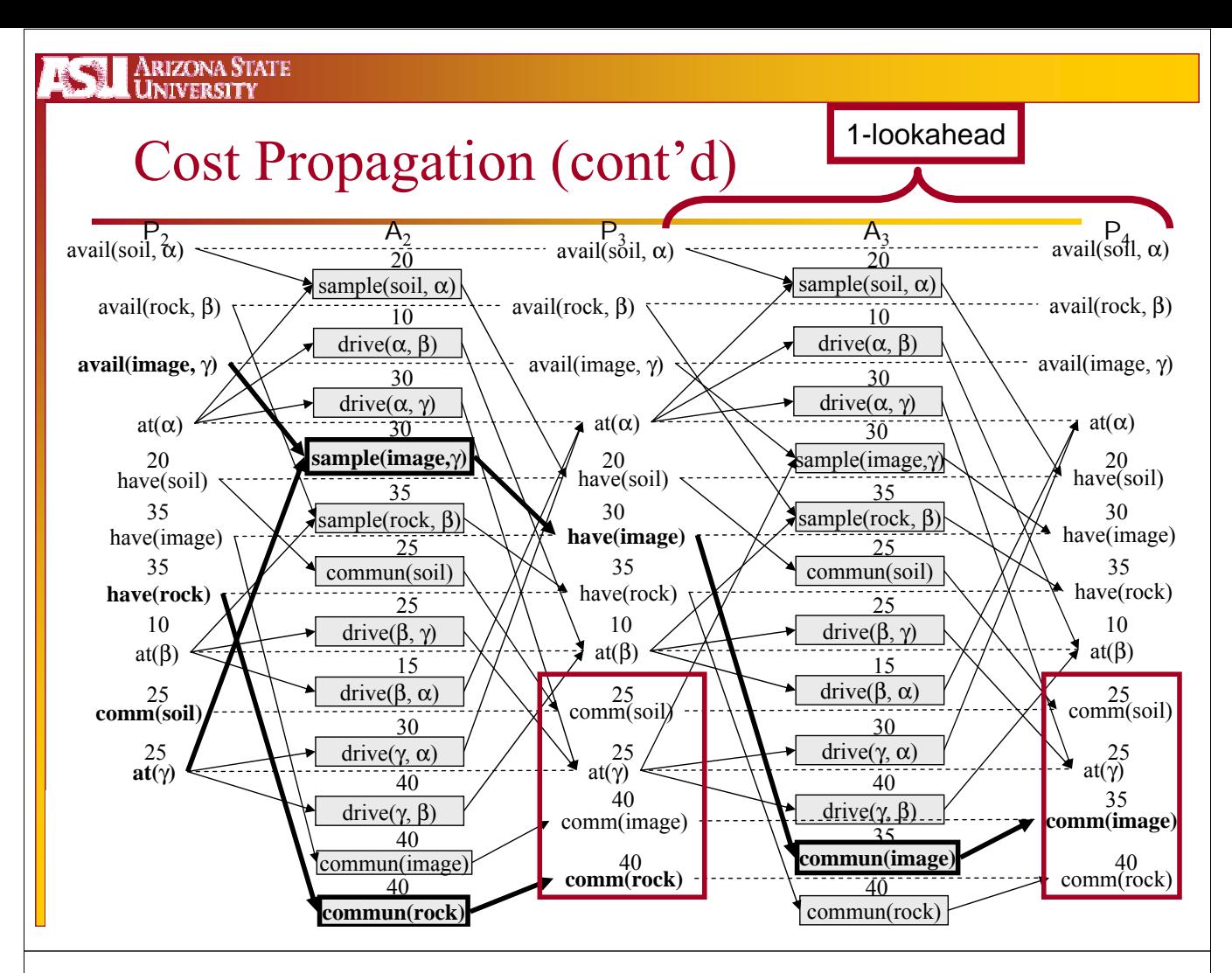

#### Arizona State<br>University **AND**

## Terminating Cost Propagation

- Stop when:
	- goals are reached (no-lookahead)
	- costs stop changing (∞-lookahead)
	- k levels after goals are reached (k-lookahead)

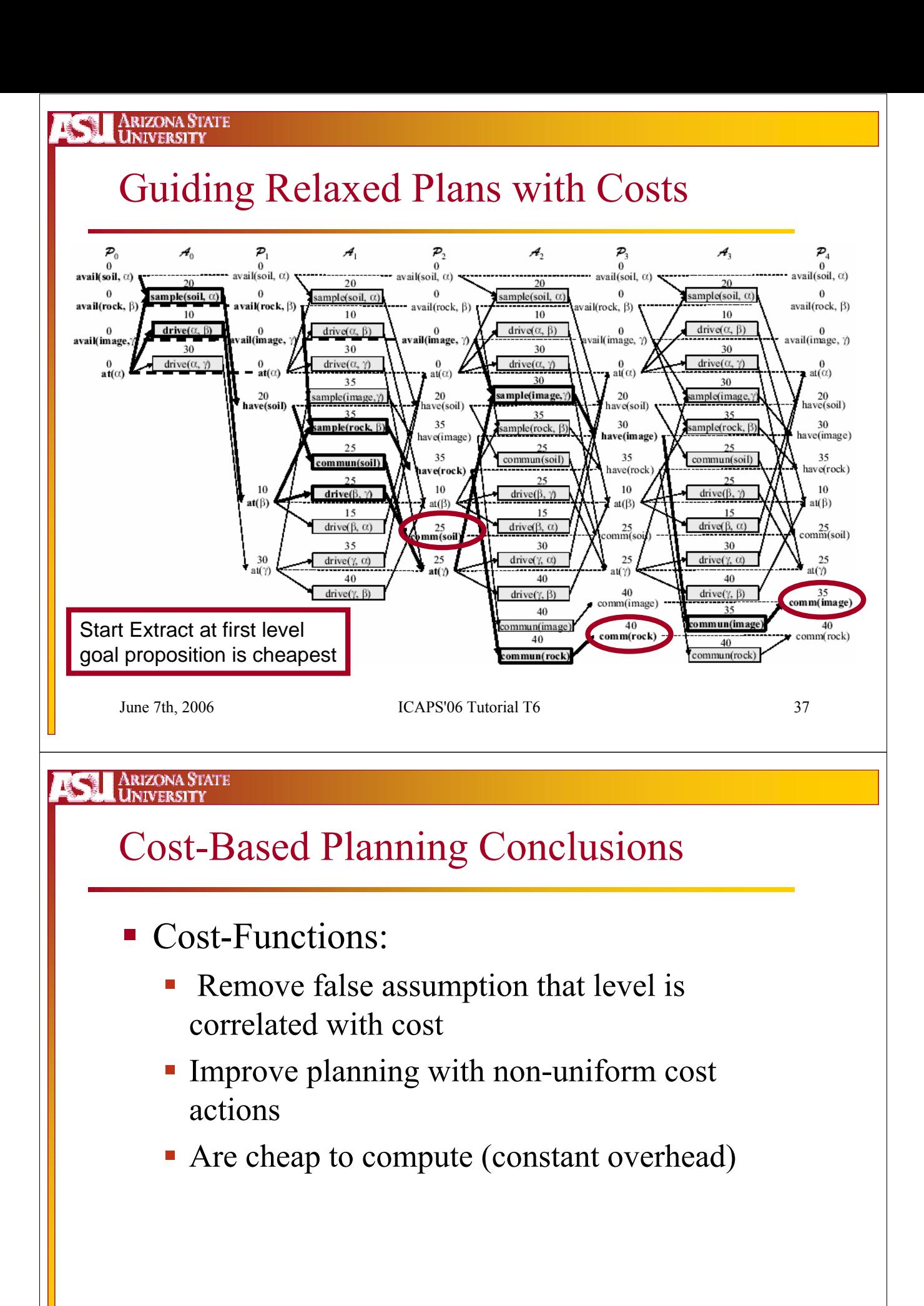

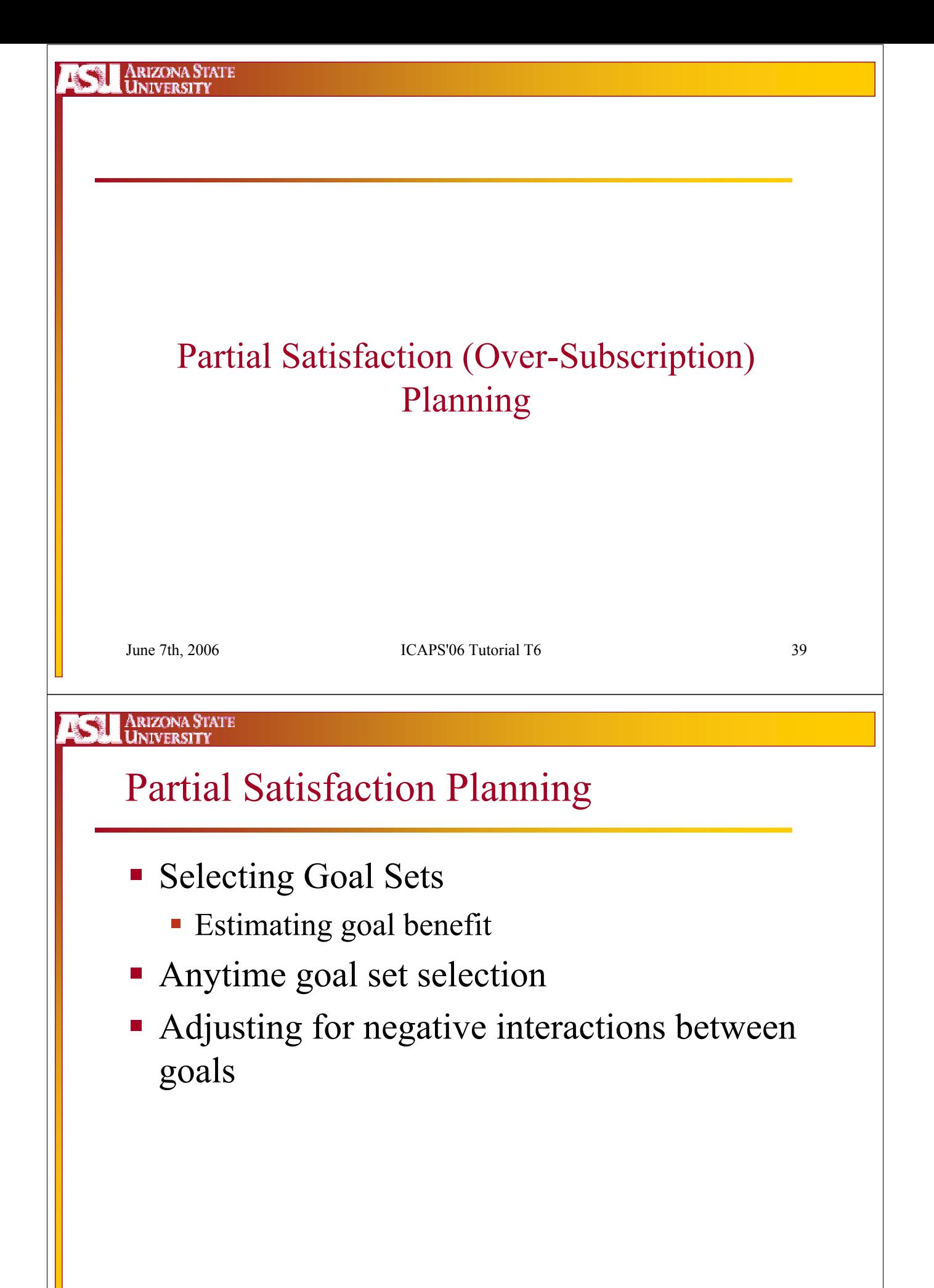

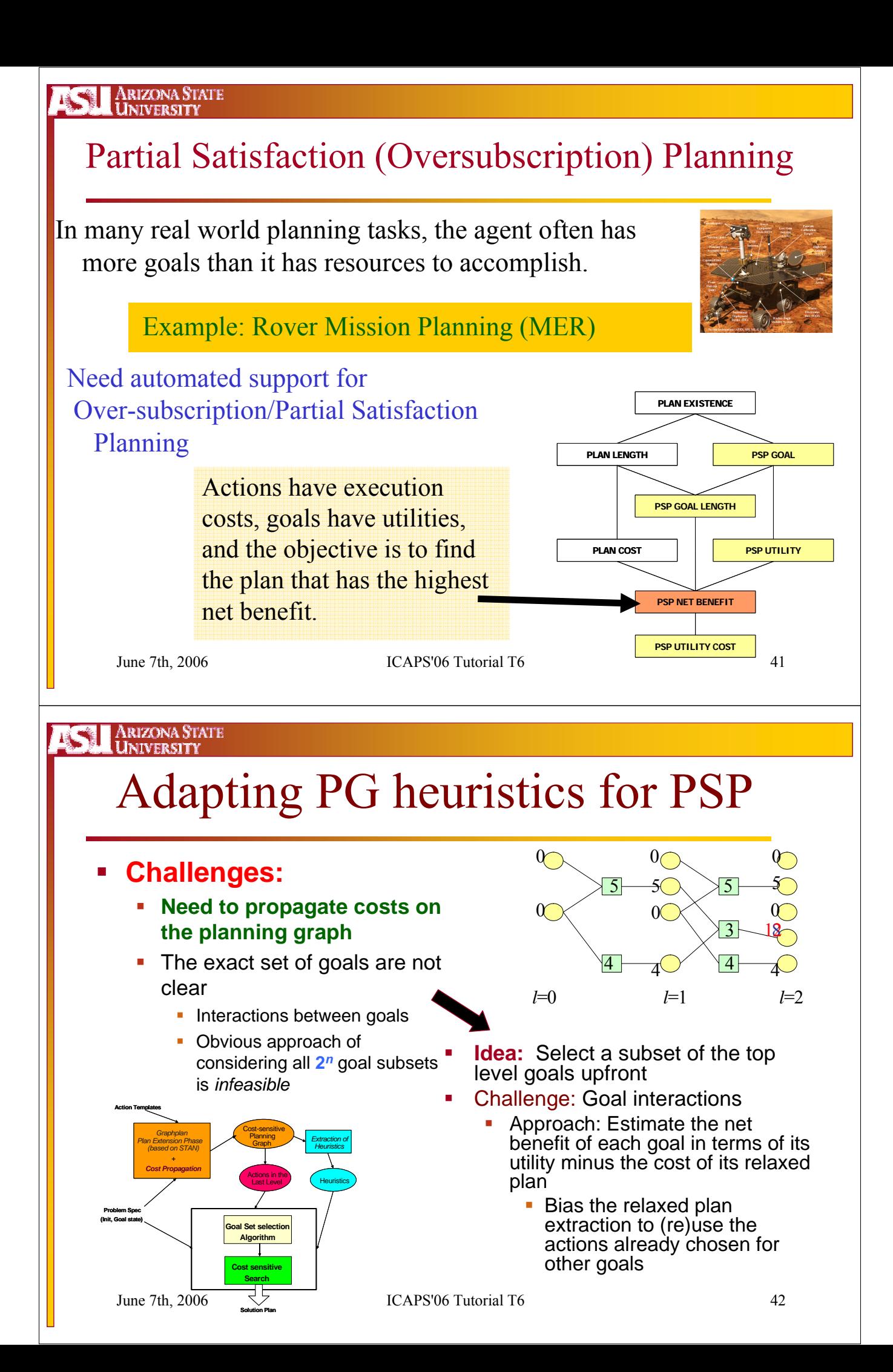

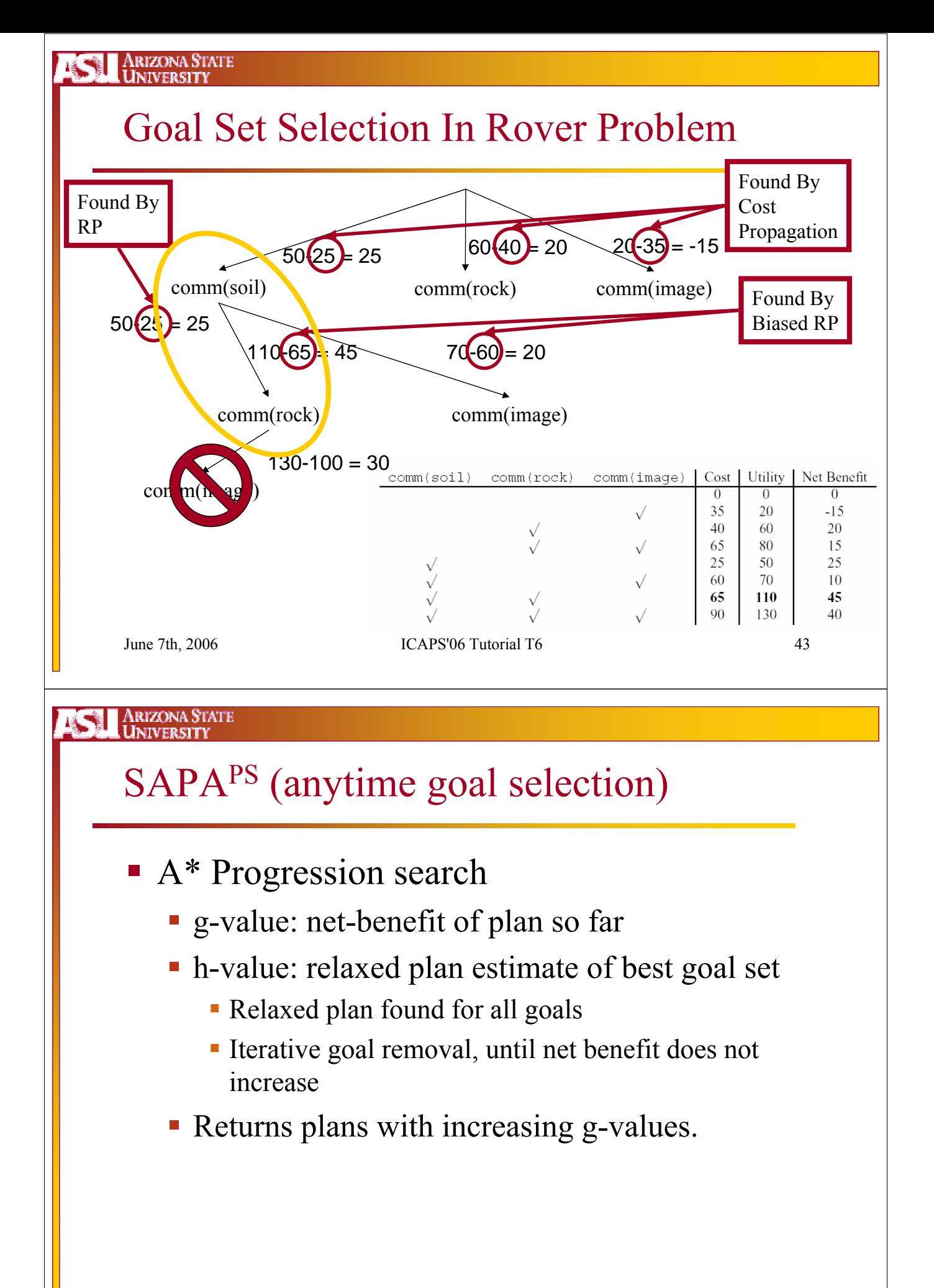

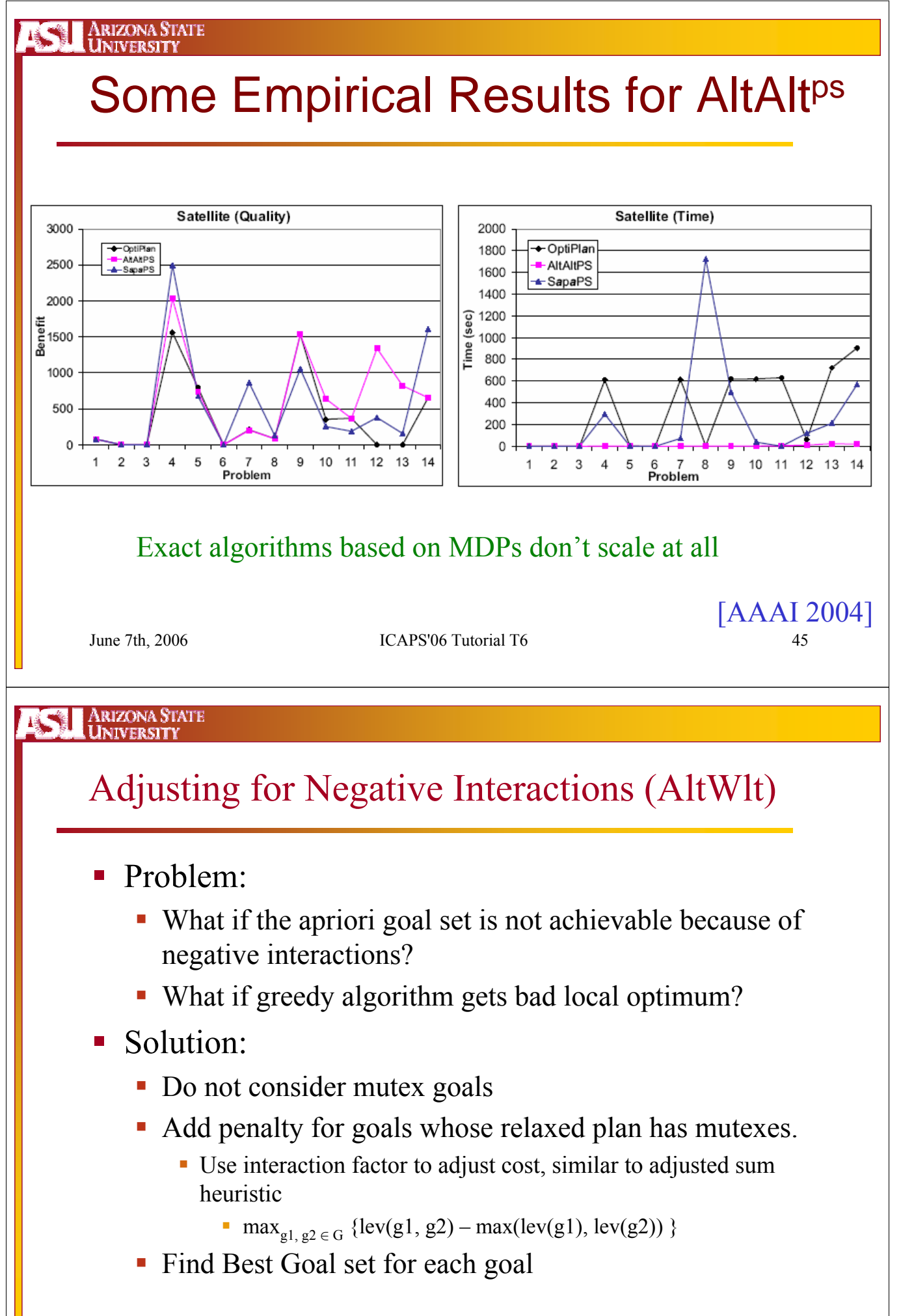

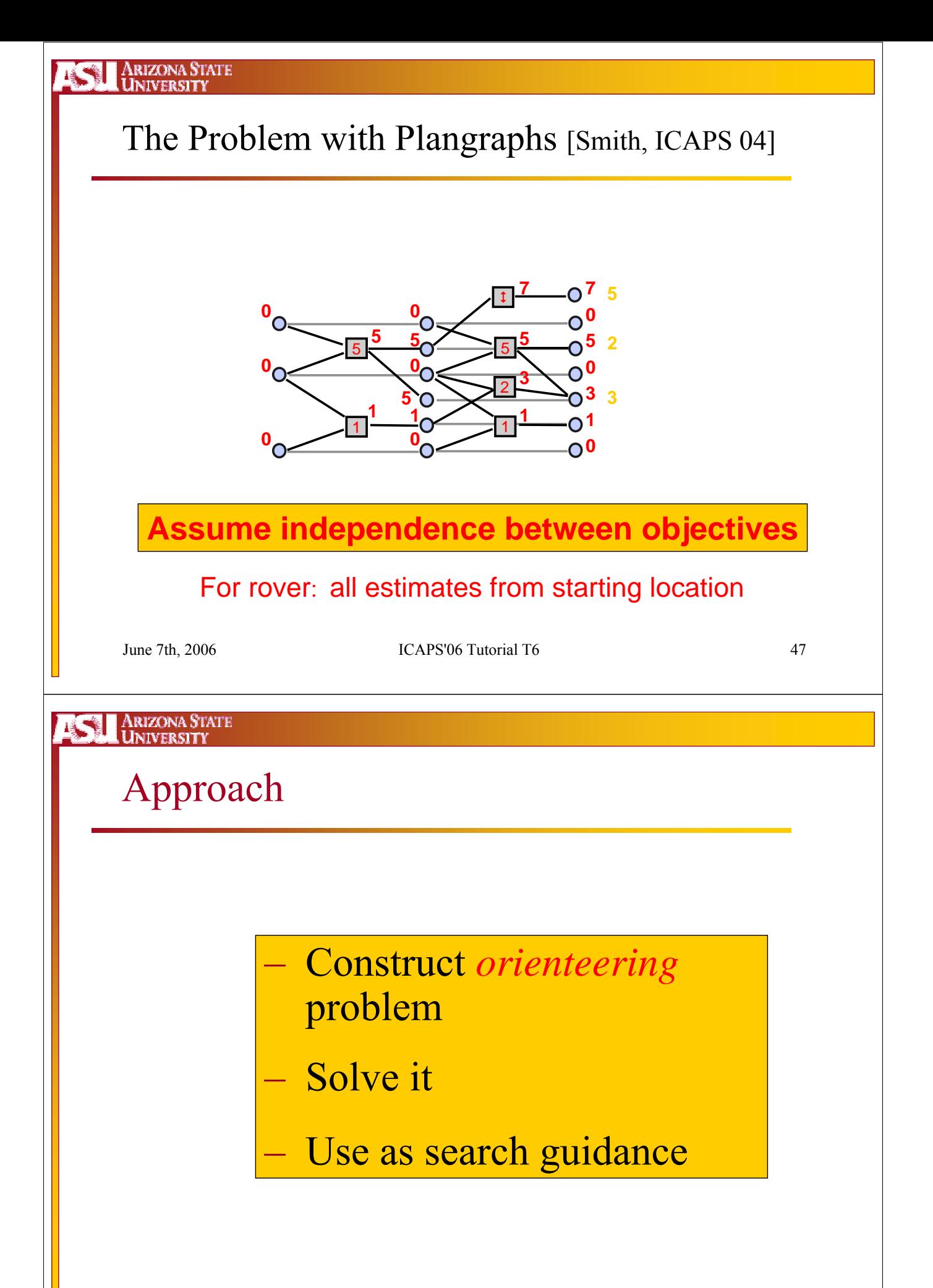

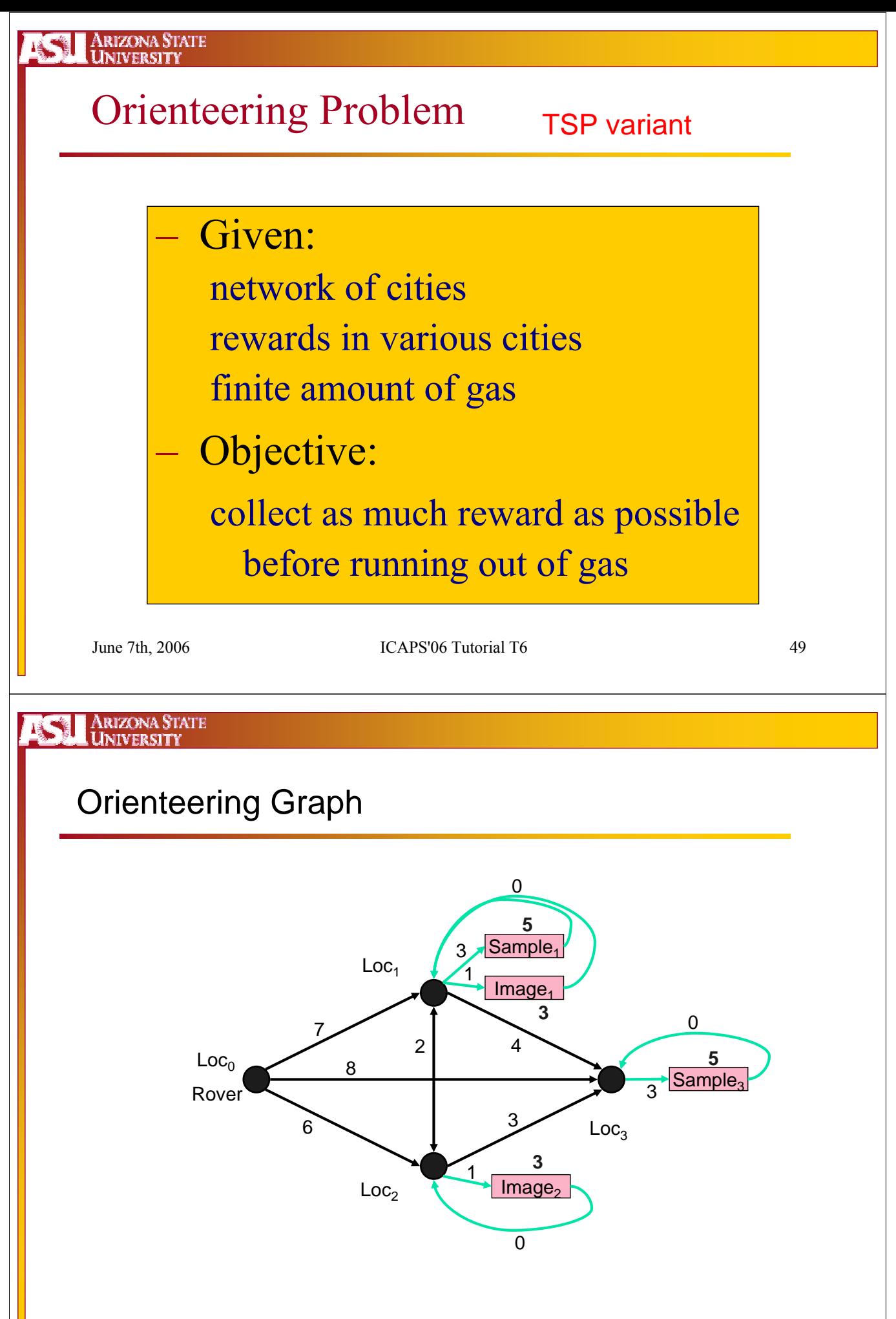

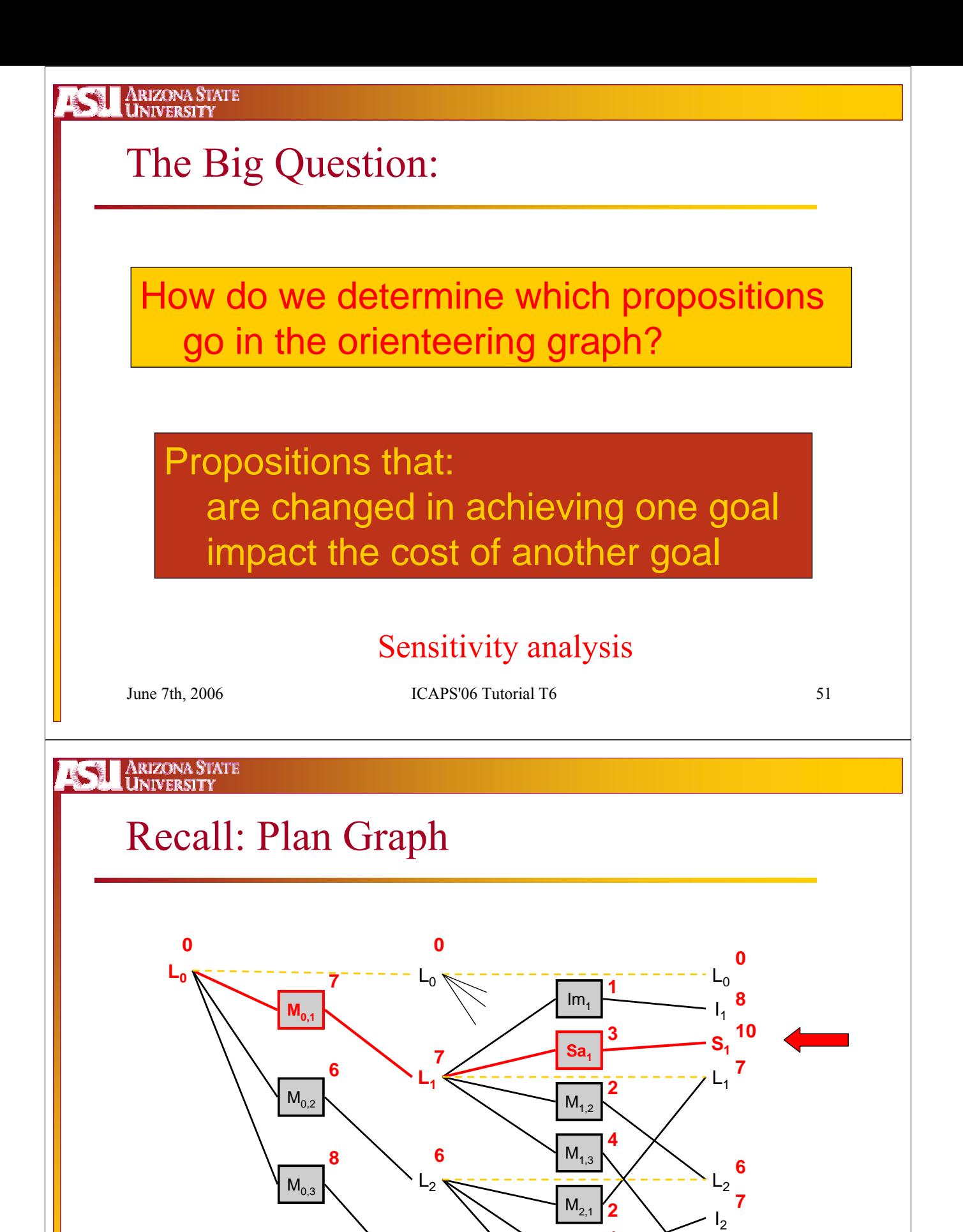

 $L_3$ 

**8**

 $Im<sub>2</sub>$ 

**1**

**3**

**3**

 $M_{2,3}$ 

Sa

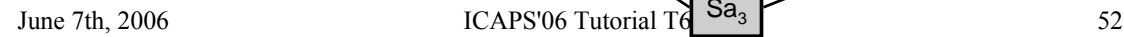

L3

**9 11**

 $S<sub>3</sub>$ 

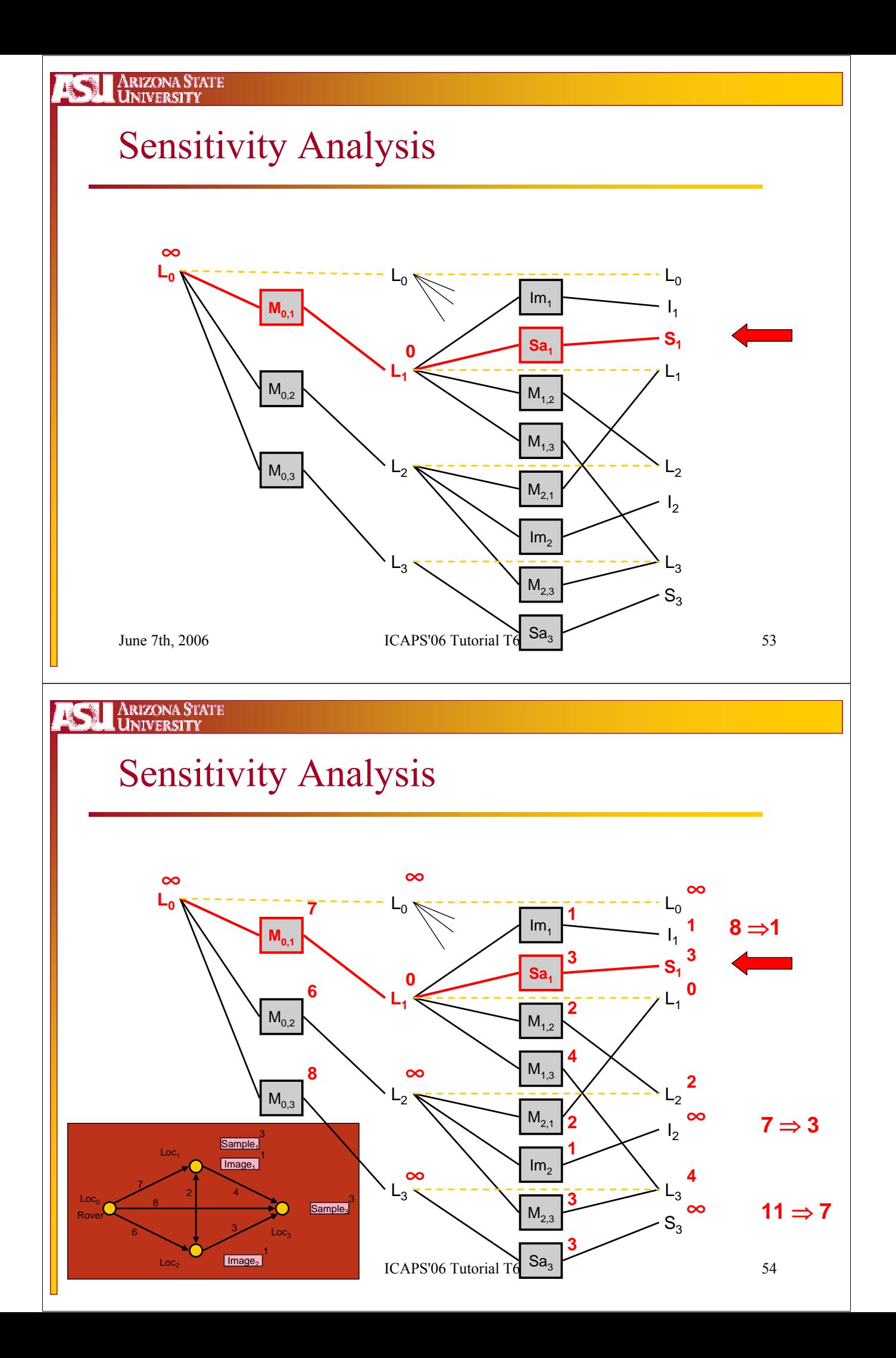

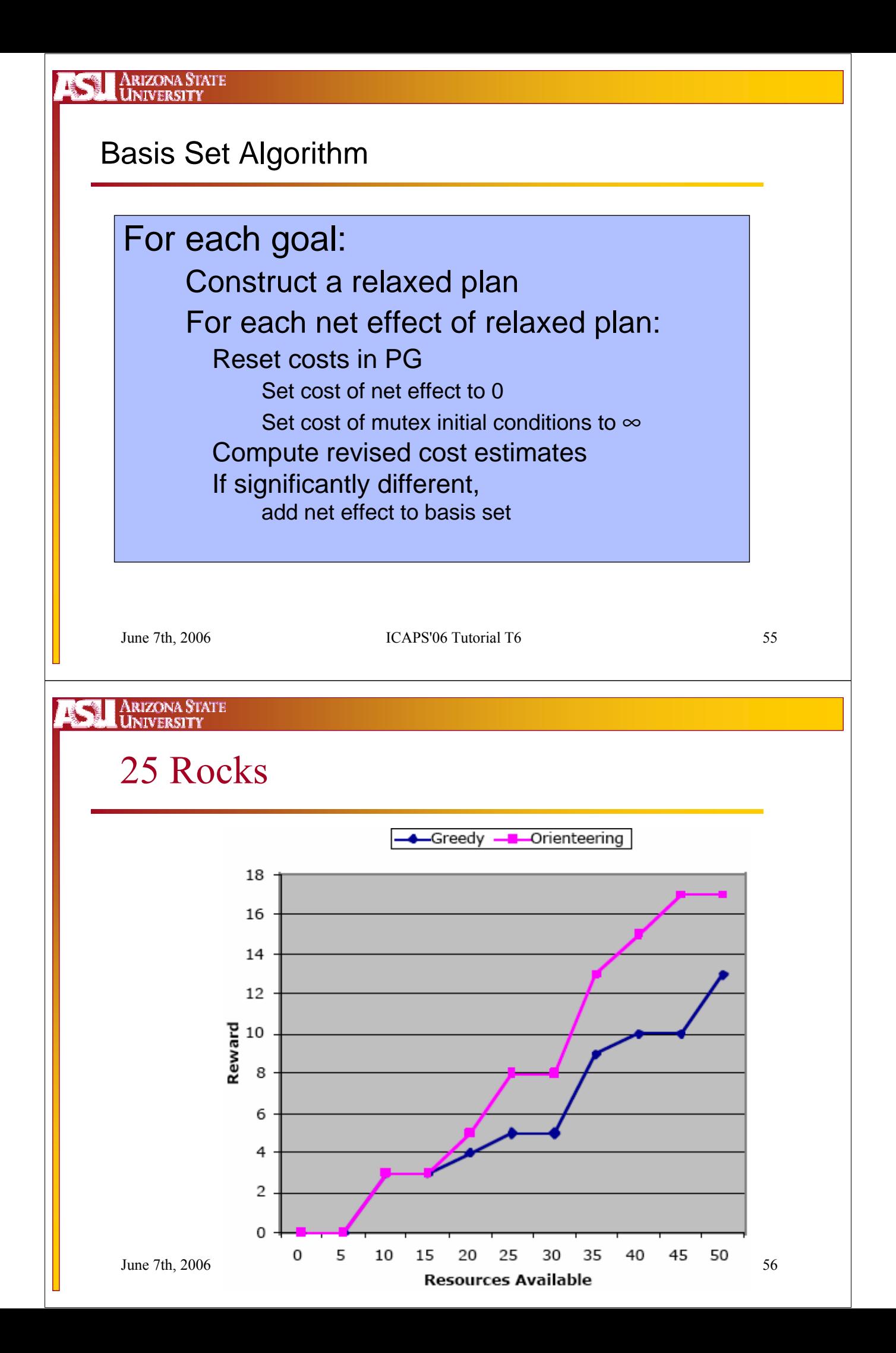

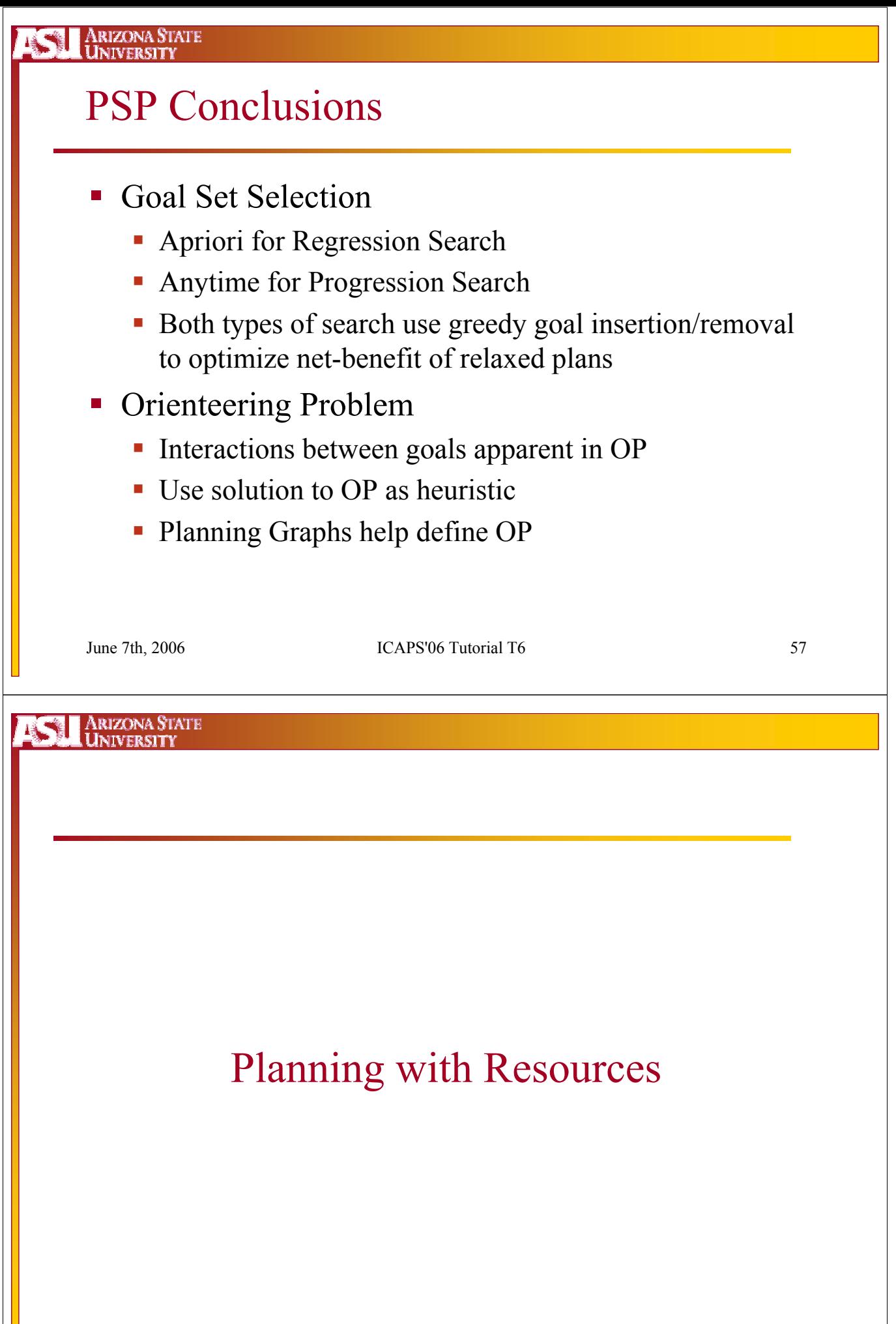

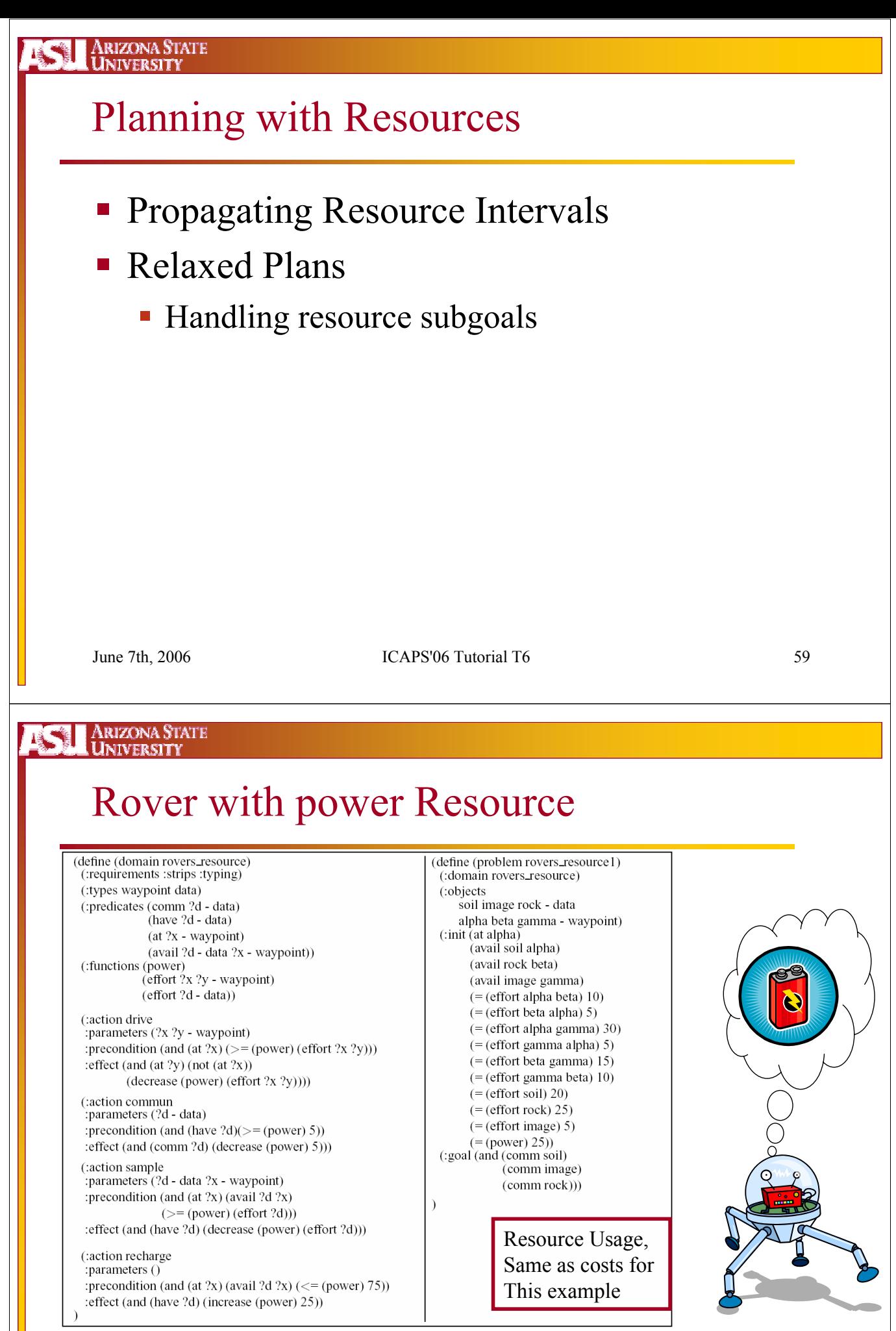

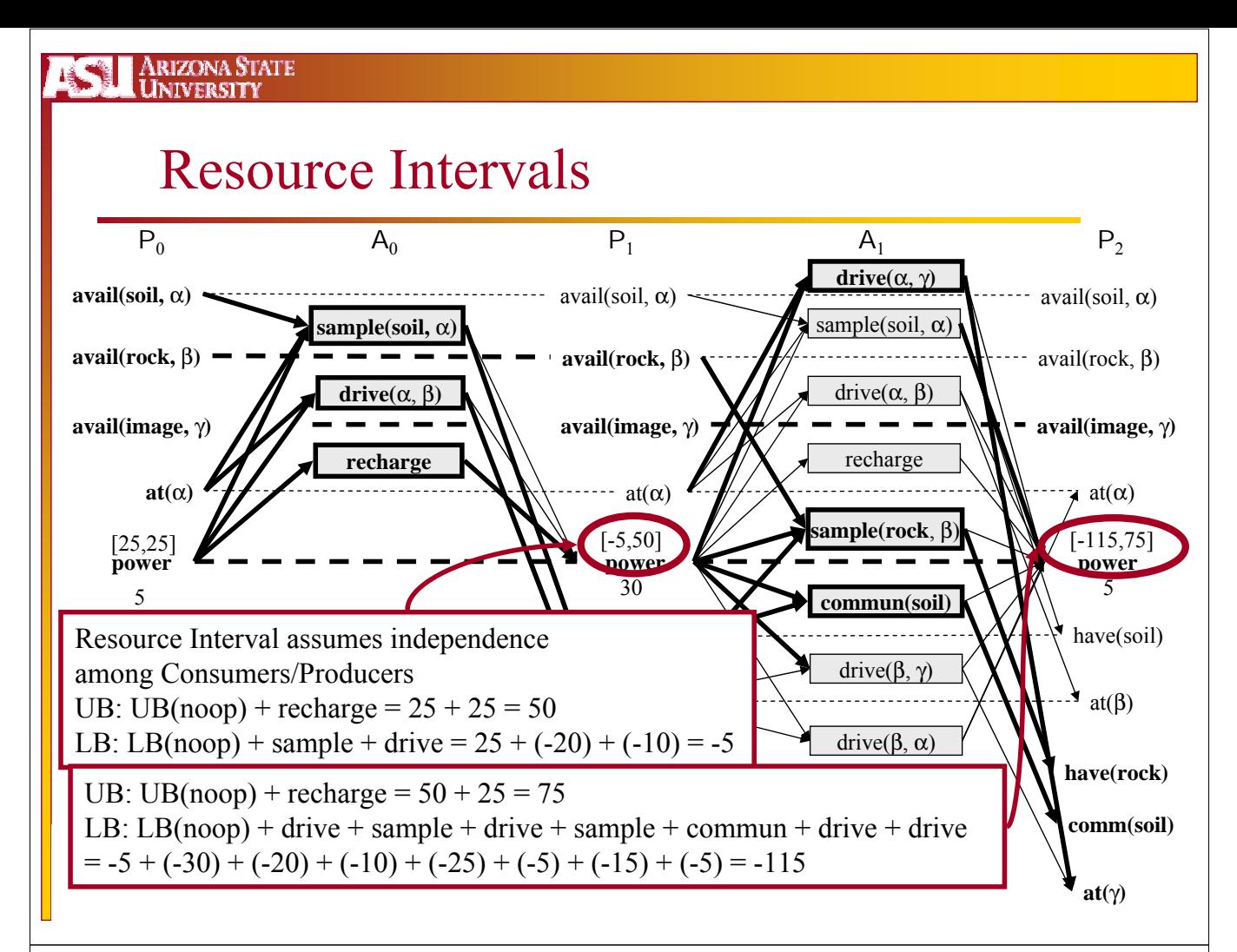

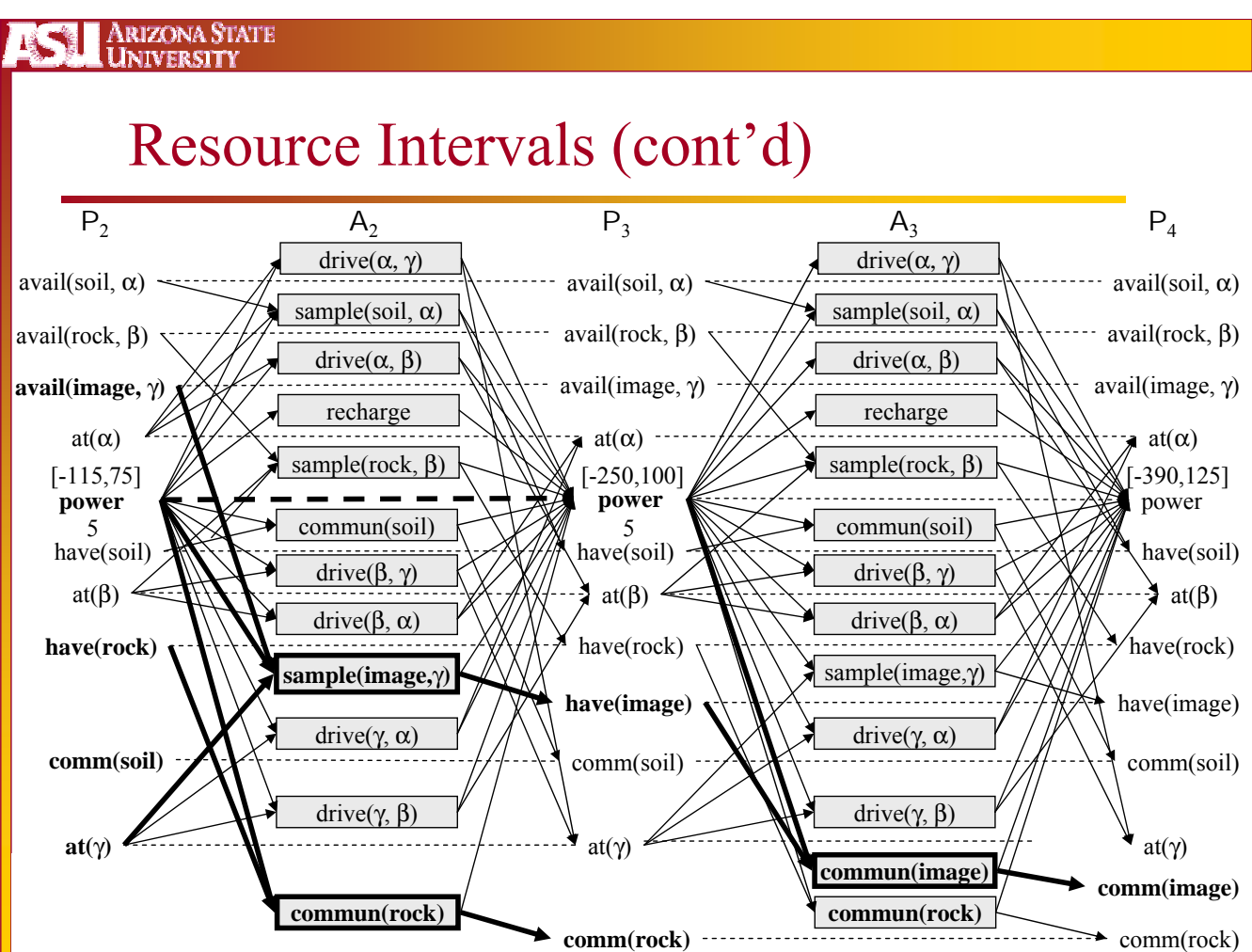

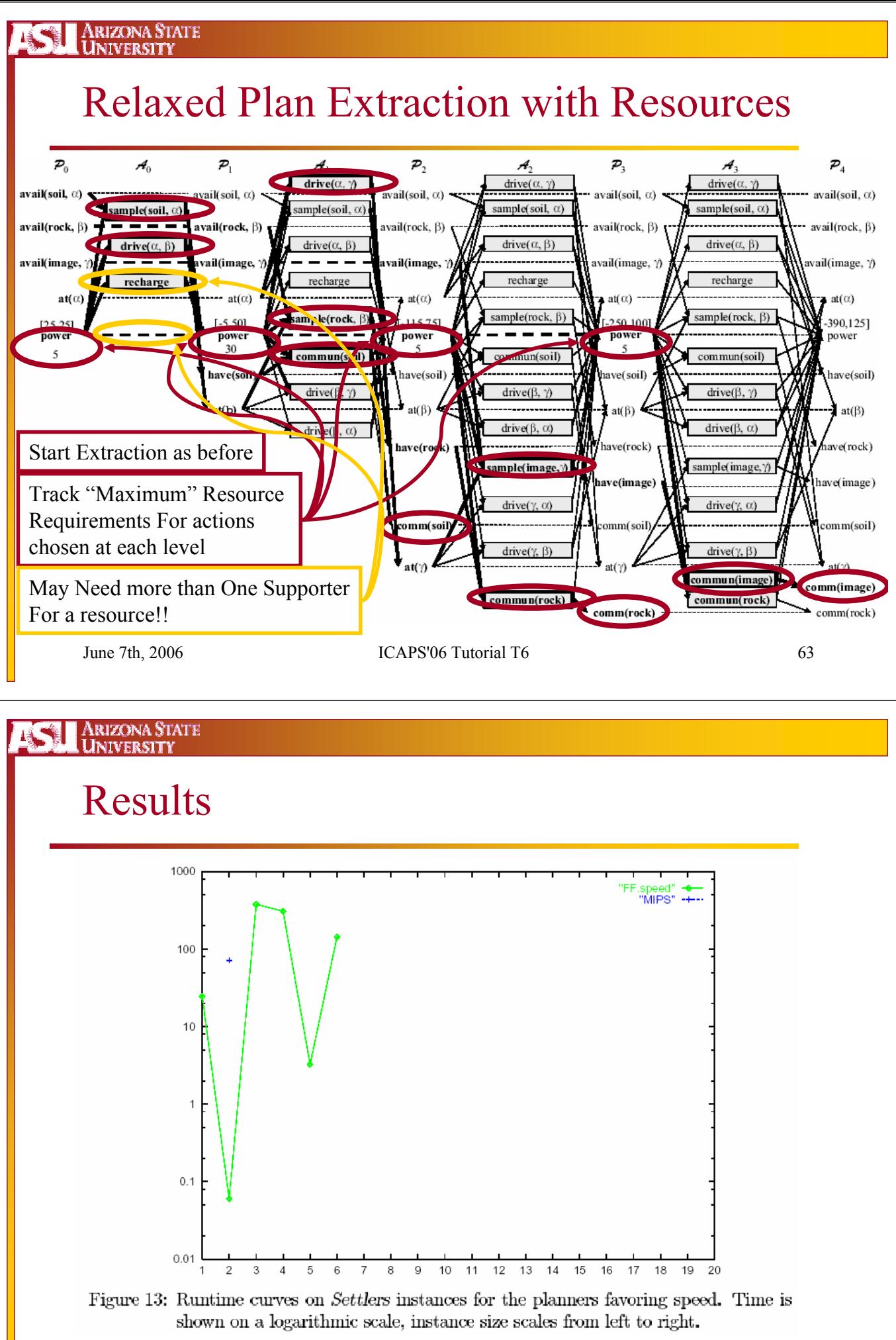

June 7th, 2006 **ICAPS'06 Tutorial T6** 64

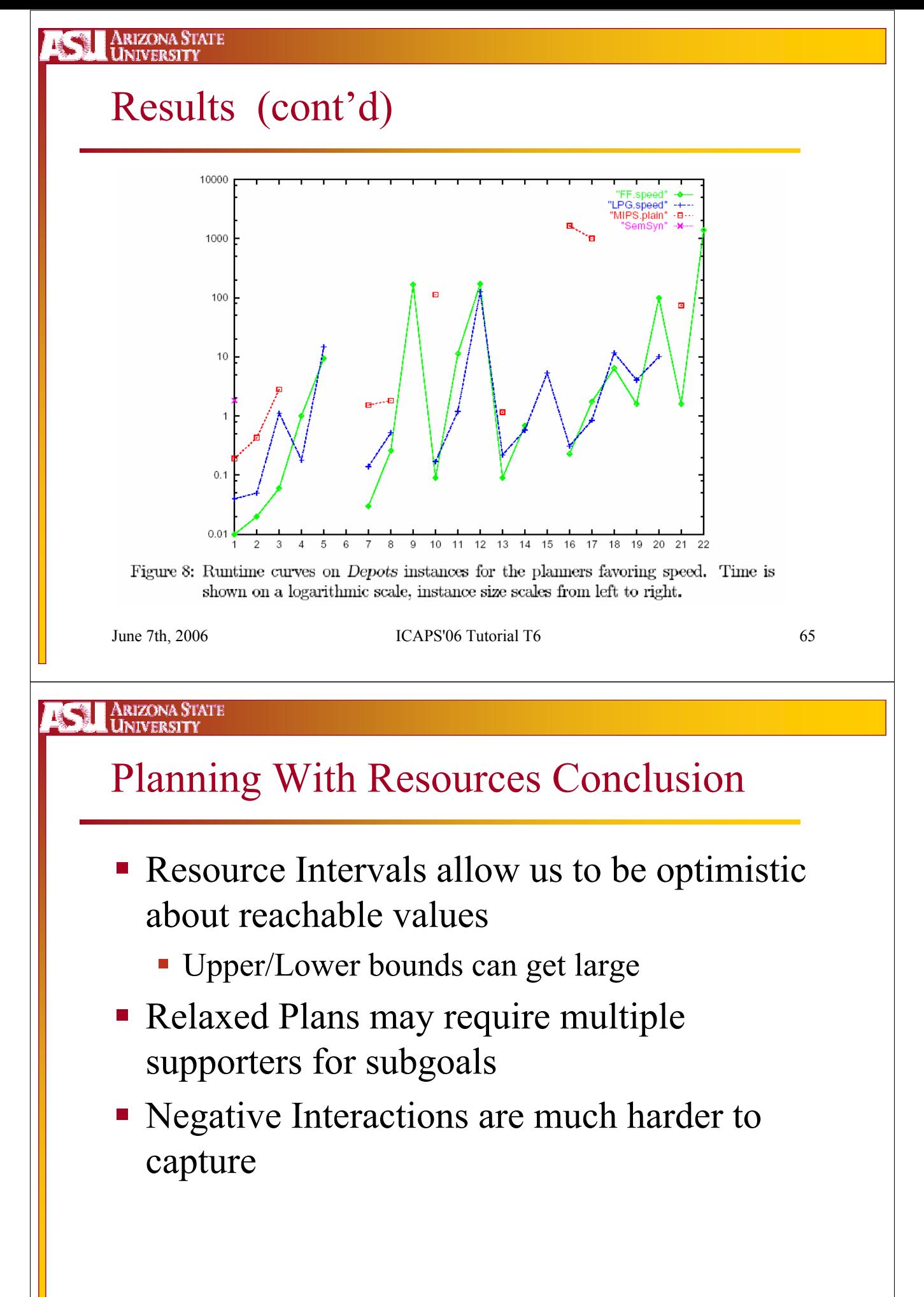

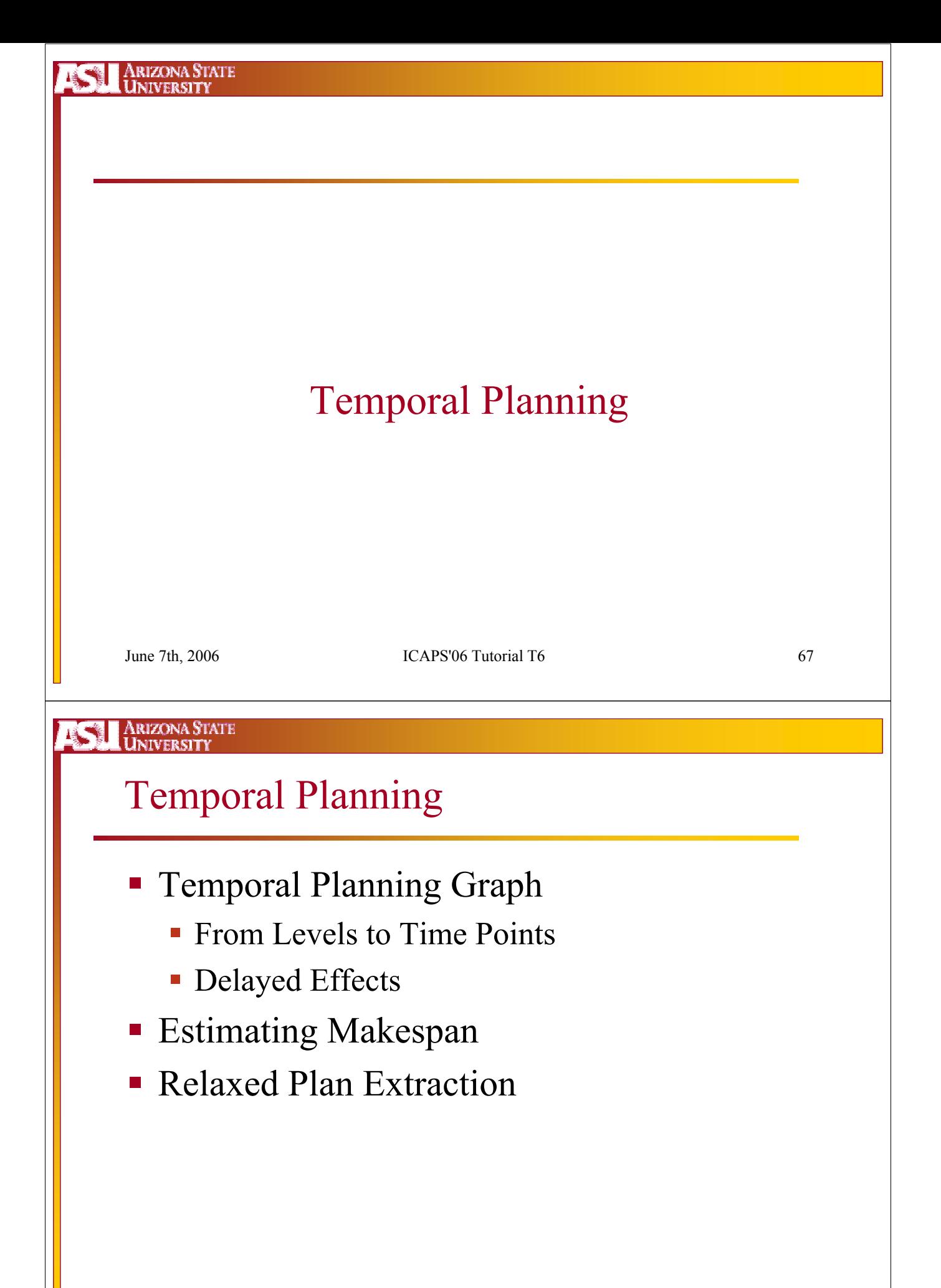

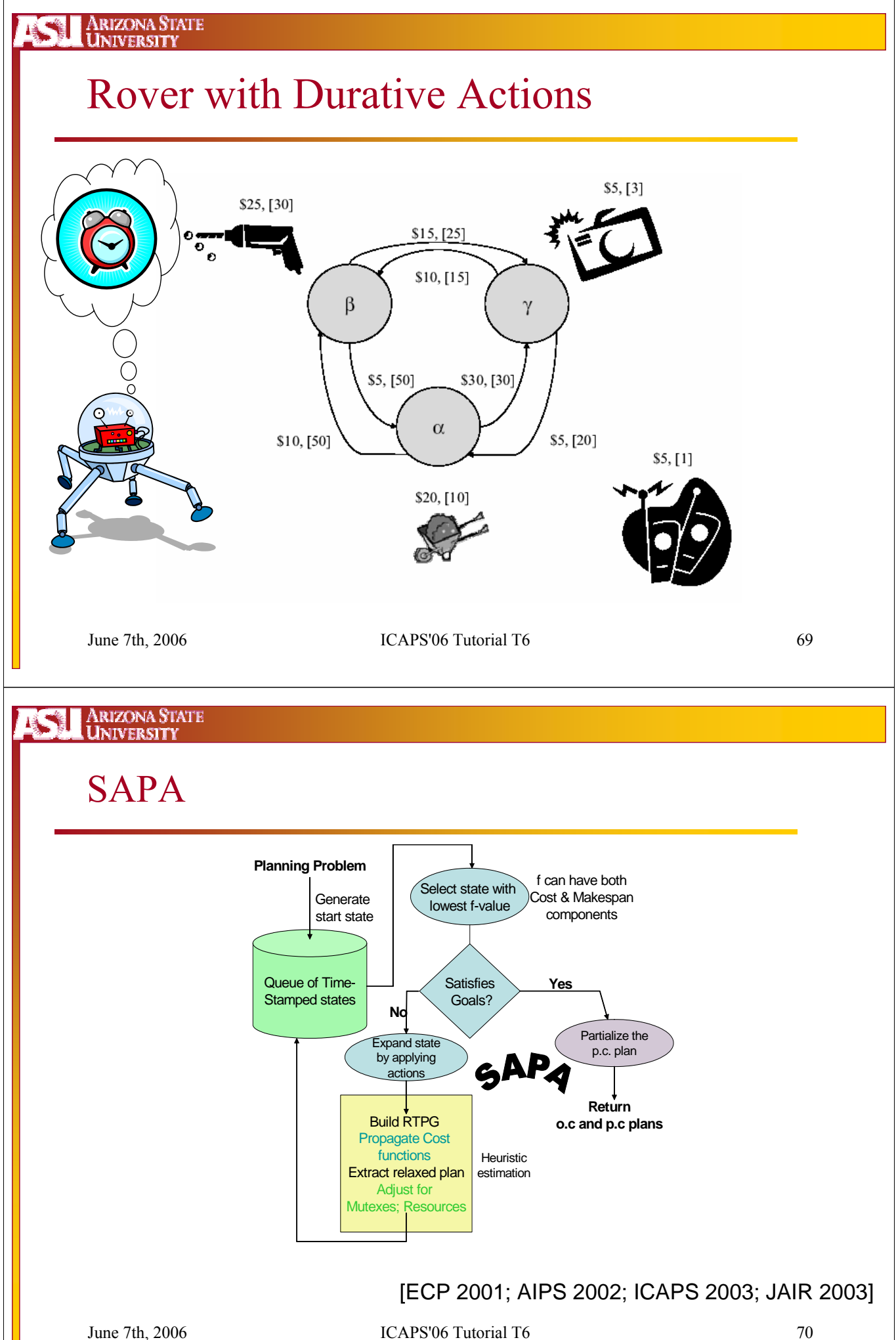

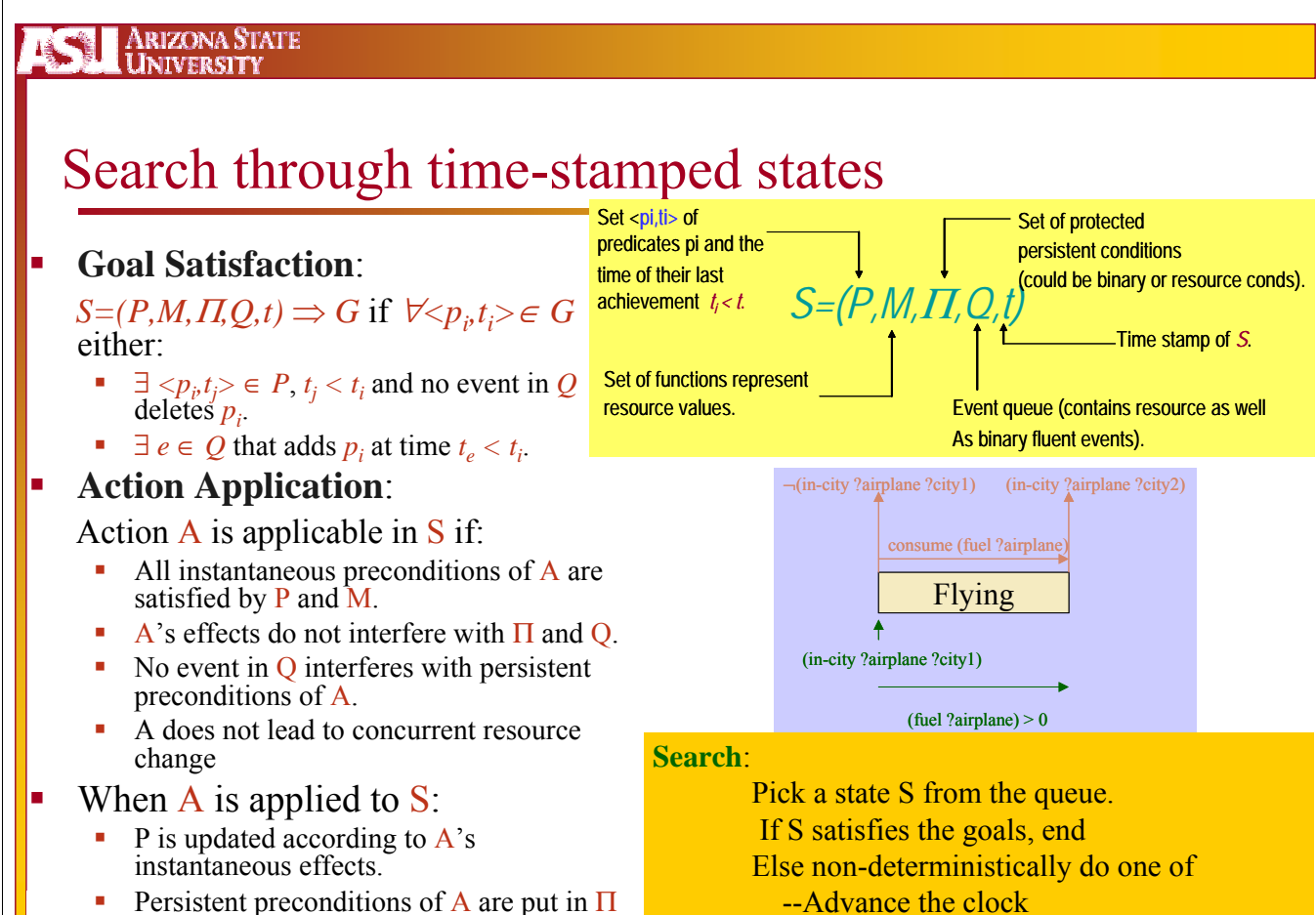

Delayed effects of A are put in O.

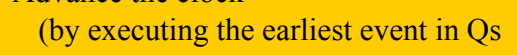

 $\frac{1}{2}$  stays stress of the  $\frac{1}{2}$   $\frac{1}{2}$ 

#### Arizona State<br>University IA.

# Temporal Planning

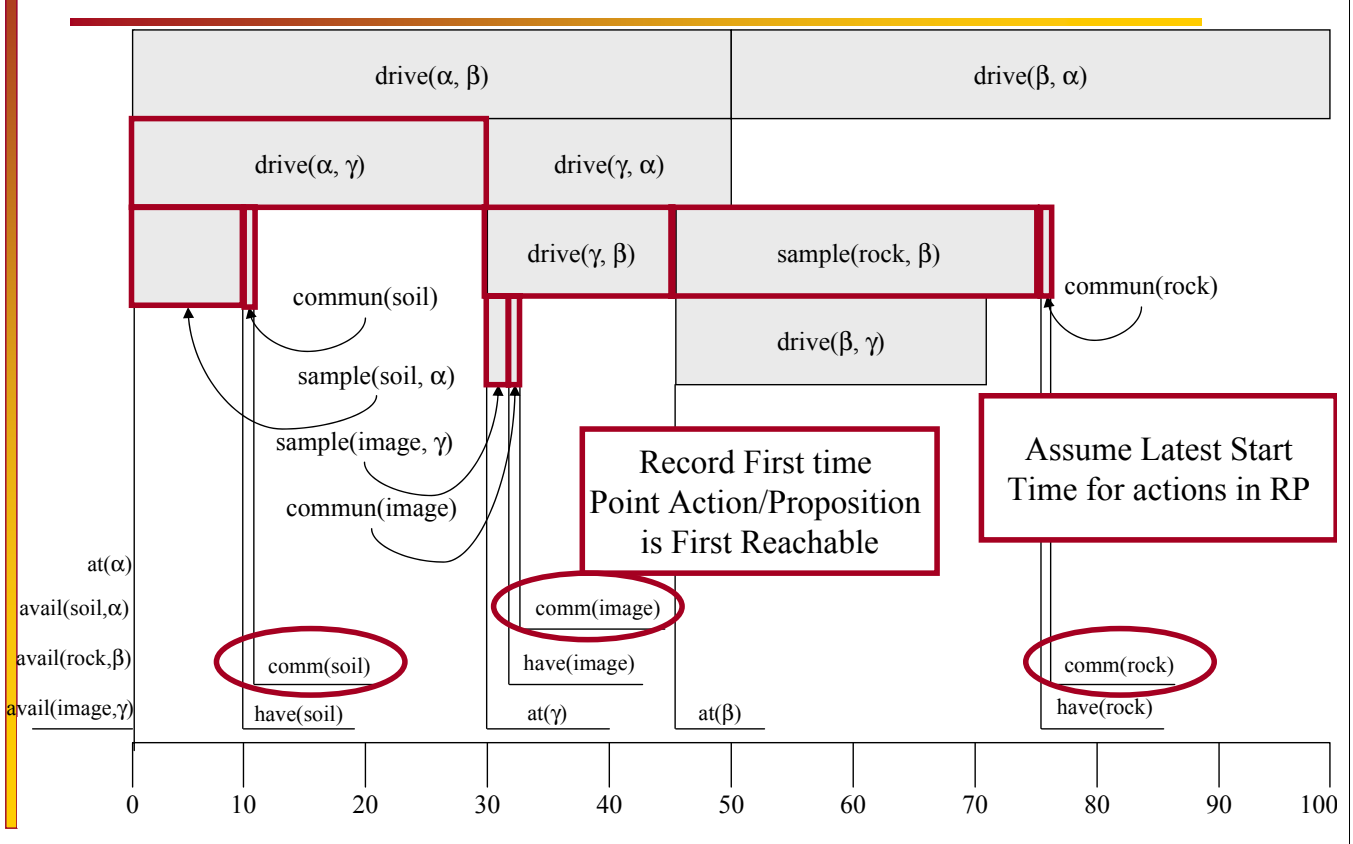

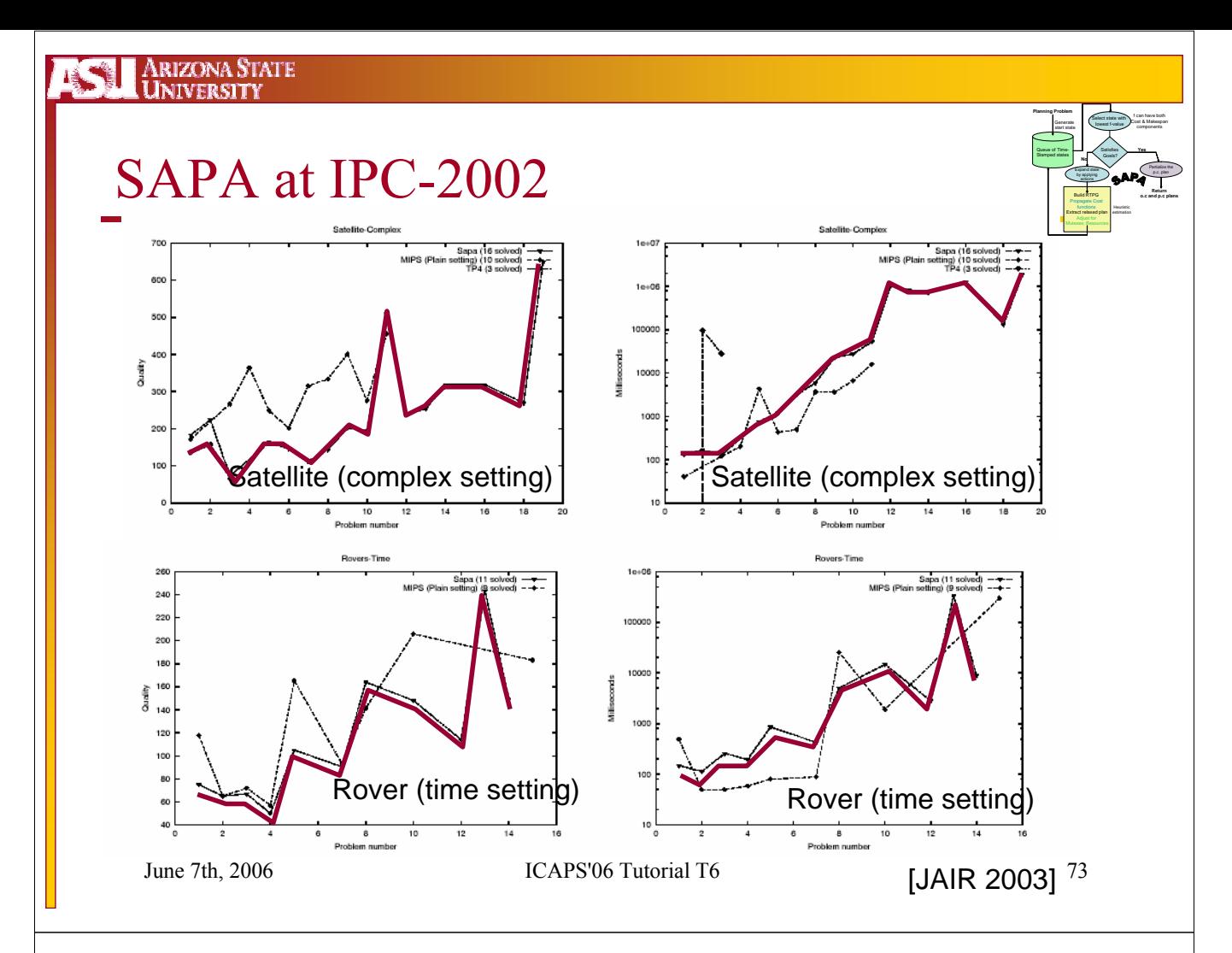

Arizona State<br>University

# Temporal Planning Conclusion

- **Levels become Time Points**
- **Makespan and plan length/cost are different** objectives
- Set-Level heuristic measures makespan
- Relaxed Plans measure makespan and plan cost

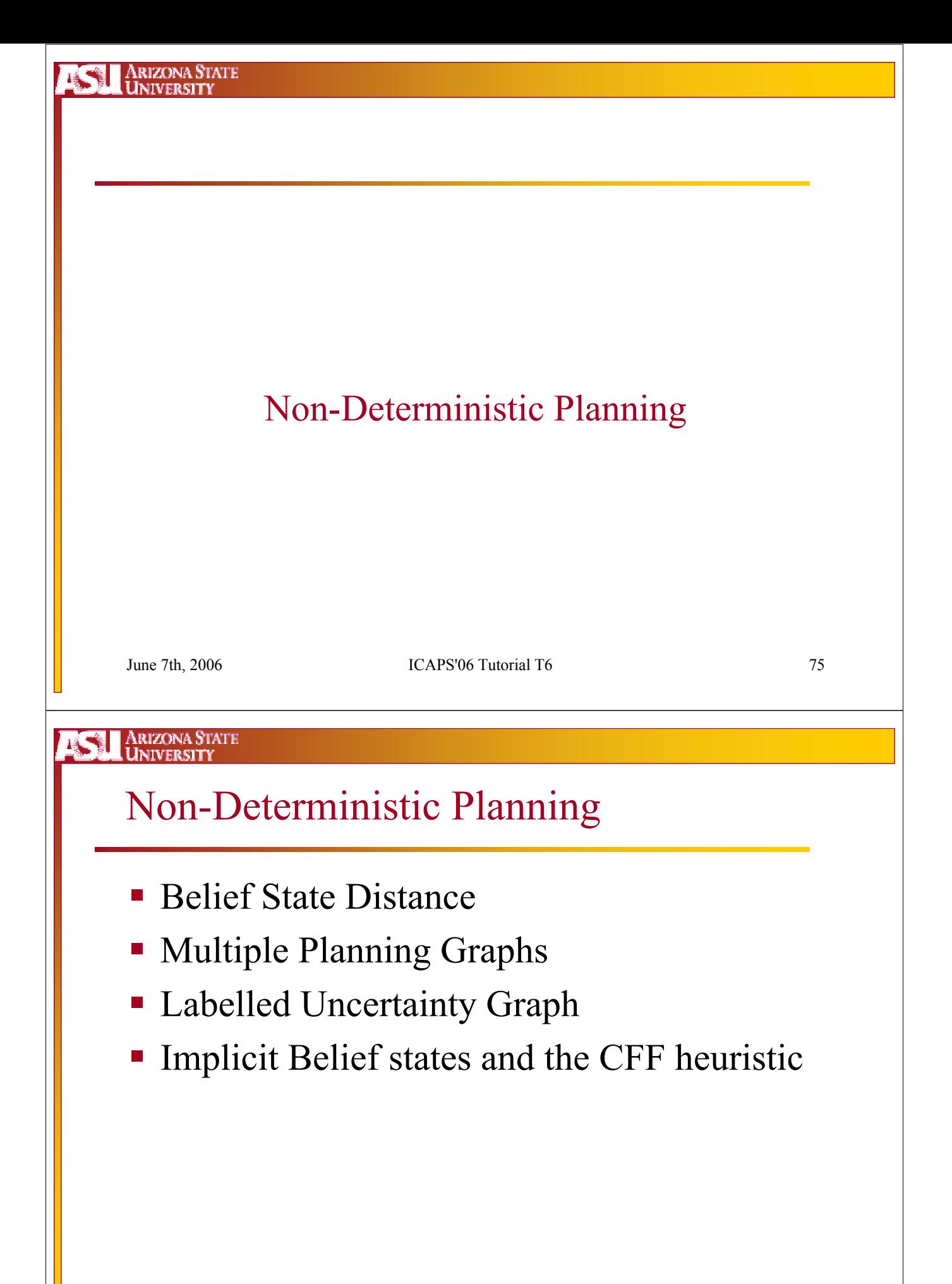

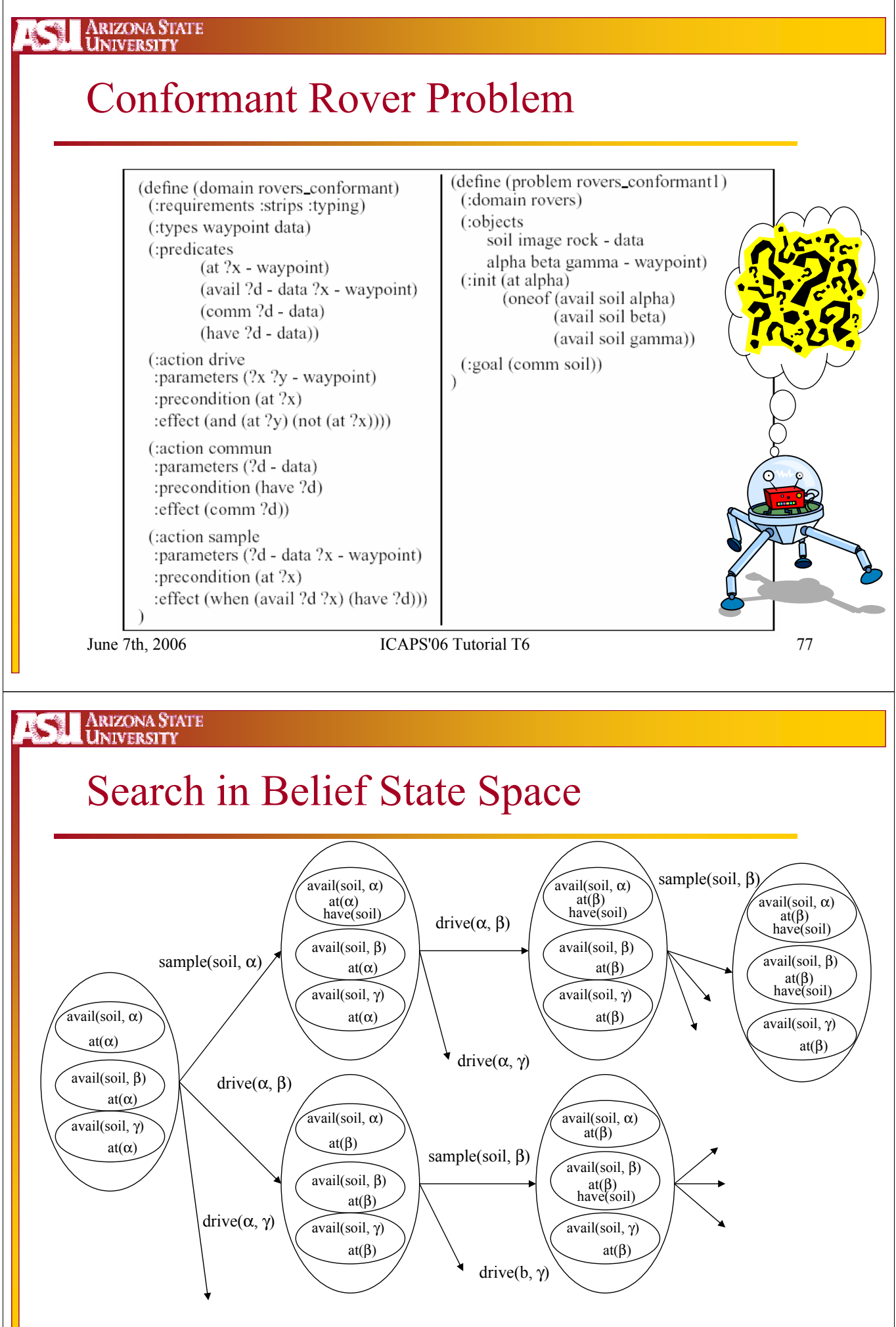

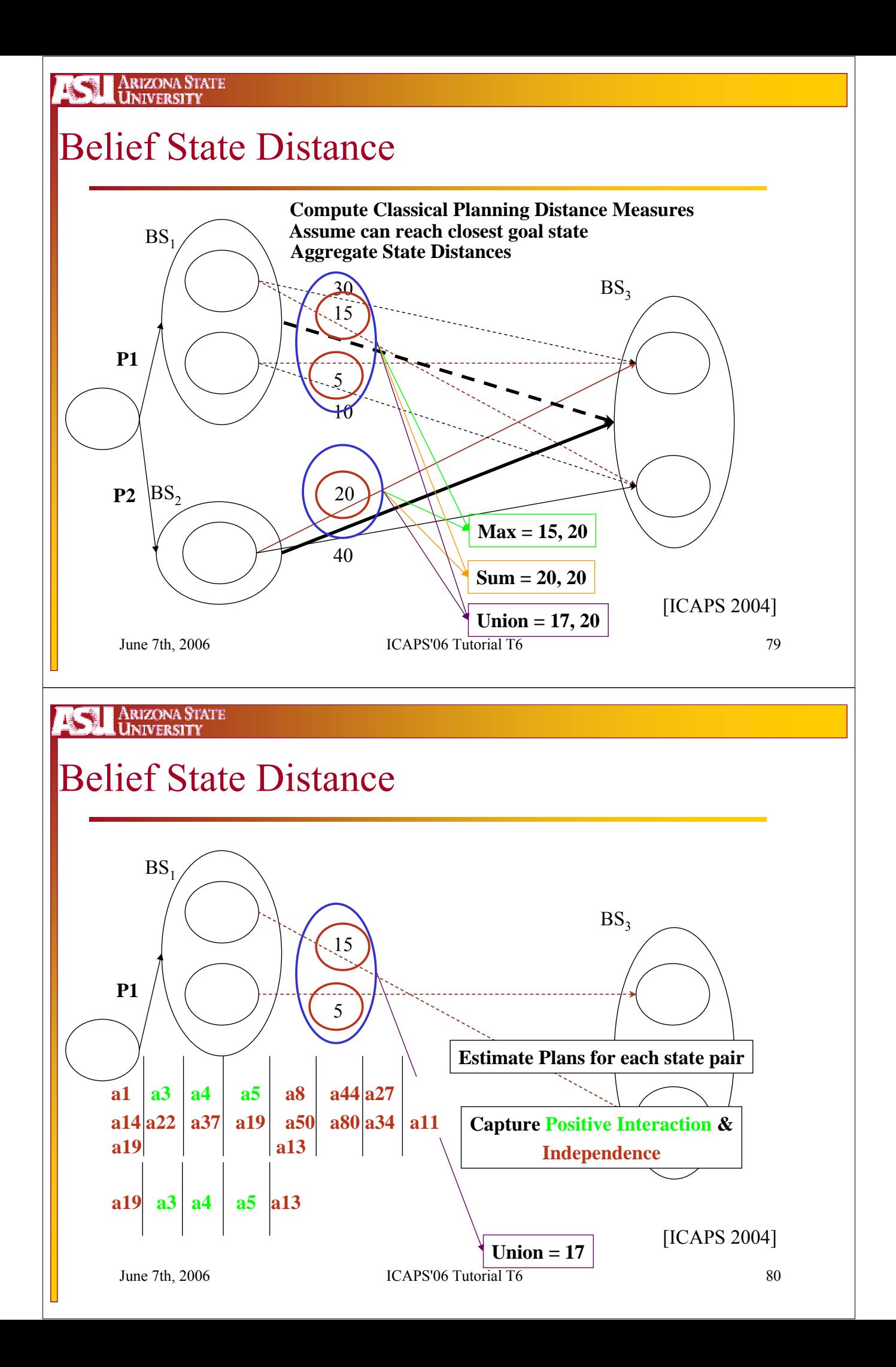

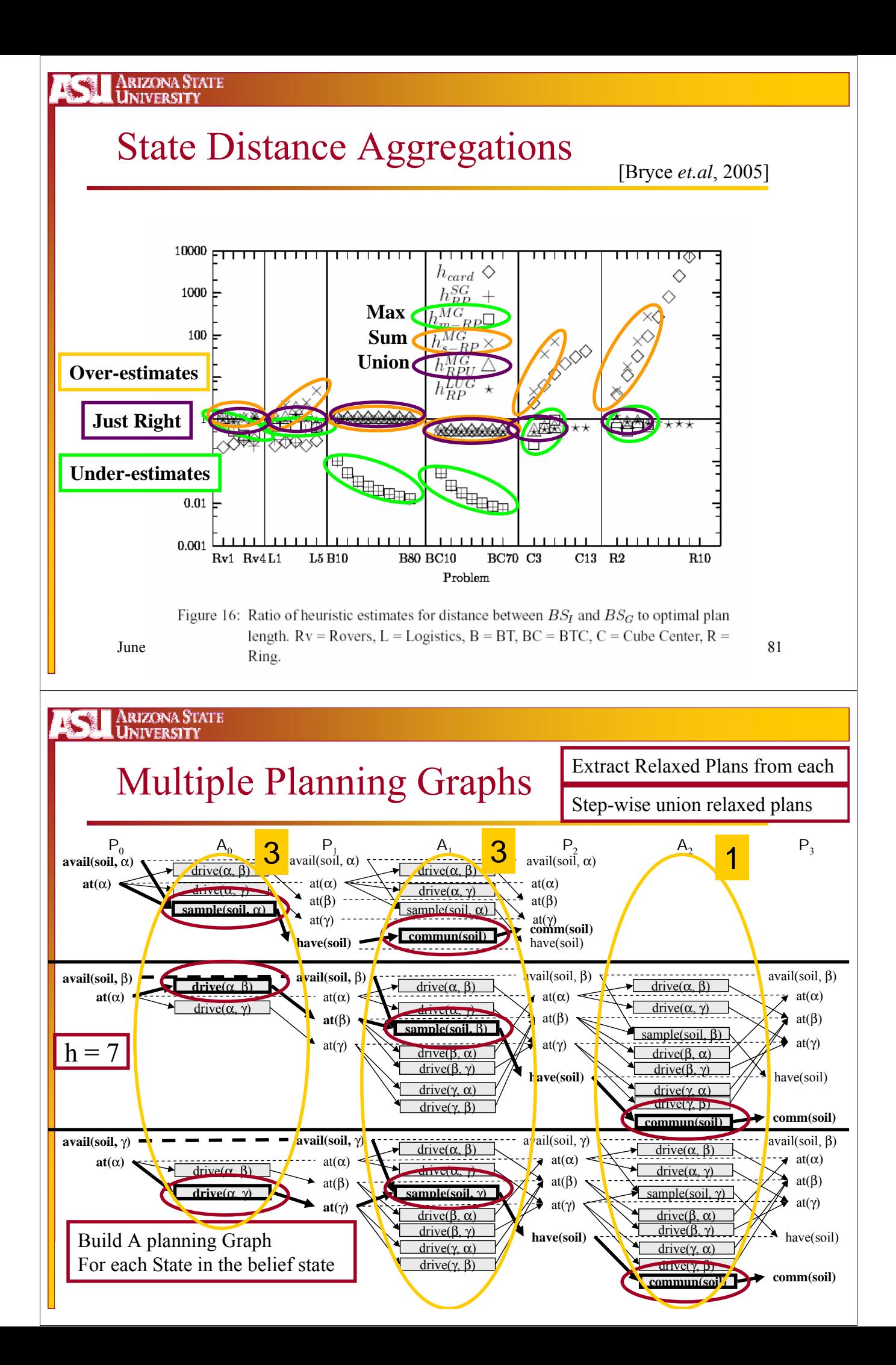

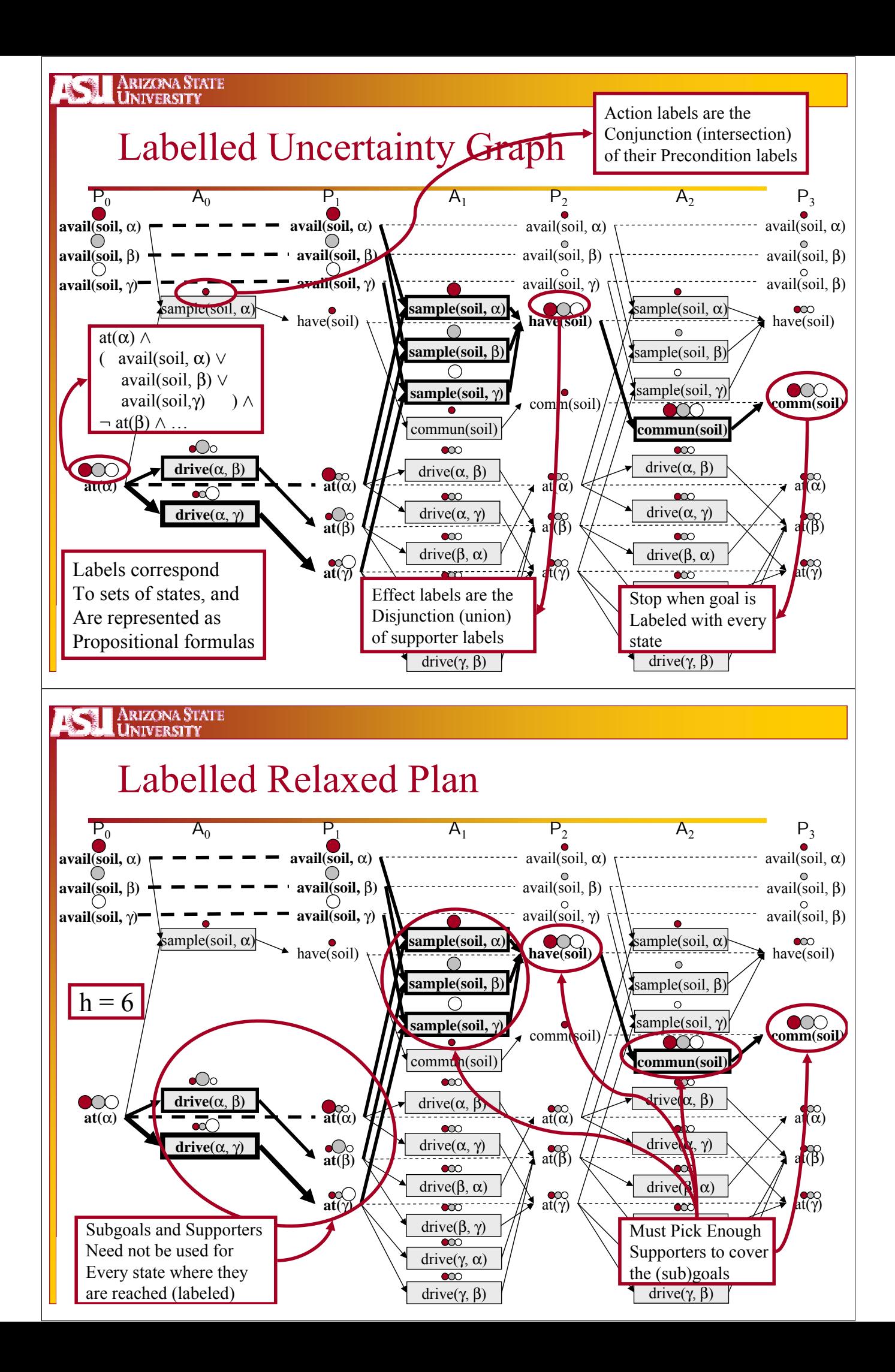

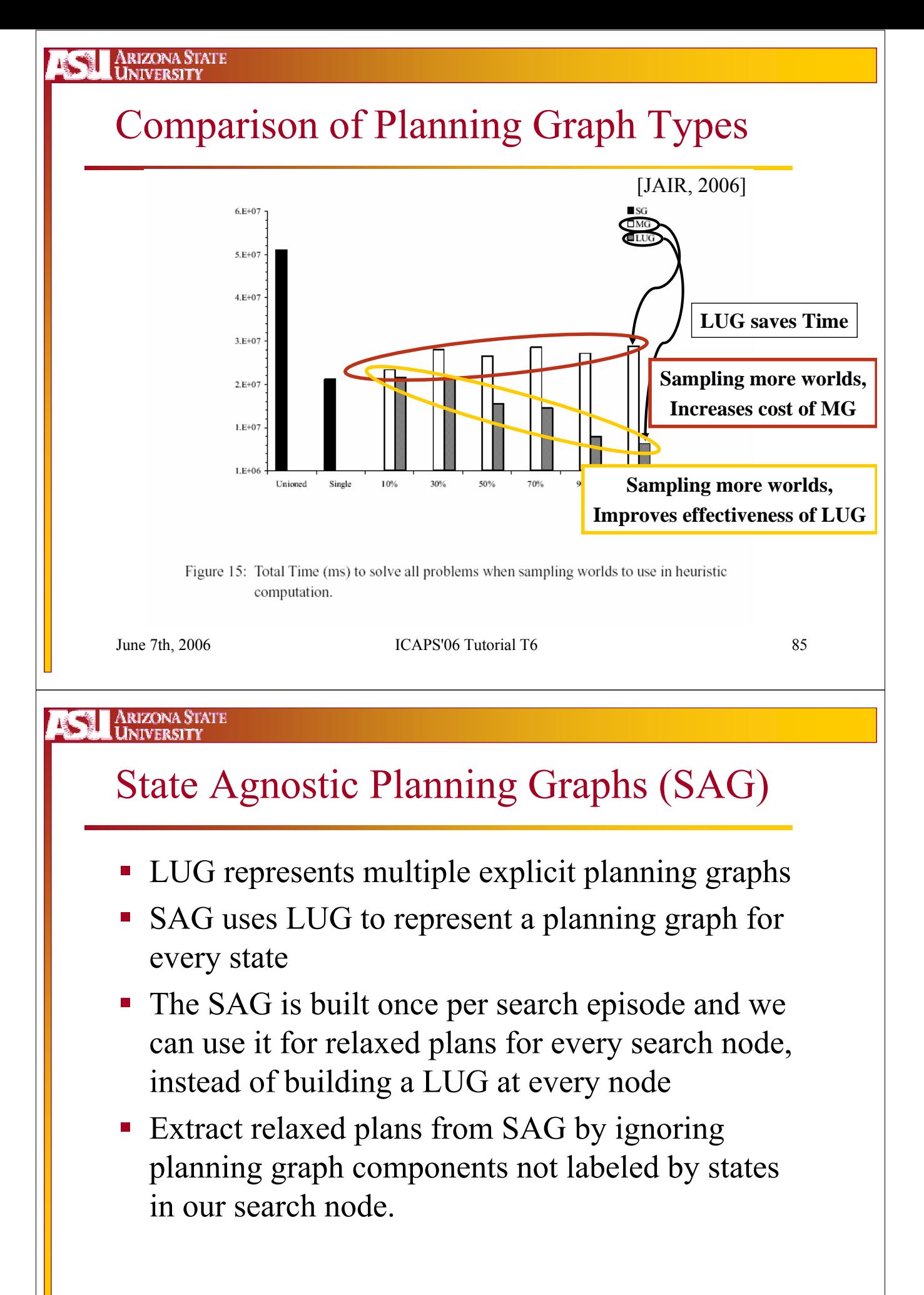

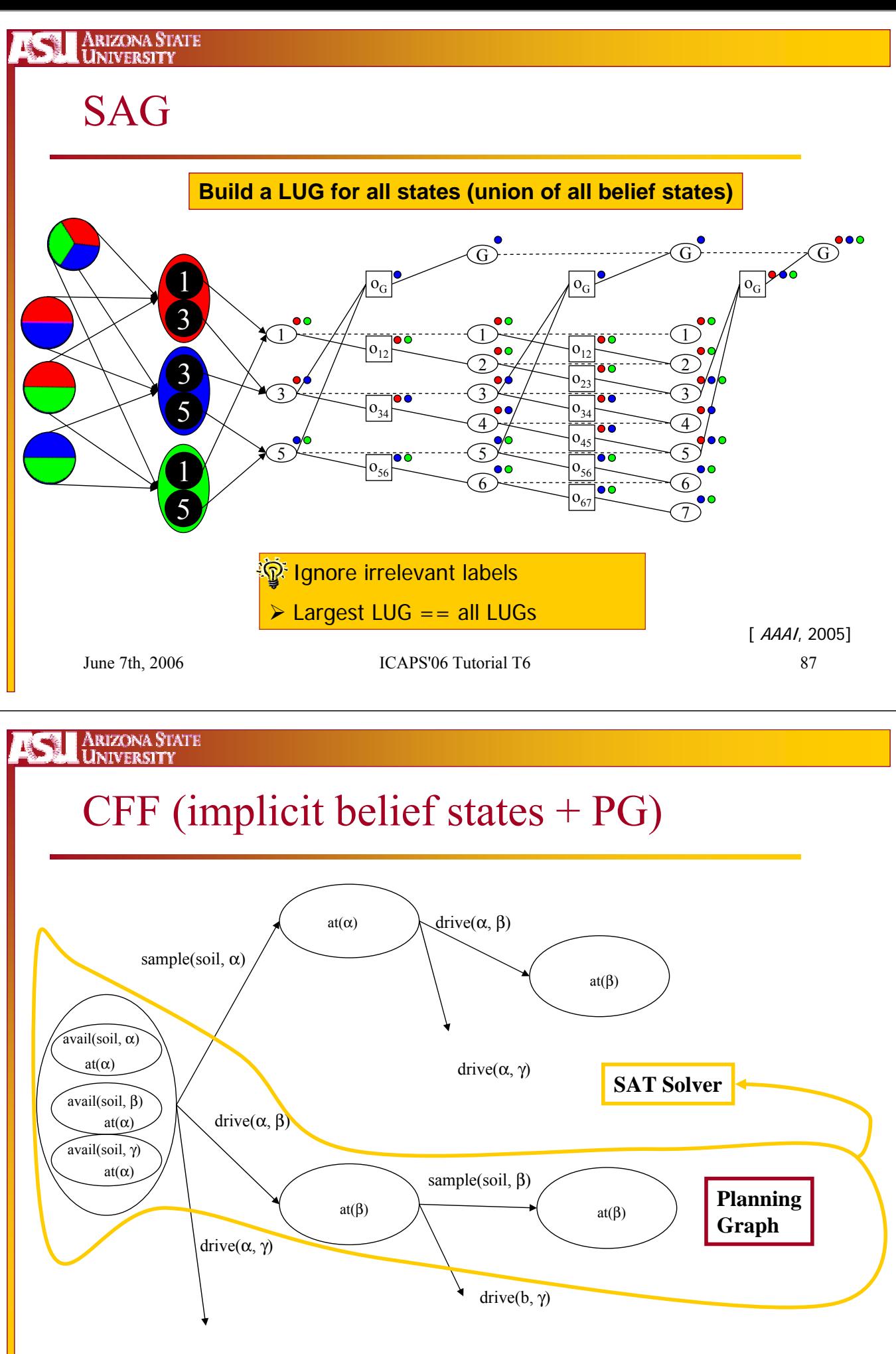

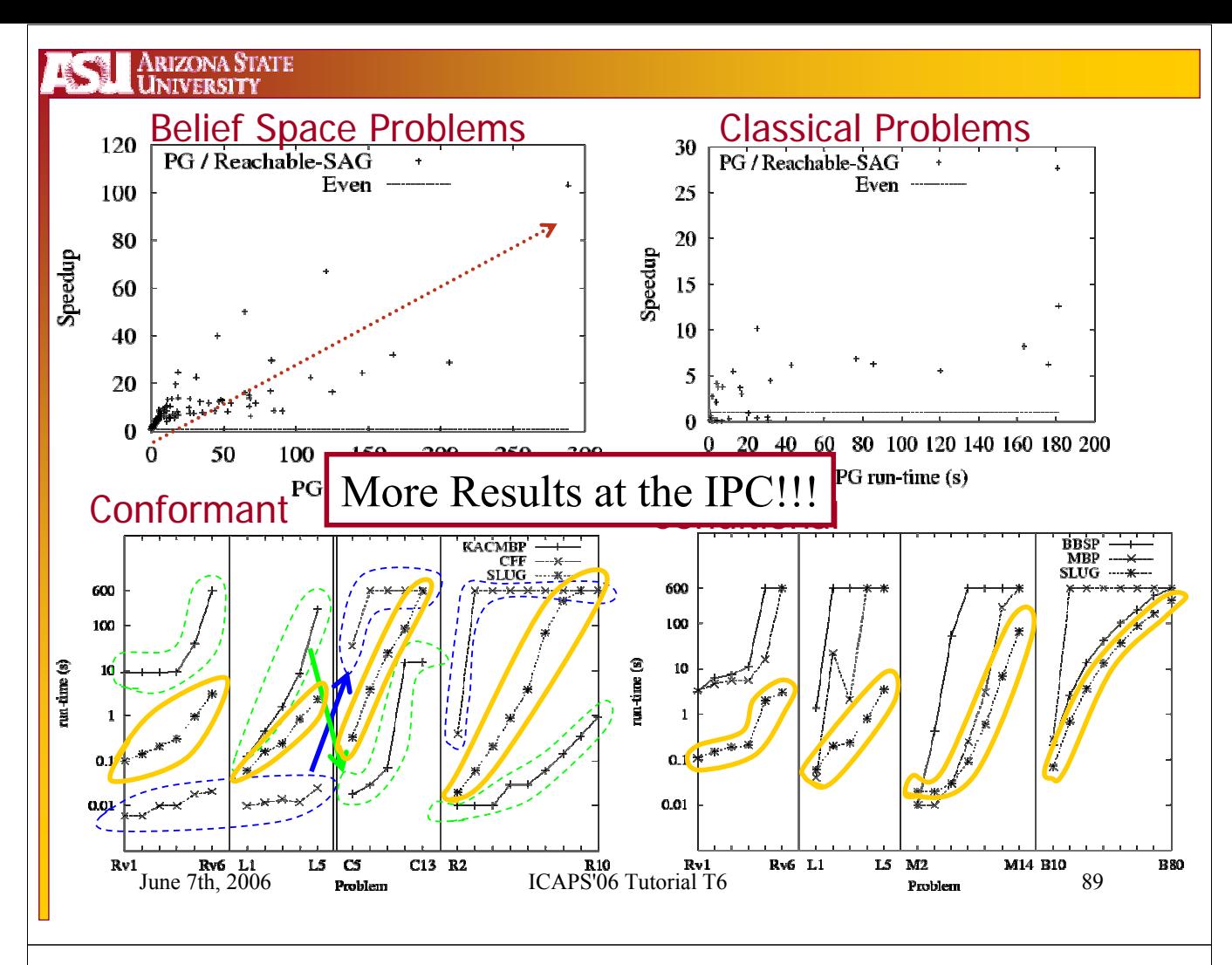

Arizona State **JNIVERSITY** 

# Conditional Planning

- Actions have Observations
- Observations branch the plan because:
	- Plan Cost is reduced by performing less "just in case" actions – each branch performs relevant actions
	- Sometimes actions conflict and observing determines which to execute (e.g., medical treatments)
- We are ignoring negative interactions
	- We are only forced to use observations to remove negative interactions
	- **Ignore the observations and use the conformant relaxed** plan
		- Suitable because the aggregate search effort over all plan branches is related to the conformant relaxed plan cost

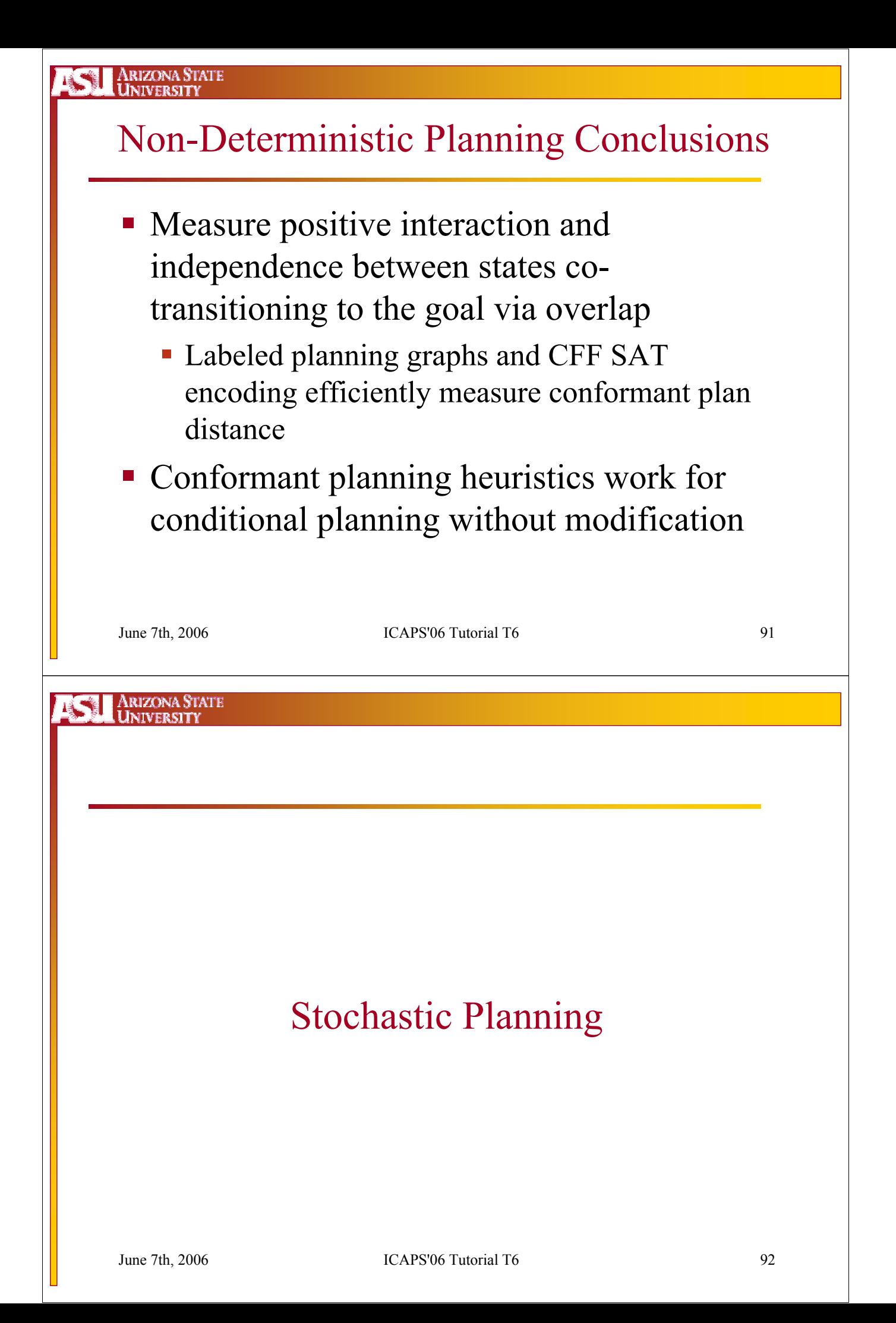

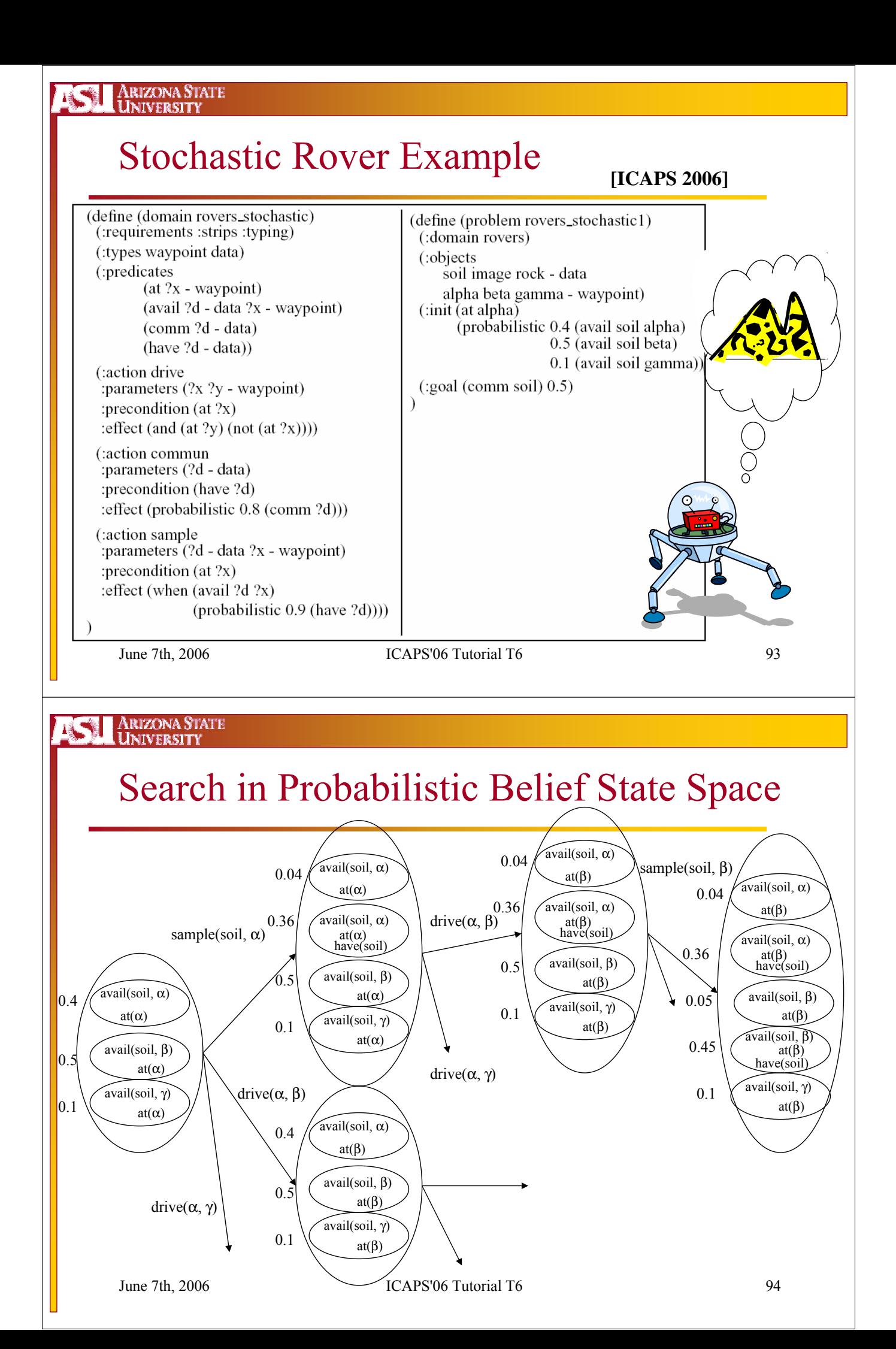

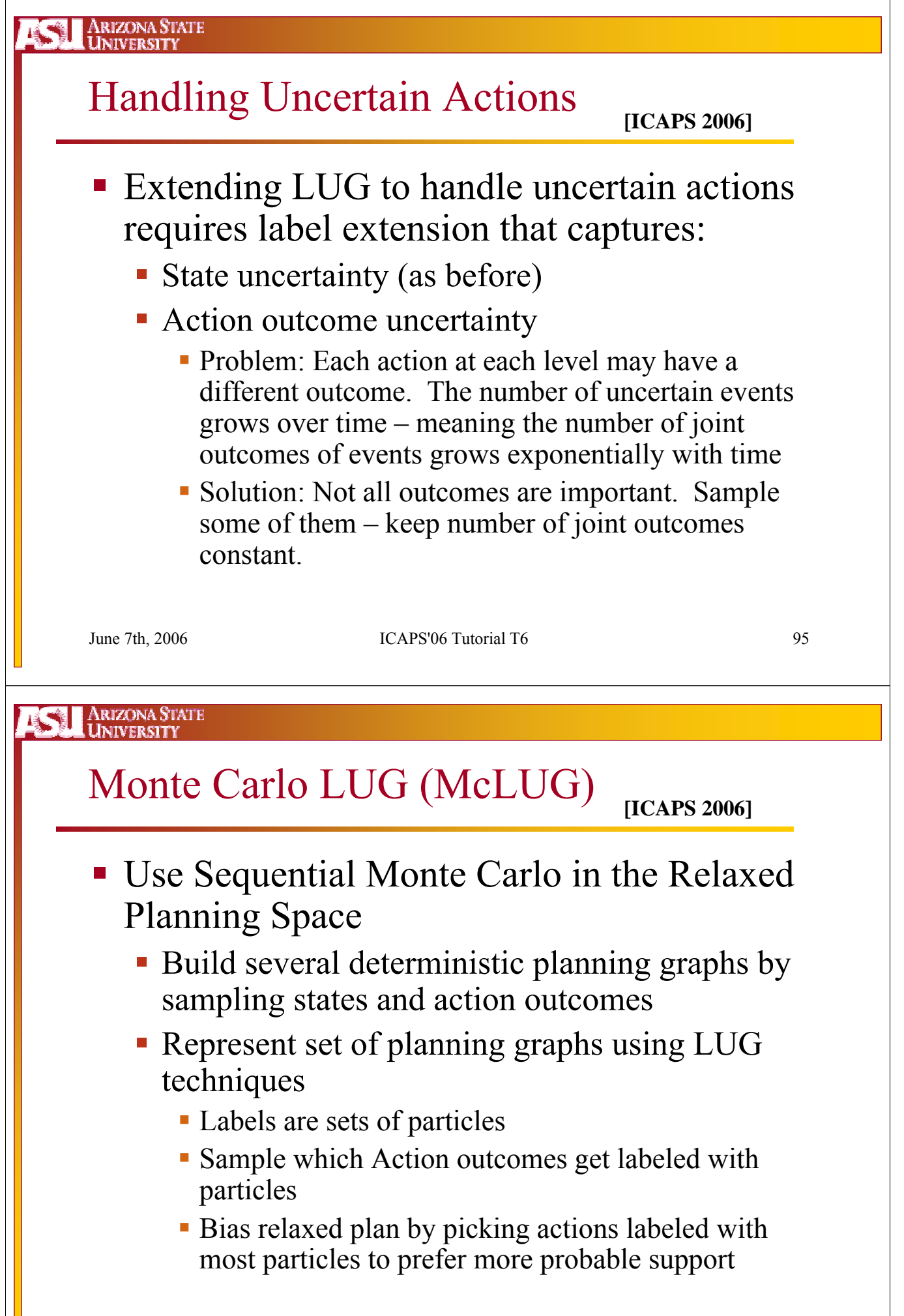

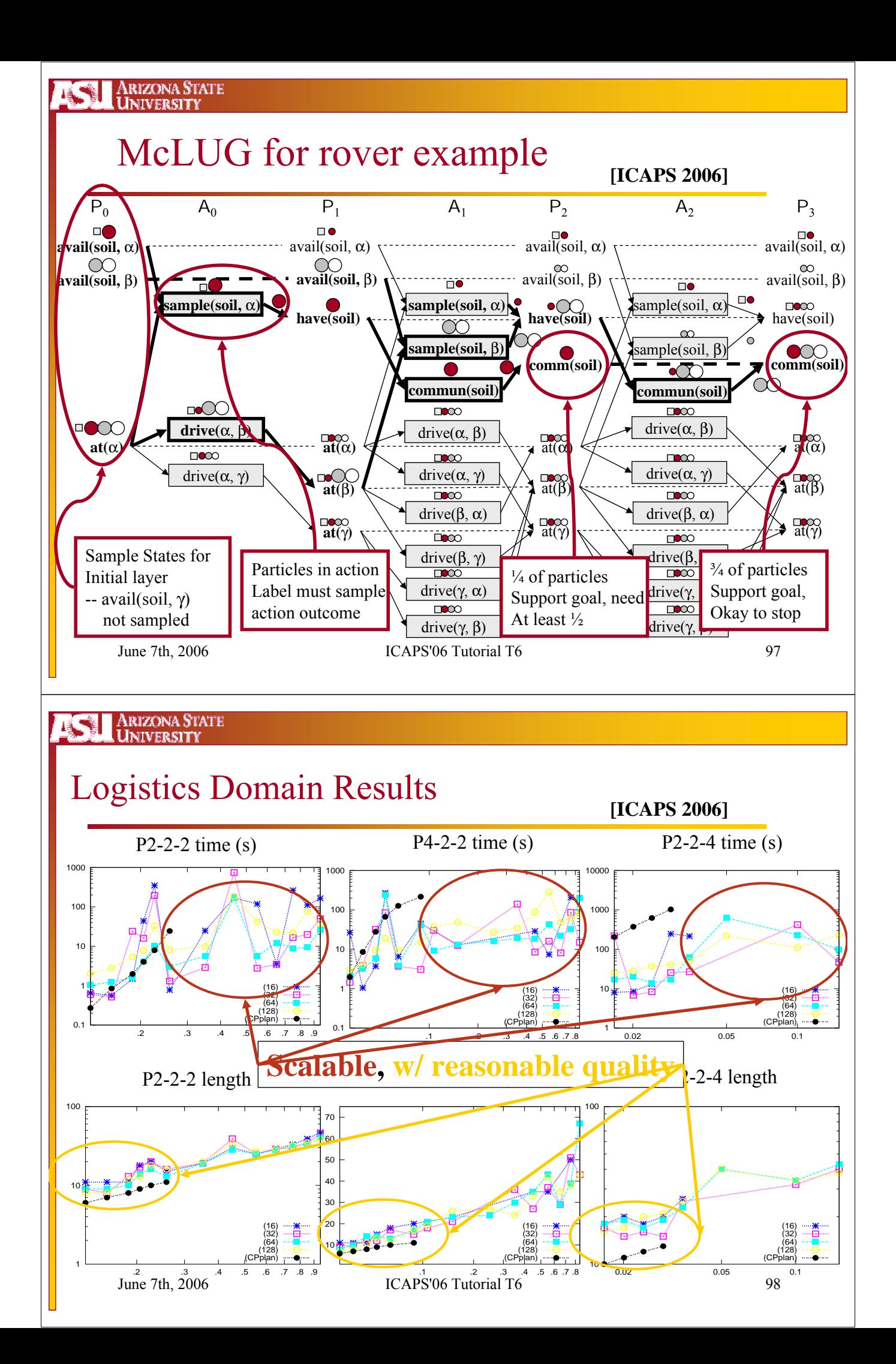

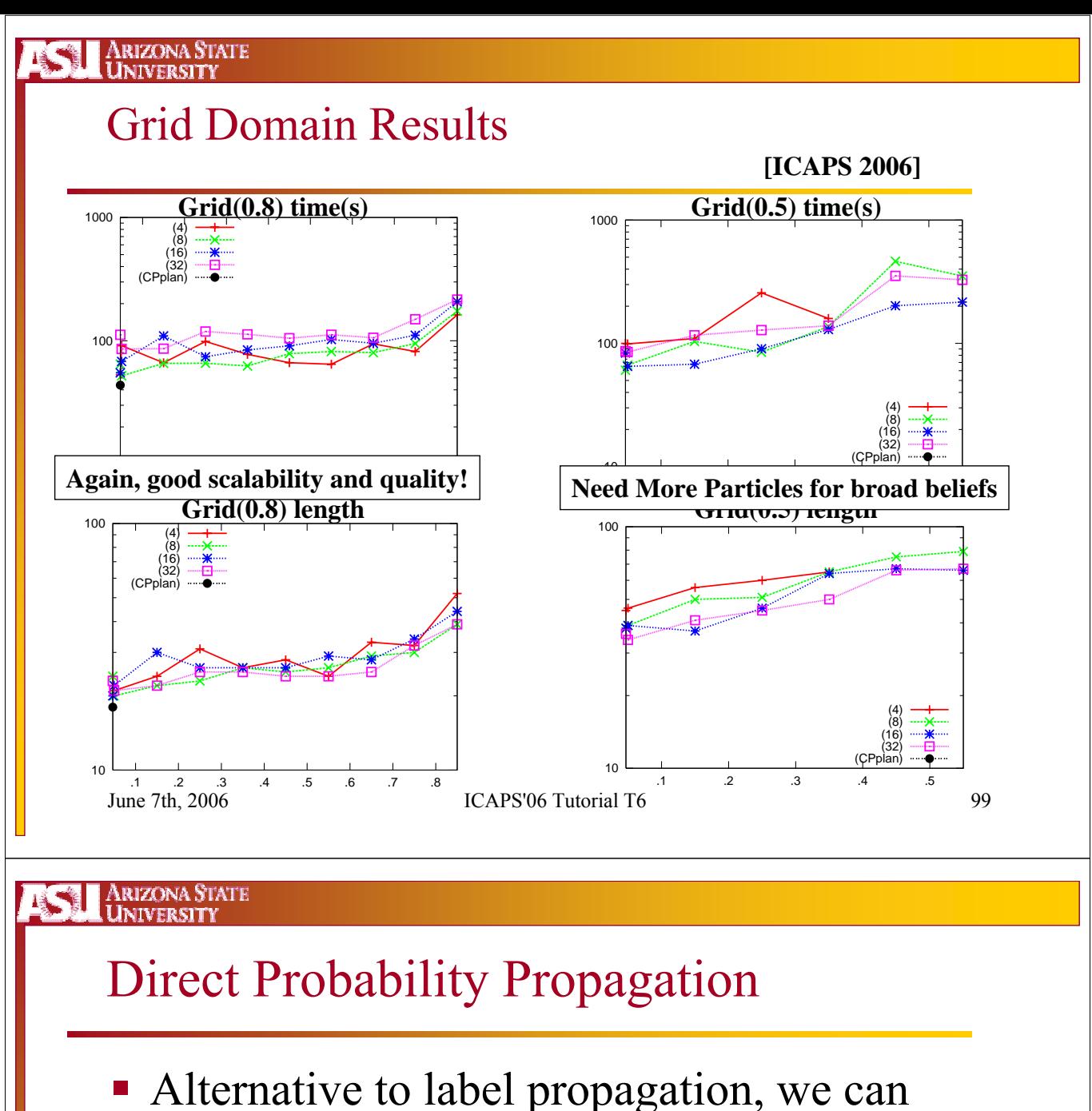

- propagate numeric probabilities
	- **Problem: Numeric Propagation tends to assume** only independence or positive interaction between actions and propositions.
		- With probability, we can vastly under-estimate the probability of reaching propositions
	- Solution: Propagate Correlation measures pair-wise independence/pos interaction/neg interaction
		- Can be seen as a continuous mutex

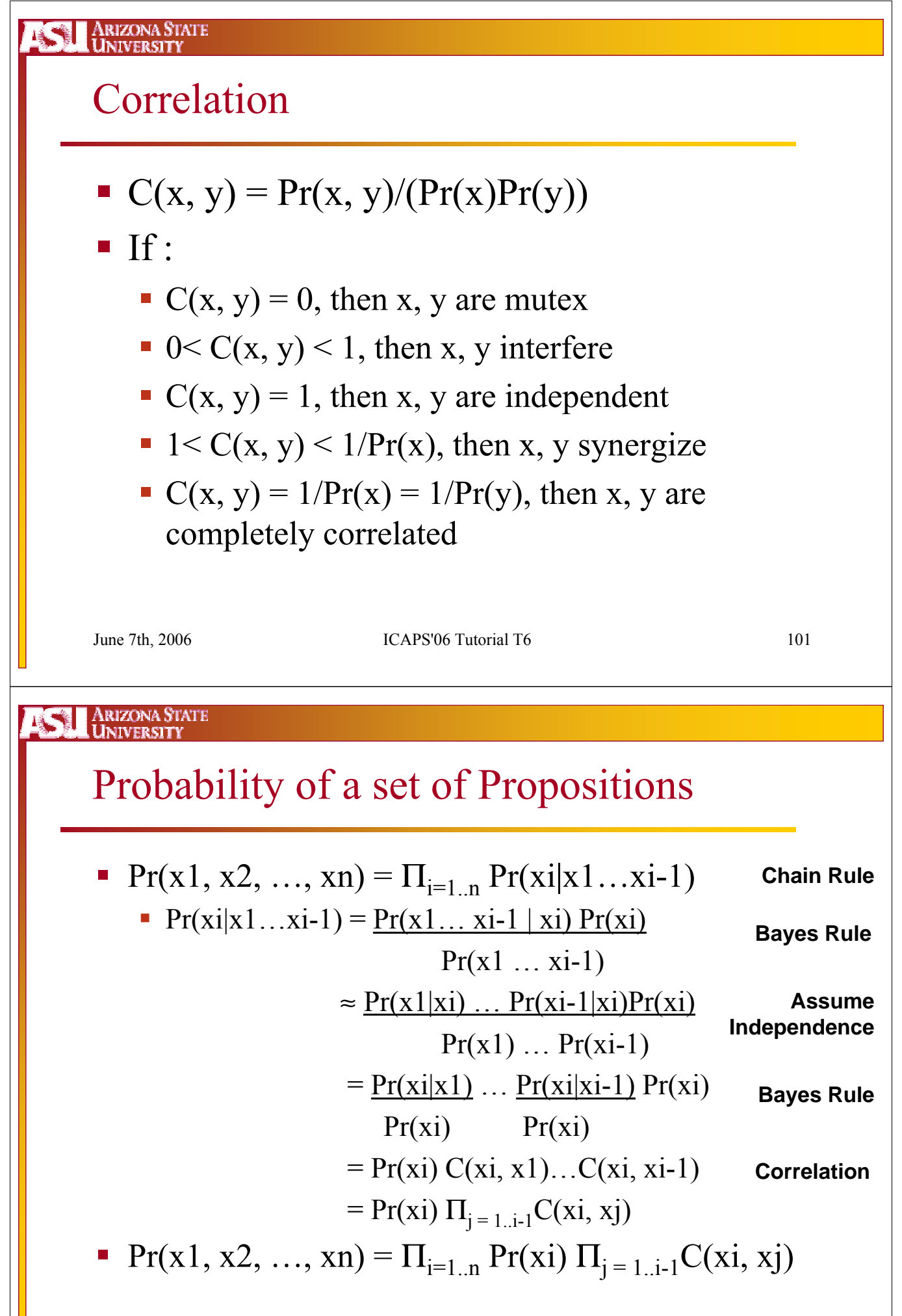

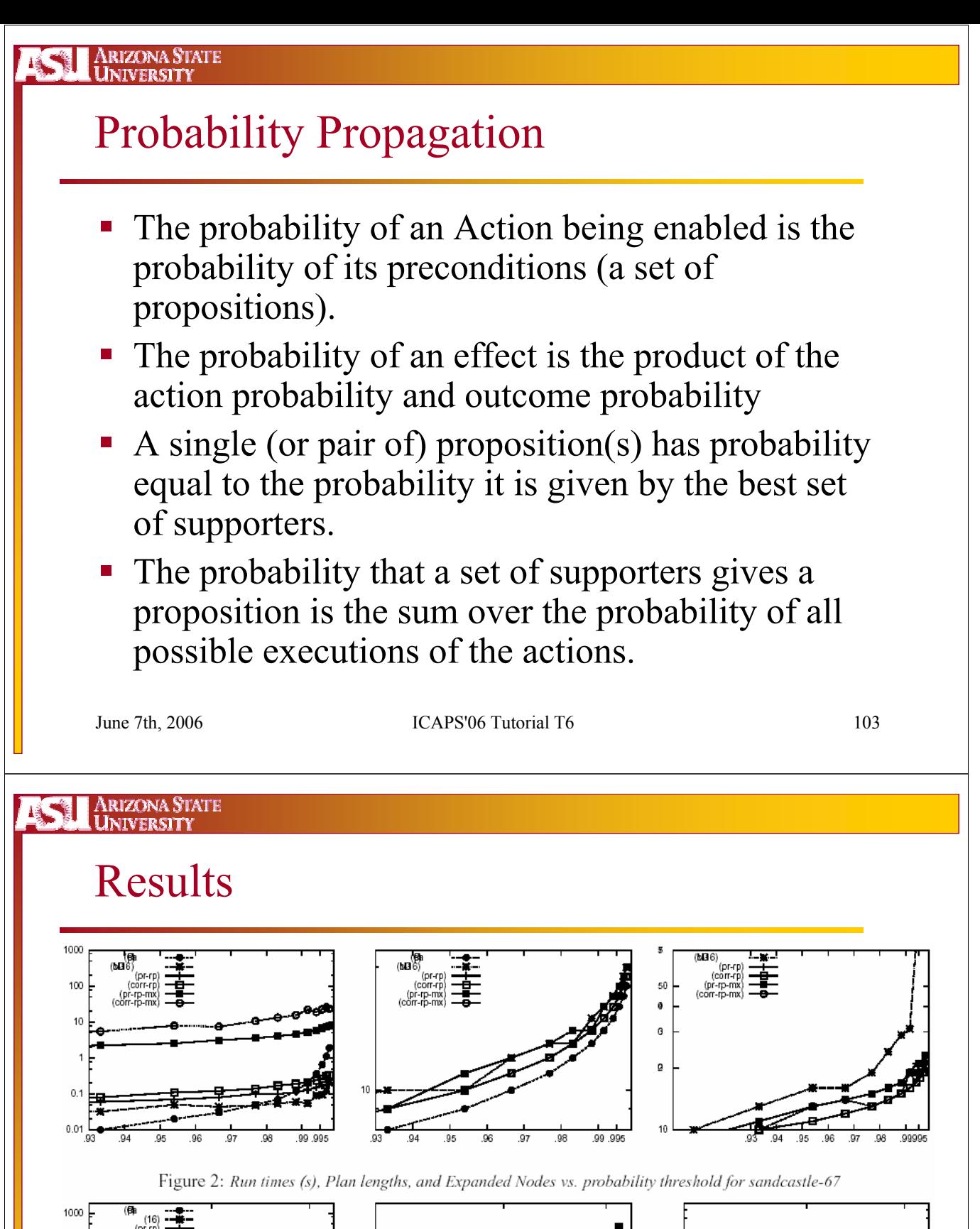

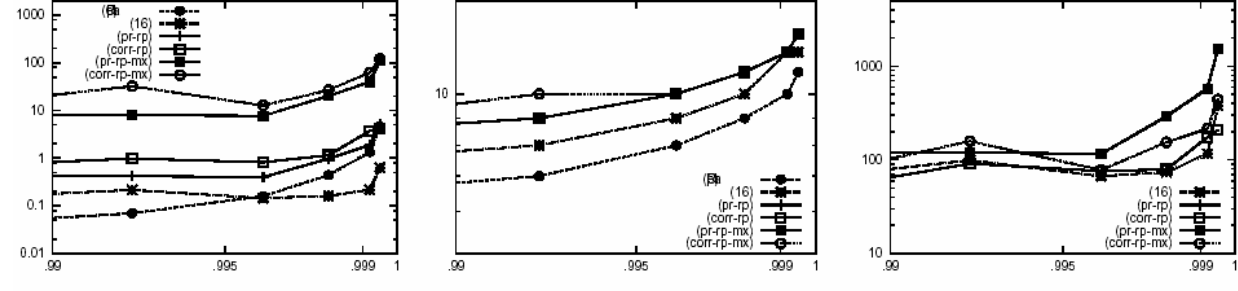

Figure 3: Run times (s), Plan lengths, and Expanded Nodes vs. probability threshold for slippery gripper

June 7th, 2006 ICAPS'06 Tutorial T6 104

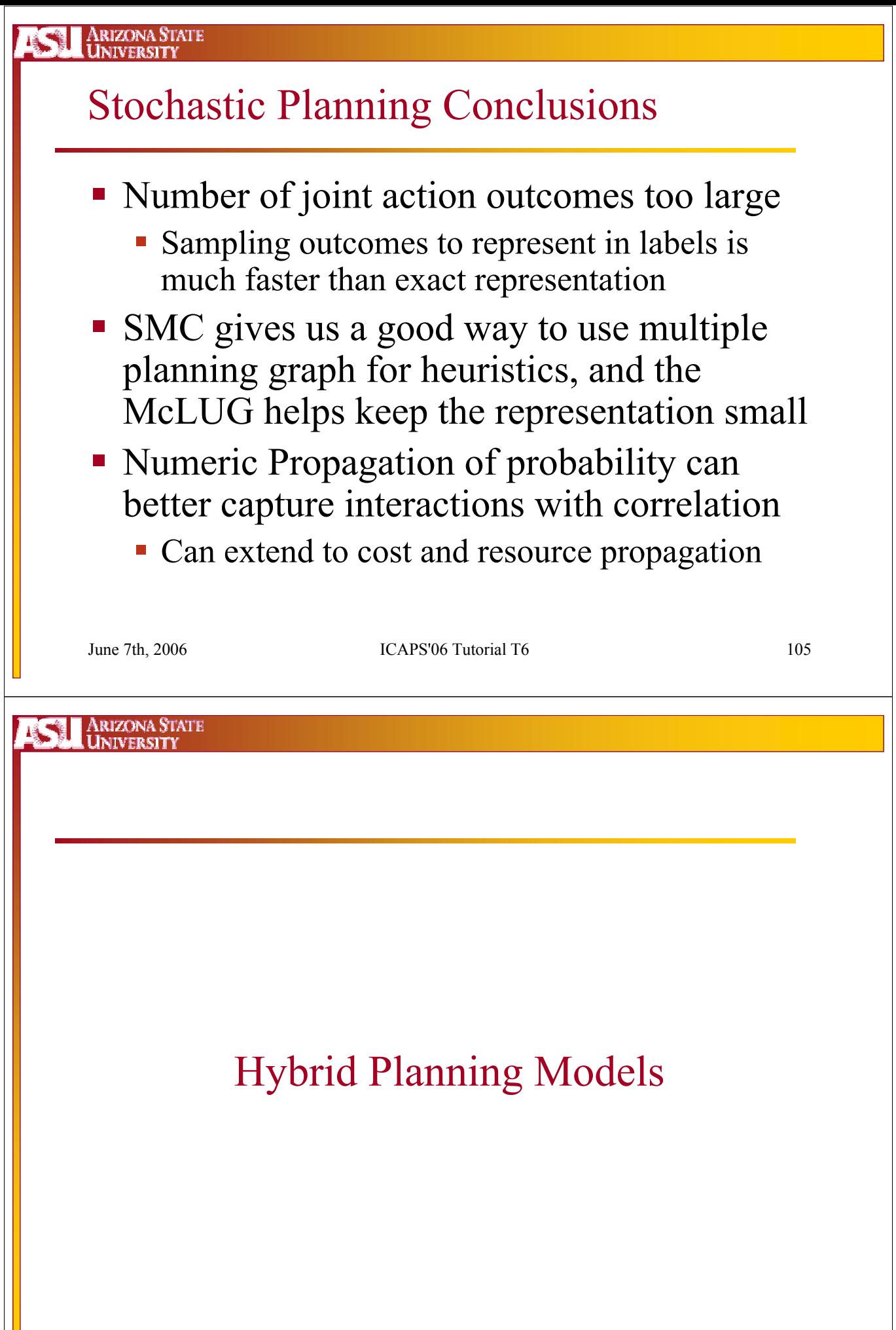

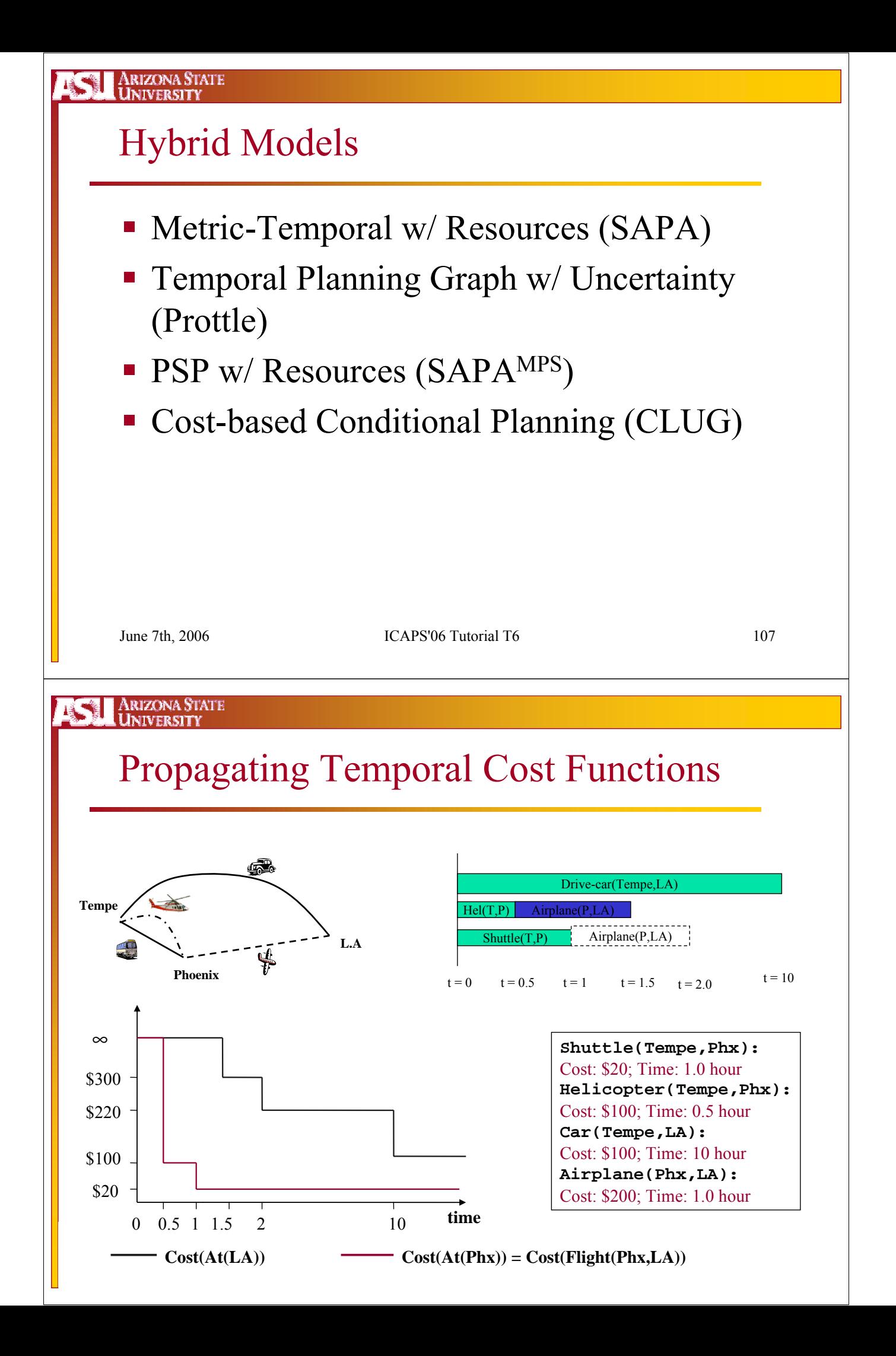

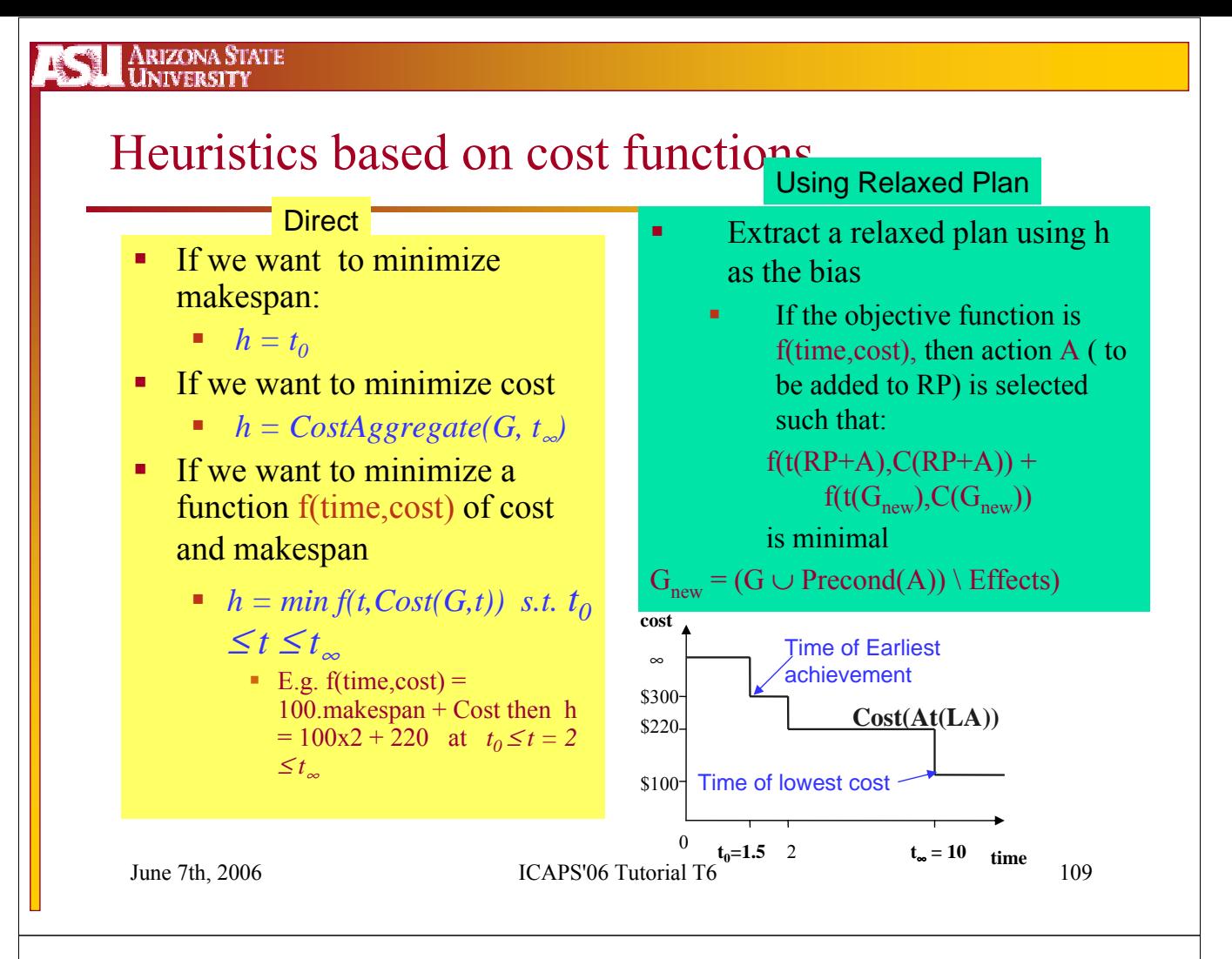

ARIZONA STATE<br>UNIVERSITY

## Phased Relaxation

The relaxed plan can be adjusted to take into account constraints that were originally ignored

#### Adjusting for Mutexes:

Adjust the make-span estimate of the relaxed plan by marking actions that are mutex (and thus cannot be executed concurrently

#### Adjusting for Resource Interactions:

Estimate the number of additional resource-producing actions needed to make-up for any resource short-fall in the relaxed plan

$$
C = C + \sum_{R} \left[ (Con(R) - (Init(R) + Pro(R))) / \Delta_{R} \right] * C(A_{R})
$$

June 7th, 2006 ICAPS'06 Tutorial T6 110

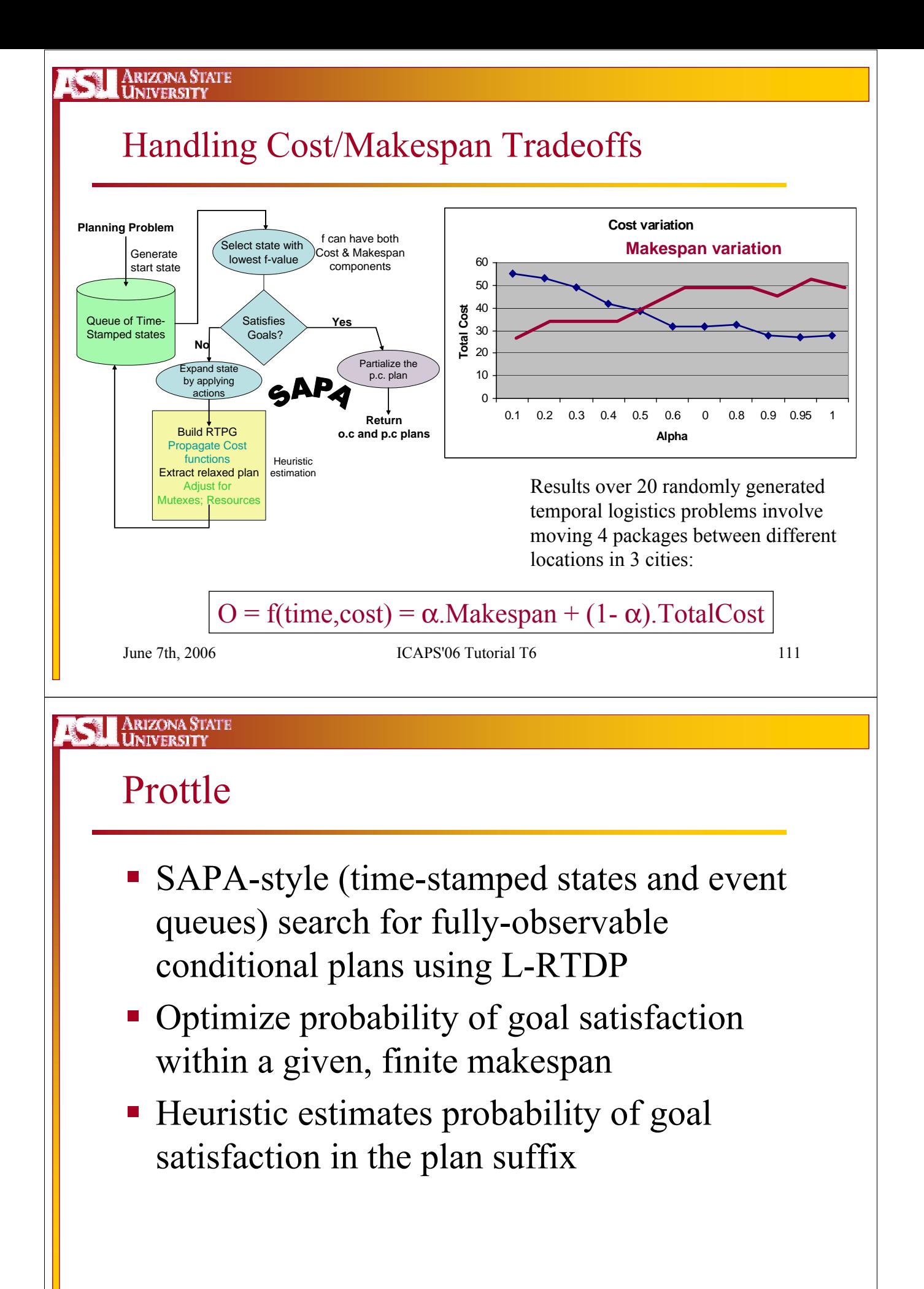

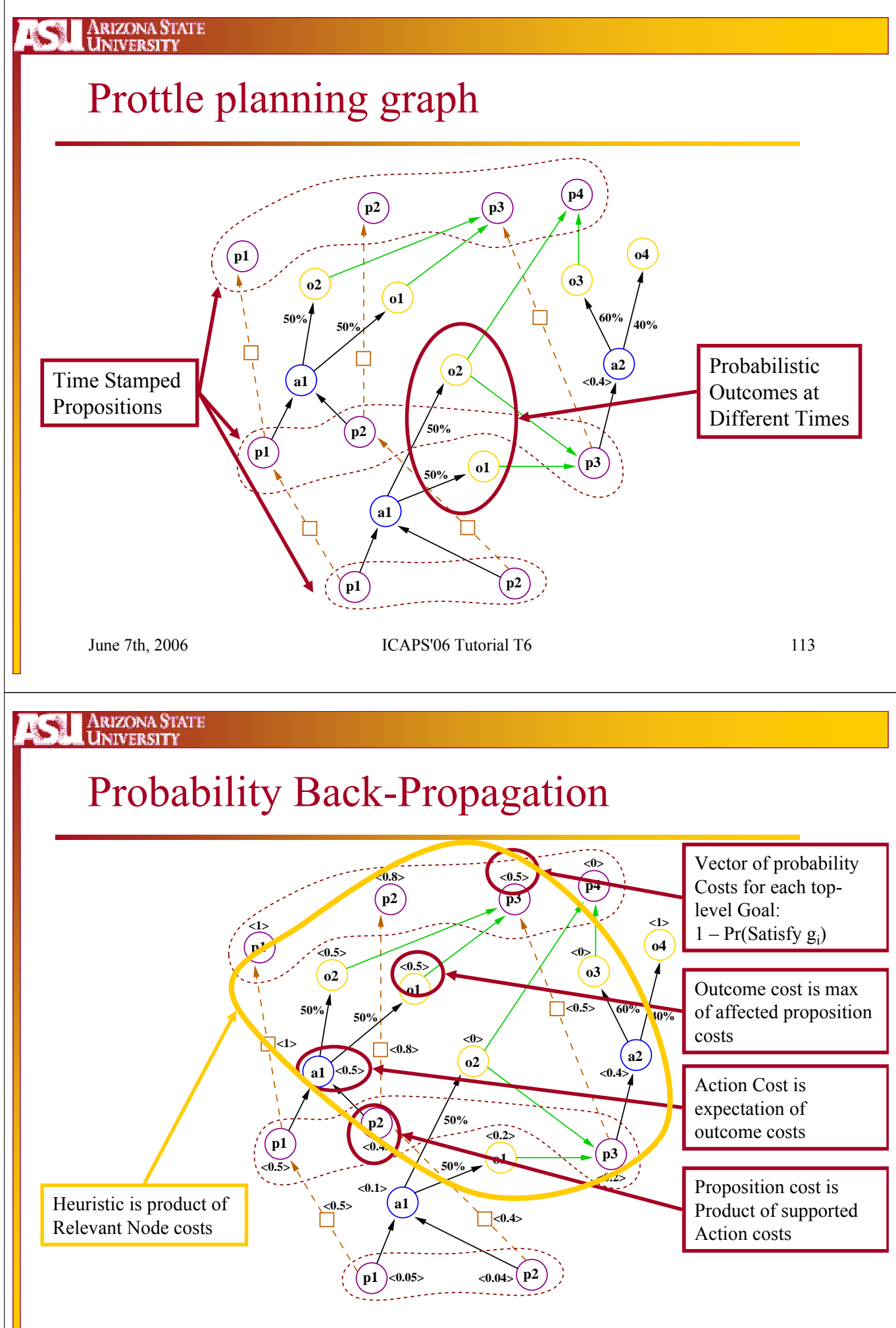

#### ARIZONA STATE<br>UNIVERSITY **ASSI**

## Prottle Results

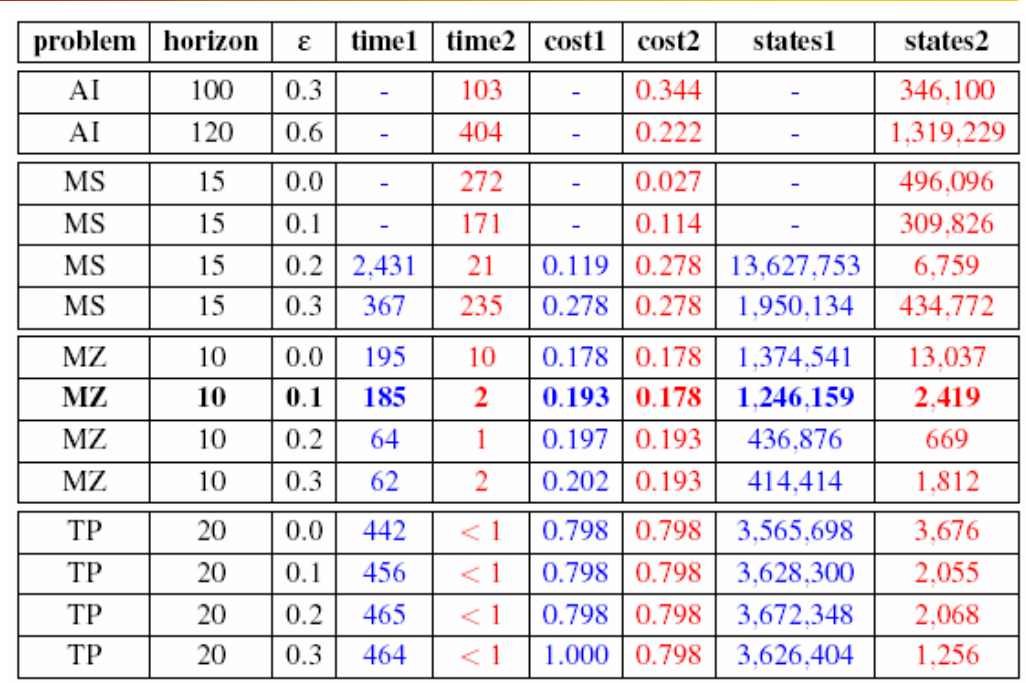

June 7th, 2006 ICAPS'06 Tutorial T6 115

Arizona State<br>University 15

# PSP w/ Resources

- Utility and Cost based on the values of resources
- **Challenges:** 
	- Need to propagate cost for resource intervals
	- Need to support resource goals at different levels

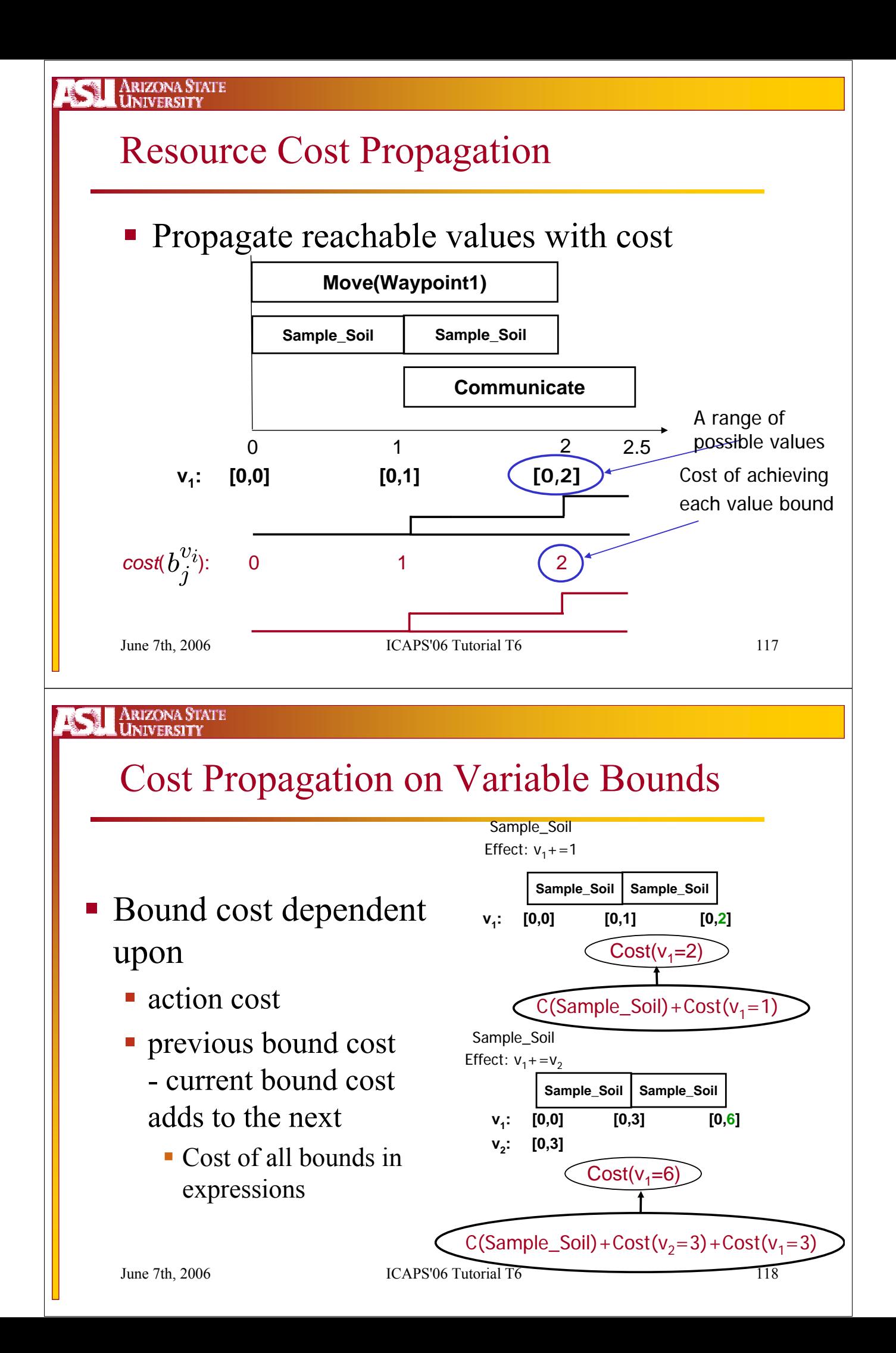

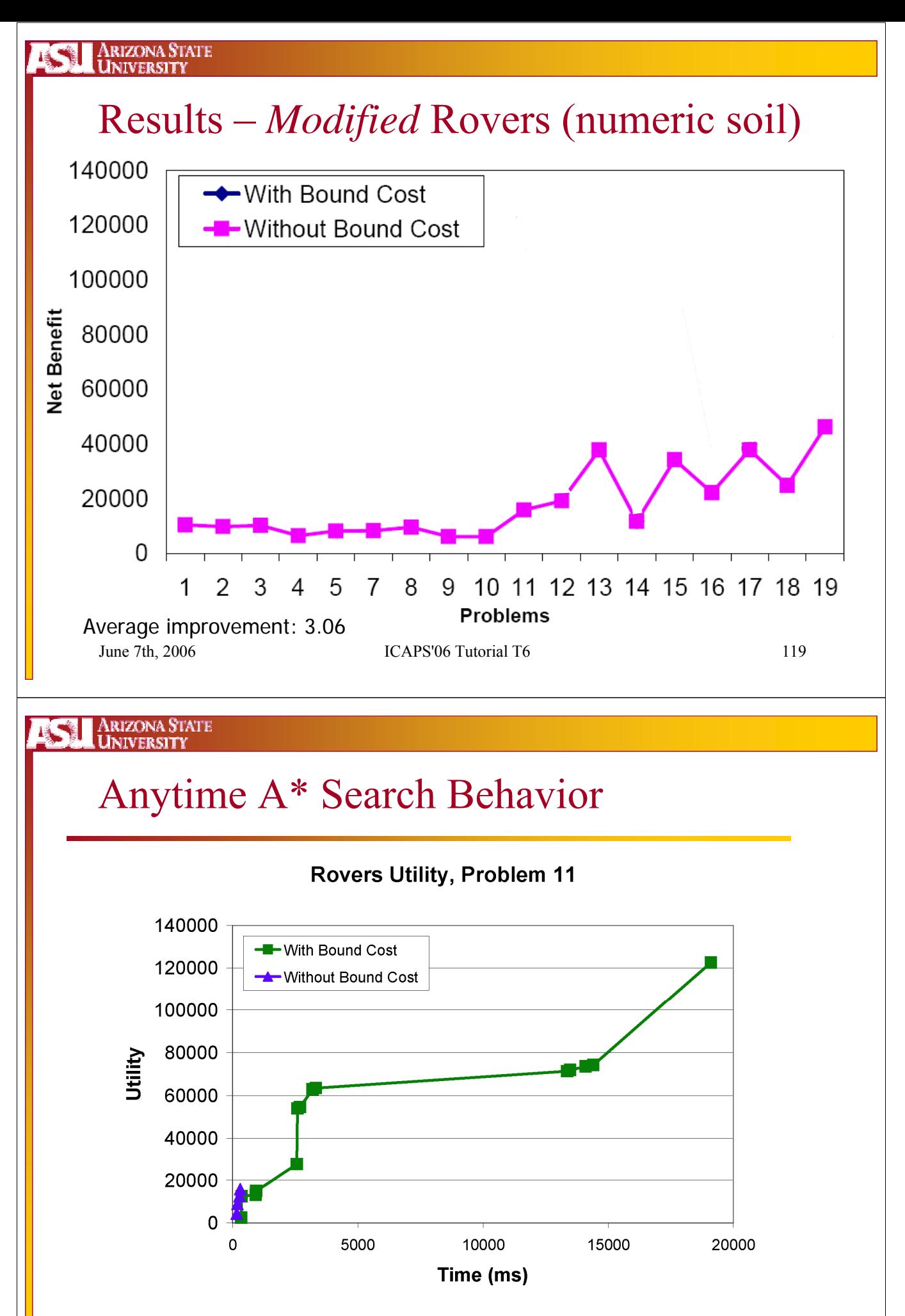

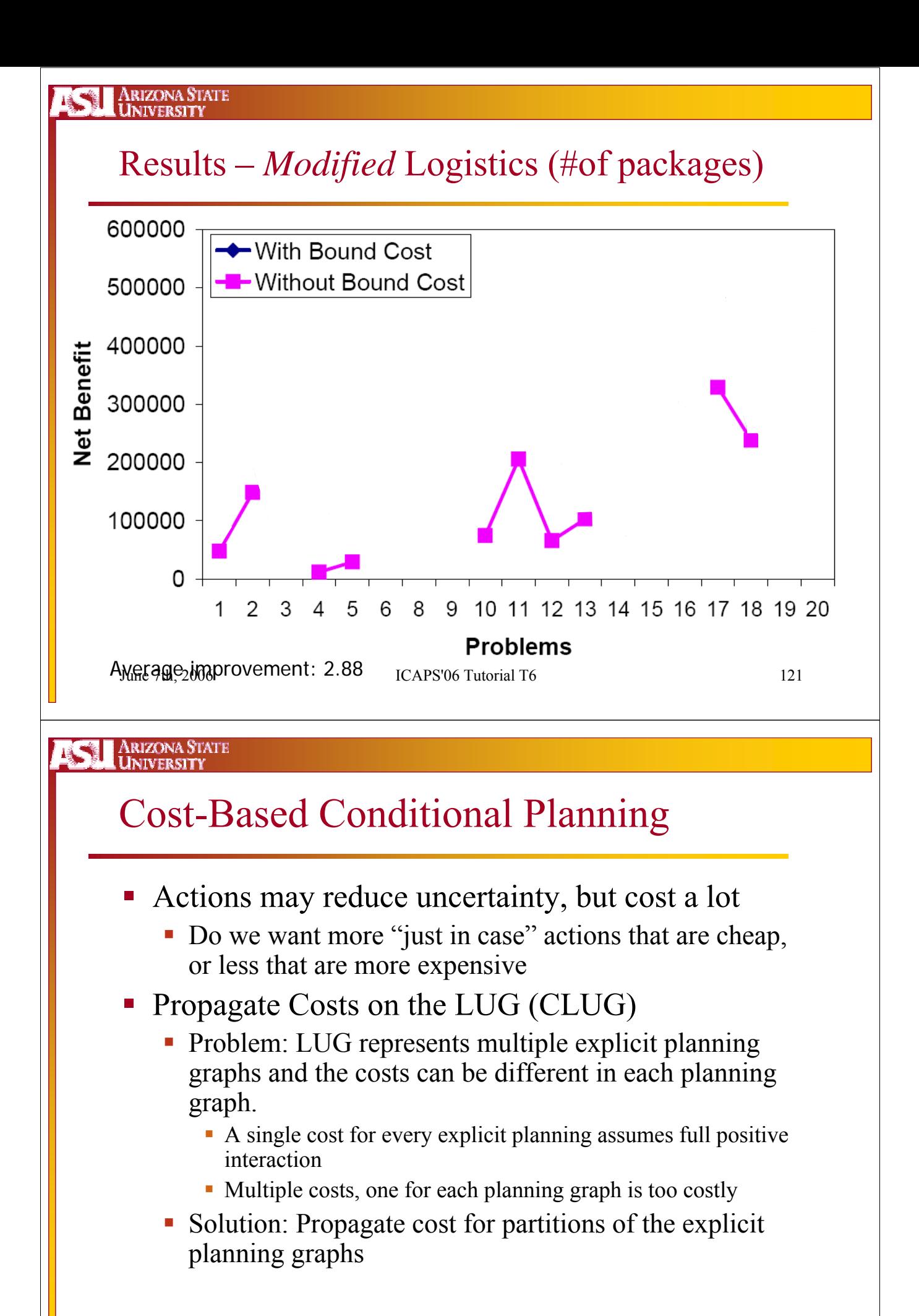

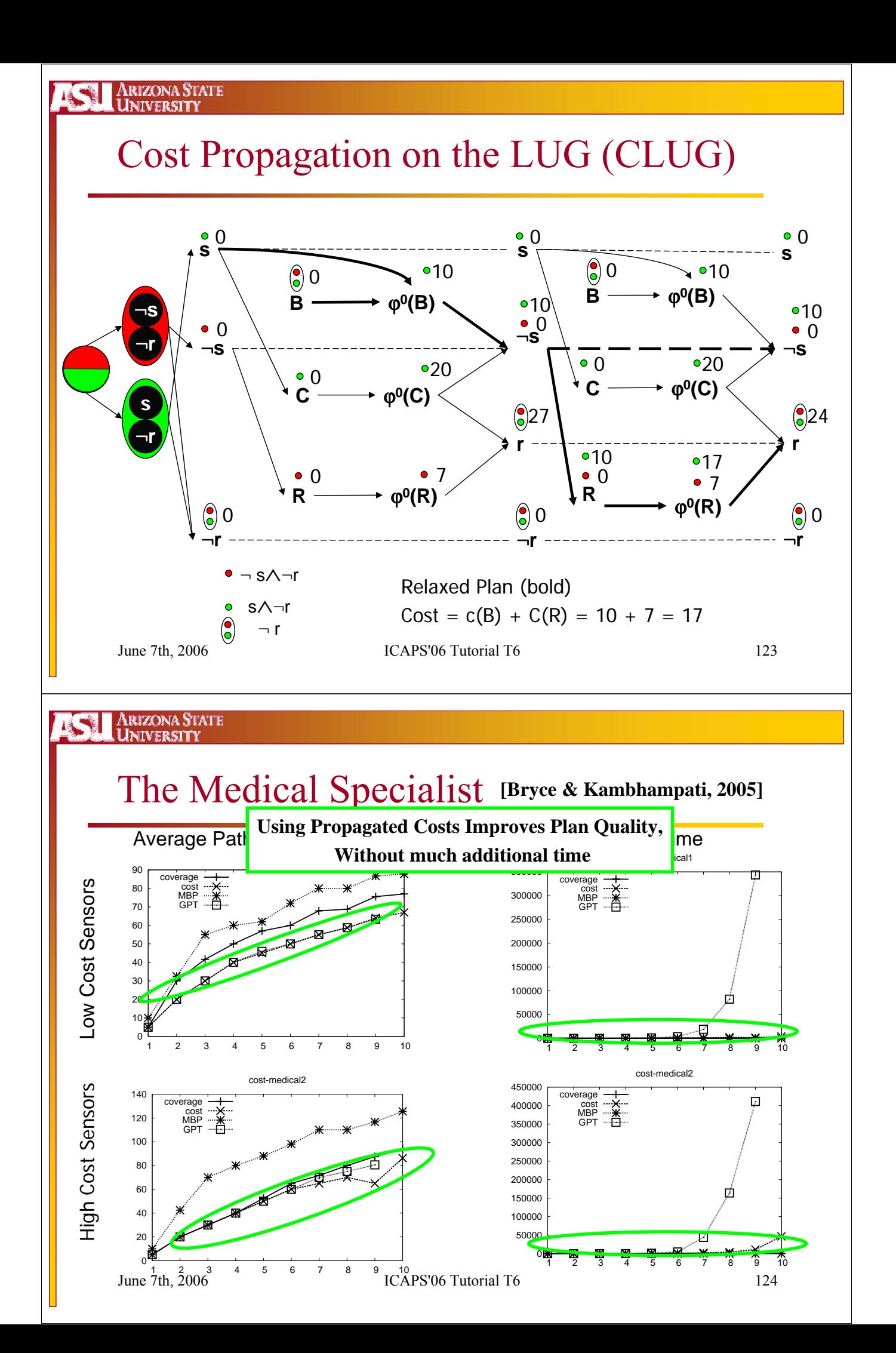

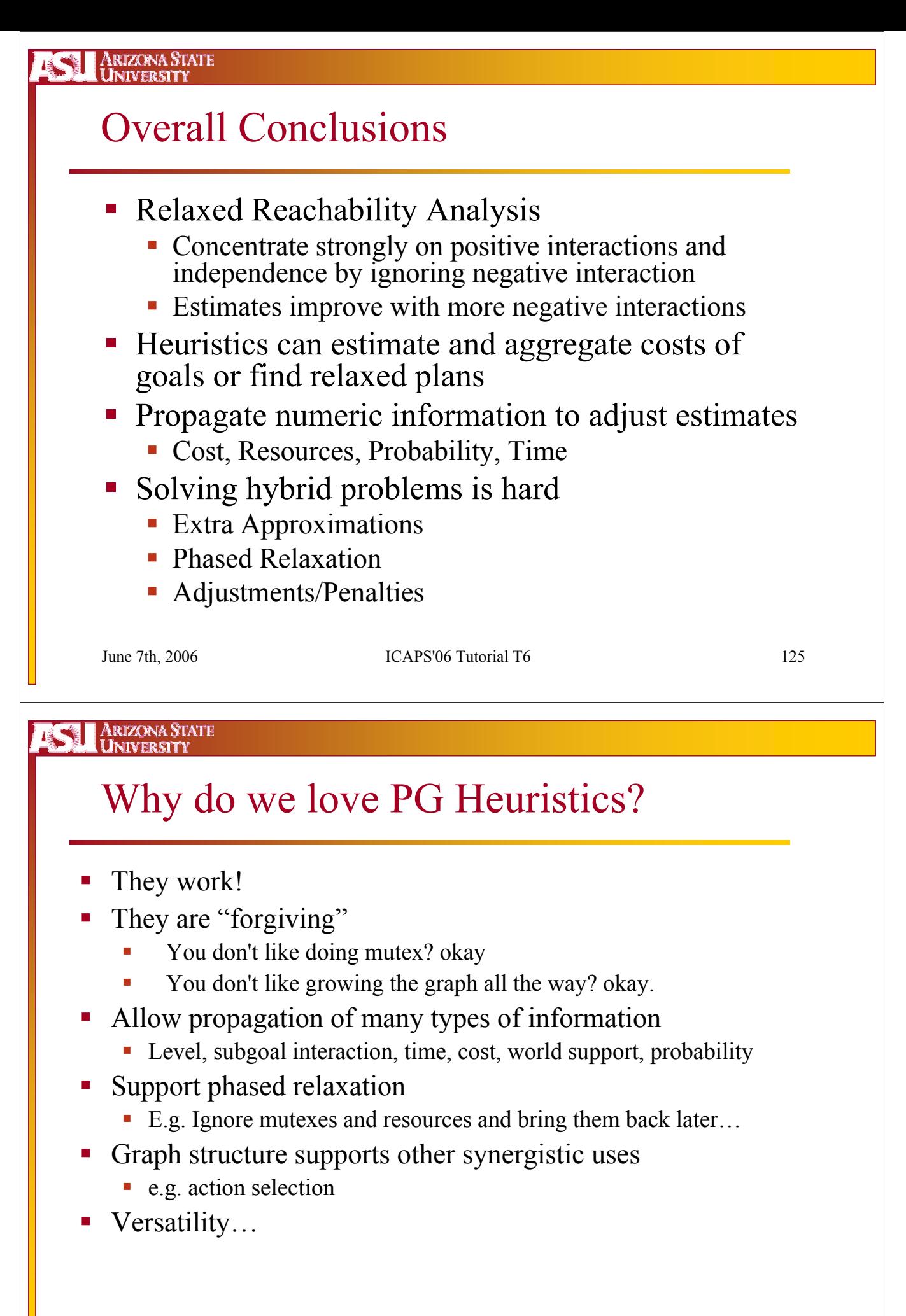

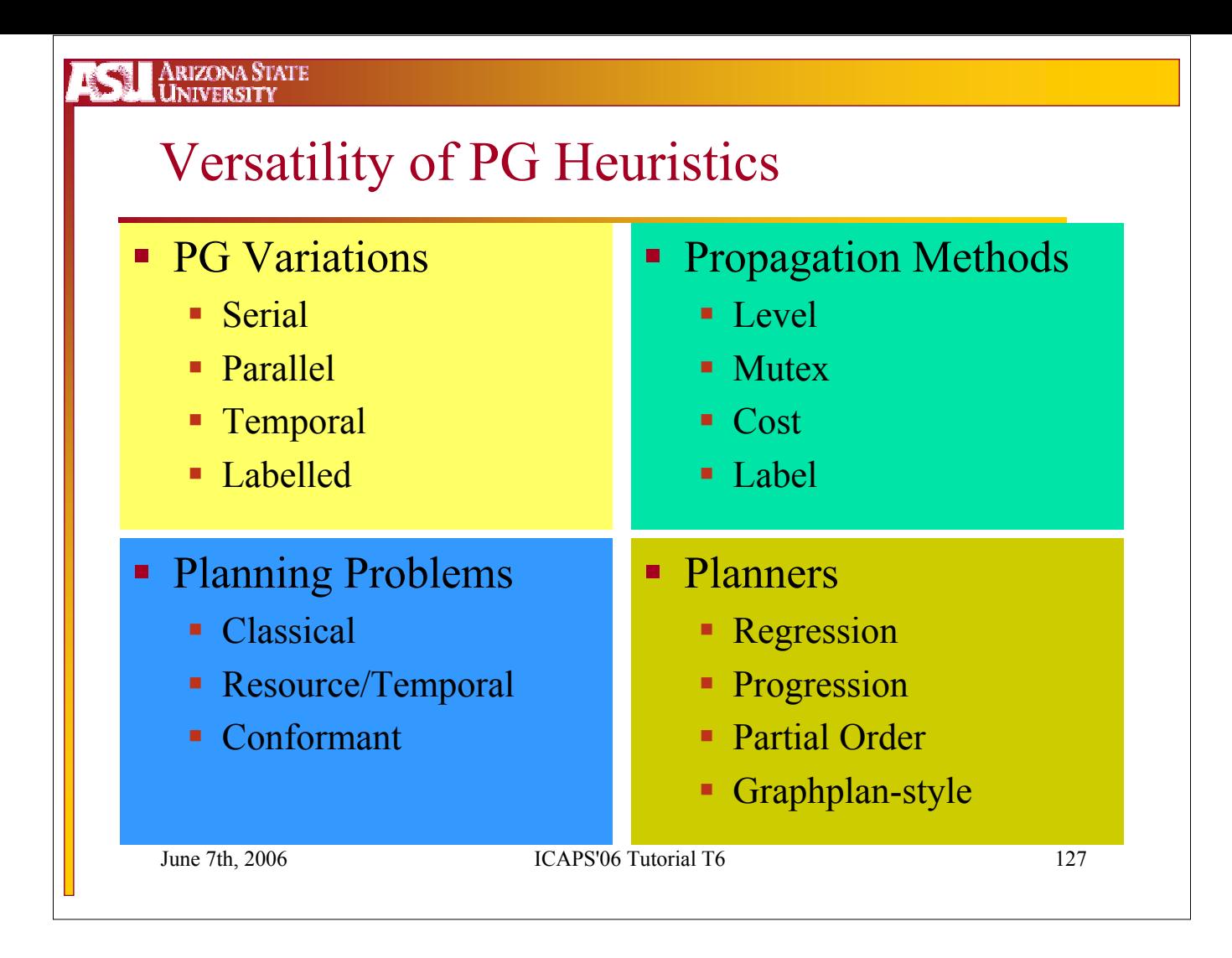